**UNIVERSIDADE FEDERAL DE CAMPINA GRANDE CENTRO DE CIÊNCIAS JURÍDICAS E SOCIAIS UNIDADE ACADÊMICA DE CIÊNCIAS CONTÁBEIS**

**ELITON DOS SANTOS SILVA**

**ANÁLISE DE VIABILIDADE POR MEIO DA SIMULAÇÃO DE MONTE CARLO VOLTADA AO SETOR IMOBILIÁRIO EM COMPARAÇÃO A ALTERNATIVAS DE INVESTIMENTOS**

> **SOUSA 2014**

## **ELITON DOS SANTOS SILVA**

## **ANÁLISE DE VIABILIDADE POR MEIO DA SIMULAÇÃO DE MONTE CARLO VOLTADA AO SETOR IMOBILIÁRIO EM COMPARAÇÃO A ALTERNATIVAS DE INVESTIMENTOS**

Monografia apresentada à Universidade Federal de Campina Grande como um dos pré-requisitos para a obtenção do grau de bacharel em Ciências Contábeis.

Orientador: Prof. Msc. Fabiano Ferreira Batista

## **DECLARAÇÃO DE AUTENTICIDADE**

Por este termo, eu abaixo assinado, assumo a total responsabilidade de autoria de conteúdo do referido trabalho intitulado, **ANÁLISE DE VIABILIDADE POR MEIO DA SIMULAÇÃO DE MONTE CARLO VOLTADA AO SETOR IMOBILIÁRIO EM COMPARAÇÃO A ALTERNATIVAS DE INVESTIMENTOS**, trabalho este que foi pré-requisito de conclusão do curso em Ciências Contábeis pela Universidade Federal de Campina Grande. Portanto, ficam a instituição, o orientador e os demais professores membros da banca examinadora imunes de qualquer ação negligente da minha parte, pela veracidade e originalidade desta obra.

Sousa-PB, agosto de 2014.

Eliton dos Santos Silva

Orientando

**SOUSA-PB 2014**

## **ELITON DOS SANTOS SILVA**

## **ANÁLISE DE VIABILIDADE POR MEIO DA SIMULAÇÃO DE MONTE CARLO VOLTADA AO SETOR IMOBILIÁRIO EM COMPARAÇÃO A ALTERNATIVAS DE INVESTIMENTOS**

**.**

Esta monografia foi apresentada como trabalho de conclusão do Curso de Ciências Contábeis da Universidade Federal de Campina Grande, obtendo a nota (média) de \_\_\_\_\_\_, atribuída pela banca constituída pelo orientador e membros abaixo mencionados.

> \_\_\_\_\_\_\_\_\_\_\_\_\_\_\_\_\_\_\_\_\_\_\_\_\_\_\_\_\_\_\_\_\_\_\_\_\_\_\_\_\_\_\_ Professor Msc. Fabiano Ferreira Batista Coordenador do Curso de Ciências Contábeis – UFCG

Banca examinadora:

\_\_\_\_\_\_\_\_\_\_\_\_\_\_\_\_\_\_\_\_\_\_\_\_\_\_\_\_\_\_\_\_\_\_\_\_\_\_\_\_\_\_\_\_ Orientador: Prof. Msc. Fabiano Ferreira Batista UFCG

\_\_\_\_\_\_\_\_\_\_\_\_\_\_\_\_\_\_\_\_\_\_\_\_\_\_\_\_\_\_\_\_\_\_\_\_\_\_\_\_\_\_\_\_

Professor Msc. Flávio Lemenhe UFCG

Professor Dr. Allan Sarmento Vieira UFCG

\_\_\_\_\_\_\_\_\_\_\_\_\_\_\_\_\_\_\_\_\_\_\_\_\_\_\_\_\_\_\_\_\_\_\_\_\_\_\_\_\_\_\_\_

**SOUSA-PB 2014**

Dedico este trabalho a meus pais, pelo empenho, dedicação e preocupação que tiveram em me proporcionar aquilo que não tiveram.

"É preciso força pra sonhar e perceber que a estrada vai além do que se vê". (Los Hermanos)

### **AGRADECIMENTOS**

Agradeço em primeiro lugar a Deus, que iluminou meu caminho durante essa caminhada, renovando minhas forças e aumentando a minha fé.

À minha mãe Juranilda Alves dos Santos Silva, mais conhecida como Vanda, em especial, minha melhor amiga, pelo amor incondicional, carinho e incentivo aos meus estudos, por todo esforço e suor derramado para eu pudesse concluir uma graduação.

Ao meu pai, Edimi Emidio da Silva, pelo exemplo de homem honesto, humilde e trabalhador. Por se fazer presente em todos os momentos, mesmo com todas as adversidades que a vida nos pôs. Pelo amor, compreensão e carinho que sempre me deu.

A minha irmã Elizangela dos Santos Silva Moura, pelo exemplo de coragem e determinação, pelos conselhos, por tentar me proteger dos males do mundo, como uma verdadeira irmã mais velha, e pelo apoio dado em todos os momentos, principalmente nos que mais precisei.

A toda minha família, tios, primos e cunhado, sobrinhos, pelo incentivo e pelos lançamentos de boas energias para a minha realização profissional.

Aos irmãos que Deus me deu, os meus amigos da turma 2009.2, com quem compartilhei meus sorrisos, tristezas, sonhos todas as noites. Vou sentir saudades!

Aos meus amigos mais distantes e os mais próximos, que torcem pelo meu crescimento. Obrigado pela amizade, pelo ombro amigo e pelas aventuras já vividas.

Aos colegas de trabalho, pelo companheirismo, preocupação e incentivo. E ao meu chefe, em especial, pela compreensão e apoio nessa jornada.

A todos os residentes, com quem compartilhei e que partilharam comigo suas histórias, me ensinando a respeitar, a pensar no bem coletivo, por me propiciar os melhores momentos de minha vida e principalmente, por me ensinar a viver, mais que amigos os considero meus IRMÃOS.

Ao meu orientador Fabiano Batista, pela orientação, paciência, presteza, dedicação e aprendizado que me proporcionou, para a construção deste trabalho. Quero parabenizá-lo pelo excelente profissional que és.

Enfim, a todos que de alguma forma, colaboraram com a elaboração deste trabalho e realização deste sonho, agradeço de coração!

### **RESUMO**

Quando investidores decidem aplicar capital num determinado investimento, buscam atingir um retorno, e para isso, é imprescindível que se faça uma avaliação do ativo almejado para assegurar que o investimento em foco possa efetivamente proporcionar o retorno esperado. Diante disso buscou-se atingir o seguinte objetivo geral: Analisar como se comporta um investimento imobiliário quanto à viabilidade, pelo método de Monte Carlo, quando comparado a alternativas de investimentos menor risco. Para encontrar uma resposta satisfatória, foi elaborado um estudo de caso, que por meio do percentual real de valorização de três apartamentos, localizados nas cidades de São Paulo, Rio de Janeiro e Fortaleza, respectivamente, foram simulados a continuação desses percentuais, gerando-se 100 possíveis cenários econômicos, que serviram de base para o calculo e análise dos fluxos de caixa, Valor Presente Líquido, Payback e Taxa Interna de Retorno. Ao avaliar os resultados pode-se afirmar a viabilidade dos três imóveis, mesmo quando comparado as alternativas de investimentos de renda fixa, e o papel desempenhado pela análise de investimento, nesse estudo, tornou mais confiável a decisão de investir, não por reduzir riscos ou por fazer que um projeto se torne viável, mas por fornecer ao investidor as informações necessárias para que ele mesmo julgue se os resultados estão de acordo com o que é esperado, e ainda, torná-lo conhecedor das diversas variações que podem ocorrer, como forma de prepará-lo para situações indesejadas que venham a afetá-lo, e das atitudes a serem tomadas para se aumentar seu capital.

**Palavras-chaves**: Análise de Viabilidade. Análise de Sensibilidade. Alternativas de Investimento.

### **ABSTRACT**

When investors decide to apply in a given capital investment, seek to achieve a return, and for this, it is essential to make an assessment of the desired active to ensure that investment in focus can effectively provide the expected return. Therefore it was sought to achieve the following overall objective: To analyze how it behaves a real estate investment as to the feasibility, by Monte Carlo method, when compared to alternative low risk investments. To find a satisfactory answer, a case study was prepared, that through real appreciation percentage of three apartments, located in the cities of São Paulo, Rio de Janeiro and Fortaleza, respectively, the continuation of these percentages were simulated generating 100 possible economic scenarios, which were the basis for the calculation and analysis of cash flows, Net Present Value, Payback and Internal Rate of Return. When evaluating the results can affirm the viability of the three properties, even when compared to the alternative of fixed income investments, and the role played by investment analysis in this study became more reliable the decision to invest, not by reduce risk or by doing a project becomes viable, but to provide the investor the necessary information so that he himself judge whether the results are consistent with what is expected, and even make you knowledgeable of the different variations that may occur, as a way to prepare it for unwanted situations that may affect you, and attitudes to be taken to increase its capital.

**Word-key:** Feasibility Analysis. Sensitivity Analysis. Alternative Investment.

## **LISTA DE TABELAS**

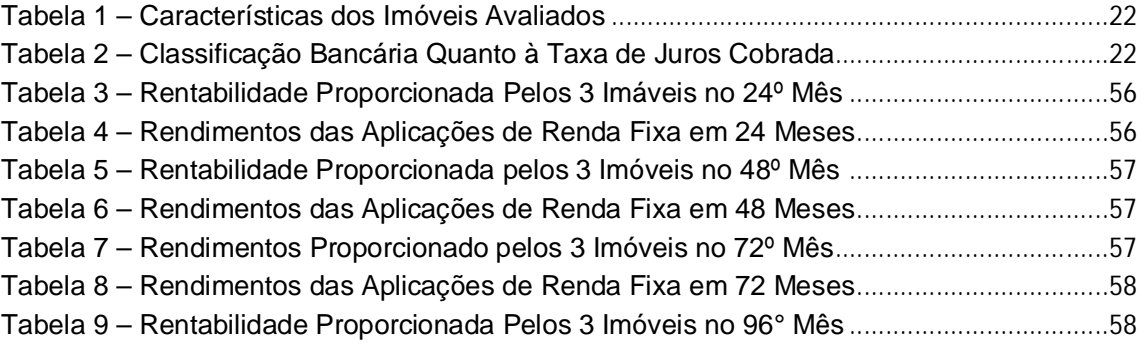

## **LISTA DE QUADROS**

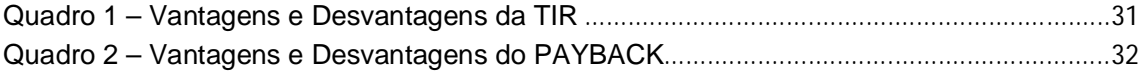

# **LISTA DE GRÁFICOS**

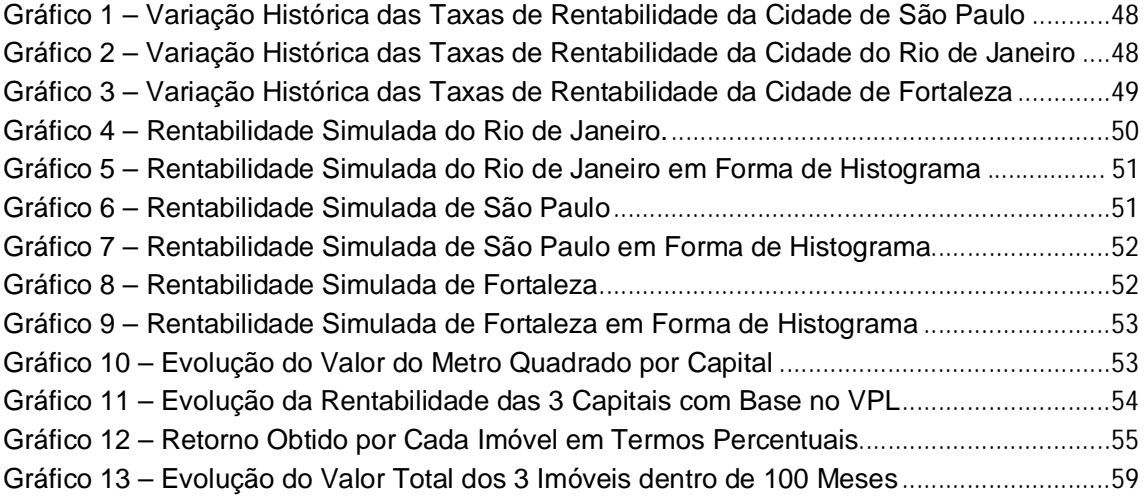

## **LISTA DE ABREVIATURAS E SIGLAS**

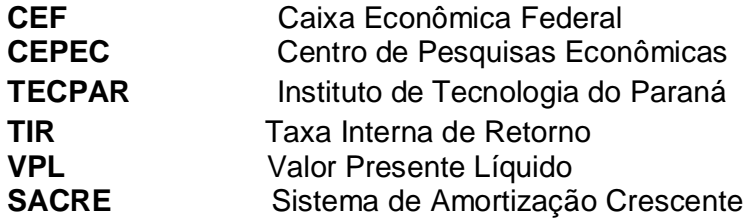

# **SUMÁRIO**

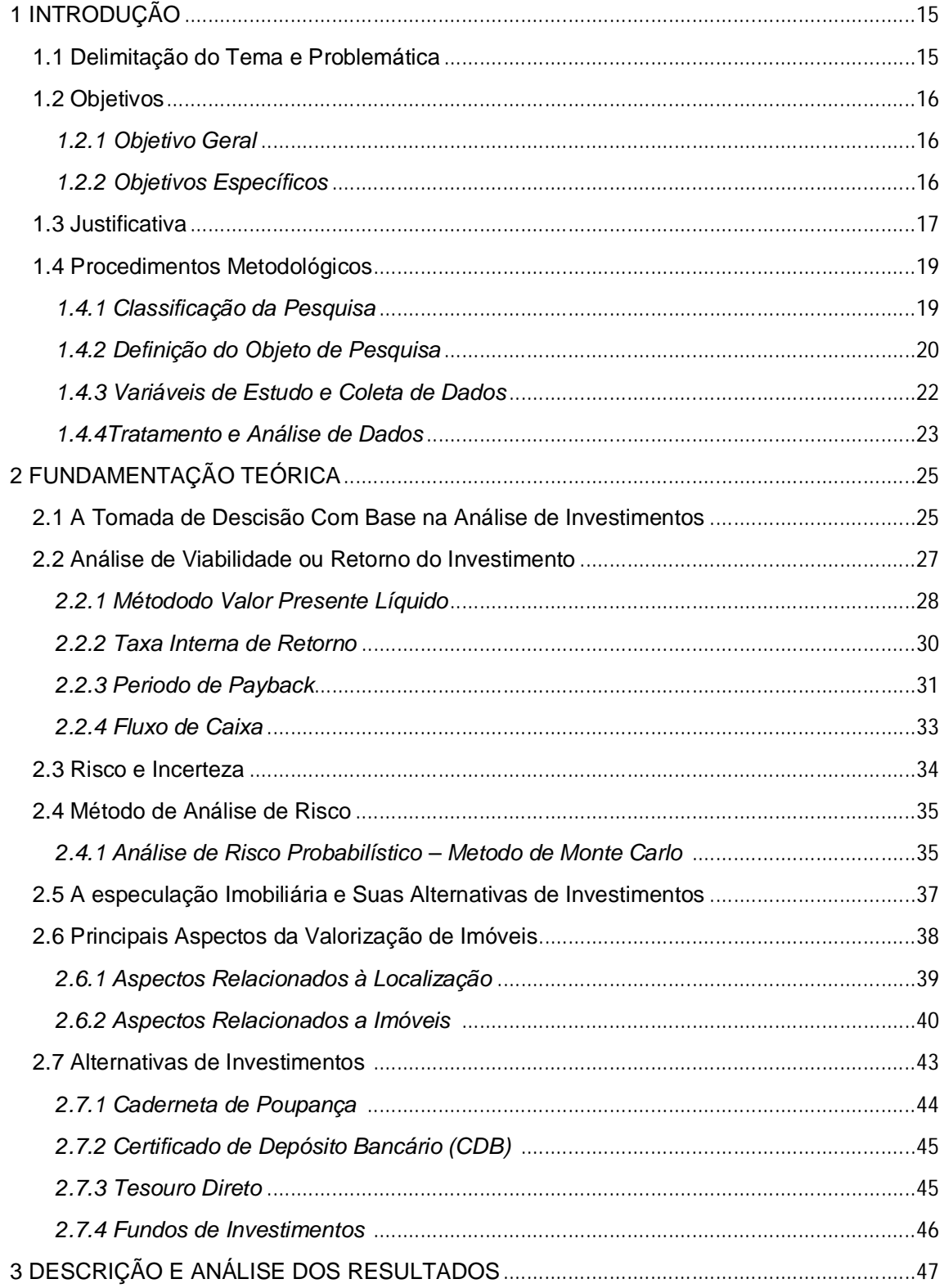

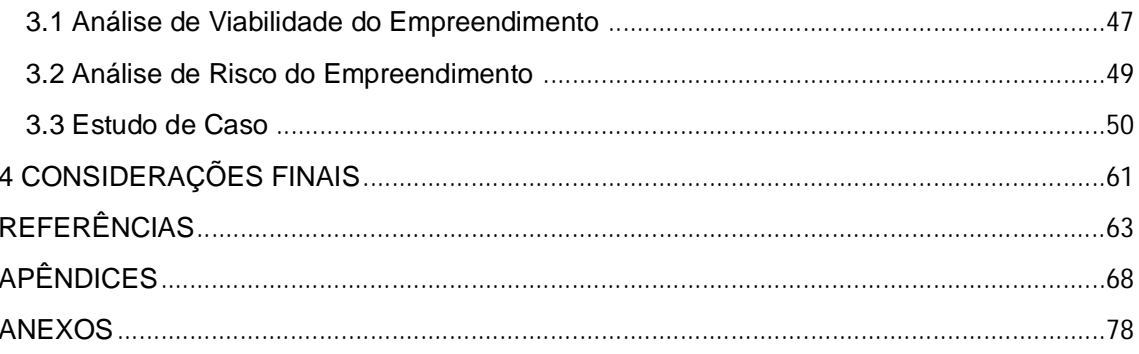

### **1 INTRODUÇÃO**

 $\overline{a}$ 

#### **1.1 Contextualização do tema e problemática**

O mercado imobiliário é um valioso parceiro da economia por ser um setor que gera empregos, rendas e por movimentar pessoas e grandes recursos financeiros nos mais variados setores da sociedade, destacando-se até como alternativa de investimento, por ser considerado uma forma segura de valorizar um patrimônio, já que um imóvel quando bem escolhido e devidamente avaliado conserva seu valor de mercado, podendo até valoriza-se mais do que a rentabilidade proporcionados por outros tipos investimentos mais conservadores (SARTORI, 2008).

Este tipo de mercado influencia diretamente no desenvolvimento do espaço urbano das cidades e consequentemente no modo dinâmico e inter-relacionado do crescimento da economia local (ZEN, 2010). Diante de tal importância, surge a necessidade de estimular a conservação e incremento das atividades a ele associadas.

De acordo com reportagem divulgada no Bom Dia Brasil, publicada no G1<sup>1</sup> (2012), com o desenvolvimento e a estabilização da economia houve a redução das taxas de juros facilitando o acesso ao crédito imobiliário para uma grande parte da população o que contribuiu para o aumento do poder de compra dos investidores e da confiança necessária para a aquisição de imóveis e outros investimentos de longo prazo.

Os investidores se mostram ousado se acompanham as mudanças que ocorrem em nível global o que amplia a sua percepção sobre os acontecimentos captando assim o ritmo e tendências do mercado, está disposto a correr riscos se isso criara possibilidade de maior retorno sobre seu patrimônio (OLIVEIRA; SILVA; SILVA, 2005).

Quando investidores decidem investir e buscam atingir um retorno é imprescindível que se faça uma avaliação do ativo almejado para assegurar que o investimento proposto possa efetivamente proporcionar o retorno esperado.

Partindo dessa questão, pode-se induzir que o ponto de partida para a realização de um investimento não é simplesmente a decisão de investir, essa na verdade deve ser a etapa final de uma série de análises e procedimentos onde o risco e o retorno do empreendimento são constantemente colocados à prova.

<sup>&</sup>lt;sup>1</sup> g1,globo.com/bom-dia-brasil/noticia/012/07/redução-nas-taxas-de-juros-incentiva-compra-de-imoveis.html

Uma realidade do mercado é que a maioria dos empreendedores ainda realizam seus investimentos confiando ou tomando como base suas experiências, percepções da realidade, perspectivas e previsões futuras, deixando de lado a construção de um projeto formal que amplie a visão de risco e retorno que será proporcionado pelo empreendimento (GONZÁLEZ, 2003). Para tanto, por melhores que sejam tais previsões nunca serão exatas. Uma certeza que se tem quando se trata de investimentos é que o ambiente no qual está inserido é influenciado por variáveis diversas (aspectos econômicos, tecnológicos, ambientais, estruturais) que dificultam a previsibilidade dos acontecimentos.

Conforme Sartori (2008) é impossível afastar o risco no mundo nos negócios, mas quando se leva em consideração aspectos econômico, técnicos, financeiros, administrativos, ambientais, legais e outros é possível projetar resultados, assim como o risco, e verificar se irão atender as expectativas dos investidores.

Portanto, a análise da viabilidade econômica de um empreendimento imobiliário é a base para se evitar investimentos mal dimensionados ou antieconômicos, no sentido de promover a minimização dos riscos e incertezas inerentes ao setor.

Embasado por essas considerações surge o seguinte questionamento: **Como se comporta o investimento imobiliário quanto à viabilidade, pelo método de Monte Carlo, quando comparado a formas de investimentos de menor risco?**

### **1.2 Objetivos**

#### *1.2.1 Objetivo Geral*

Analisar como se comporta um investimento imobiliário quanto à viabilidade, pelo método de Monte Carlo, quando comparado a alternativas de investimentos menor risco.

#### *1.2.2 Objetivos Específicos*

- Descreveras características qualitativas e quantitativas dos investimentos, organizando as informações mediante simulação de taxas de rendimento mensal para os cálculos de fluxos de caixa, VPL, TIR e *Payback.*
- Aplicar técnicas de análise de risco e retorno como forma de avaliação dos ativos imobilizados.

 Comparar os resultados obtidos da análise dos ativos, à alternativas de investimento de menor risco.

#### **1.3 Justificativa**

Este trabalho justifica-se pela importância de se fazer um projeto de viabilidade e sensibilidade econômica, antes de dar início a um processo de construção, compra, implantação, expansão ou modernização de qualquer tipo de empreendimento.

E ainda, a análise de viabilidade aplicada ao setor imobiliário ou a outros investimentos se faz necessária para verificar o quão viável e atrativo um ativo pode se tornar, através da avaliação dos riscos envolvidos, da probabilidade de mudanças no mercado e do reflexo disso para o negócio, além de verificar se o retorno esperado é mais vantajoso se comparado a outras alternativas de investimentos.

Quando se tem a intenção de adquirir um imóvel para investir, se torna necessário implantar uma análise criteriosa e exaustiva das variáveis que direta ou indiretamente influenciam no alcance dos resultados esperados, para que assim o investidor possa tomar sua decisão fundamentada em dados econômicos e financeiros que apontam para uma futura realidade.

Diante do fato que, conforme González (2003), a maior parte dos investidores em imóveis ainda optam por empreendimentos e tomam suas decisões confiando em poucos cálculos e muita perspectiva e previsão do futuro, pretende-se demonstrar o leque de opções que a Análise de Investimentos proporciona para o estudo do risco e retorno, gerando decisões racionais, eficientes e seguras, auxiliando desta forma na escolha pela alternativa mais lucrativa, evitando aplicações ineficientes de recursos.

Espera-se dessa forma que a análise de investimentos, ao se ponderar as incertezas do ambiente, possa corroborar para que a decisão dos investidores seja tomada mediante confiança e com maiores garantias de sucesso.

Como base teórica, foram consultados um conjunto de estudos anteriores, que abordaram o assunto em questão de forma direta ou indireta, permitindo uma melhor visão quanto o desenvolvimento e encadeamento das ideias, que deram origem ao presente estudo. Dessa forma, a seguir foram citados os principais trabalhos de embasamento.

Zen, (2010) em sua pesquisa sobre Análise de Investimento Aplicada a Empreendimentos de Base Imobiliária, avaliou a forma como as técnicas de viabilidade e risco podem ser desenvolvidas para empreendimentos de base imobiliária e de que modo o resultados contribuem para auxiliar na tomada de decisão do investidor. A pesquisa foi aplicada em uma empresa de construção, e após uma intensa avaliação e análise constatou que os resultados sanaram muitas das incerteza do investidor, com ênfase para o real retorno propiciado pelo investimento.

Cezar, (2011), com relação a investimentos imobiliários com foco especulativo voltados a pessoas físicas, se dispôs a realizar um estudo de caso por meio de uma análise comparativa sobre a qualidade de um investimento, denominado Operação Urbana Água Espraiada – SP. Com tal intenção, após entender o funcionamento do setor imobiliário, partiu para a análise dos riscos e fatores urbanos que incidem neste tipo de projeto e comparou qualidade da aplicação com algumas alternativas disponíveis no mercado, voltadas para pequenos e médios investidores pessoas físicas, chegando a conclusão de que as alternativas de investimentos do ponto de vista de volume de aplicação e até tipologias de usos, apresentam estruturas financeiras diferentes, bem como custos e tributações específicas e aplicáveis em variado períodos, exigindo diferenciação do tratamento e ações dos riscos envolvidos.

Pascual, (2012) desenvolveu a partir do tema de "Viabilidade Econômico-Financeira de Um Empreendimento Residencial Unifamiliar na Região Administrativa XIII – Lago Norte no Distrito Federal", uma pesquisa descritiva exploratória, que realizou simulações de fluxos de caixa, base para aplicação de técnicas como VPL, TIR, Valor Anual Equivalente Uniforme, Payback, e análise de Sensibilidade, que se mostraram viáveis, do ponto de vista econômico, e apontaram o melhor período para a realização da venda do imóvel.

Brenner, (2009) por meio de um estudo de caso, investigou, para a empresa SOFS, o processo de investimento, dados do mercado imobiliário, e analisou a crise econômica financeira mundial vinculada ao setor imobiliário americano, como forma de apresentar o fluxo e a qualidade de informações entre o mercado e o investidor. Chegou a conclusão de que investimentos imobiliários apresentam rentabilidade conservadora na variação de um portfólio trazendo segurança e aumento no valor patrimonial para a empresa.

Franke, (2012) realizou um estudo no mercado financeiro, fazendo uma comparação entre os fundos de investimentos imobiliários e uma série de alternativas de investimentos disponíveis no mercado. E com tal finalidade estruturou uma carteira teórica de aplicações formada unicamente por cotas de fundos dessa classe, negociadas nos mercados de bolsa e balcão da BM&FBOVESPA. Os resultados mostram que os Fundos de Investimentos Imobiliários são uma ótima alternativa, por proporcionar um retorno elevado com riscos moderados, que podem ser diminuídos por meio da estruturação de uma carteira de investimentos.

Strohhecker, (2010) desenvolveu um trabalho que consiste na realização de uma análise de viabilidade econômica de um empreendimento imobiliário na cidade de Coronel Barros/RS. Para isso, desenvolveu uma pesquisa de mercado como forma de levantar dados econômicos e técnicos sobre o empreendimento. As análises de investimento se basearam em indicadores econômicos (VPL, TIR, PAYBACK e Índice de Lucratividade) que apresentaram a viabilidade do empreendimento do ponto de vista técnico, de mercado e das variáveis econômicas.

Sartori, (2008) realizou um estudo de caso para analisar a viabilidade econômico-financeira de um empreendimento residencial multi-familiar no município de Florianópolis. Para o estudo foram simulados a utilização de fluxos de caixa, permitindo identificar o comportamento do fluxo de fluxo de caixa variando com base nos conceitos de VPL, Payback e TIR. Todos os imóveis analisados se mostraram economicamente viáveis, porém a melhor maneira de comercializar é a distribuição equitativa das vendas durante o tempo de construção, pois foi a que gerou os maiores resultados na análise de viabilidade.

Diante do exposto, o presente estudo buscará analisar o comportamento de um investimento imobiliário quanto à viabilidade e sensibilidade, e assim, verificar o quão vantajoso eles são quando comparados entre si e entre alternativas de investimentos.

#### **1.4 Procedimentos Metodológicos**

#### 1.4.1 Classificação da Pesquisa

Prestes (2003) define pesquisa científica como um estudo feito com a intenção de adquirir conhecimento científico e estruturado segundo determinado assunto, como resultado da observação dos acontecimentos, do registro das variáveis presumivelmente importantes para análises subsequentes, descrevendo-a como processo reflexivo, sistemático, controlado e crítico que possibilita conhecer novos fatos e as ligações existentes entre as leis que determinam a origem desses fatos ou a sua falta.

Segundo os objetivos, o presente trabalho, se enquadra como uma pesquisa descritiva, pois se preocupa em expor as características de uma população ou fenômeno, ou seja, os fatores que influenciam a divulgação das informações de uma determinada variável, levantando informações que serão analisadas de forma objetiva e generalizada (GONÇALVES, 2011).

Segundo os procedimentos de coleta, esta pesquisa trata-se de um estudo de caso, cujo objetivo intrínseco é analisar como se comporta um investimento imobiliário quanto à viabilidade e sensibilidade quando comparado a alternativas de investimentos. Segundo Gil (2000) e Yin (2001), este tipo de pesquisa pode ser derivado tanto de constatações e percepções, que têm como norte o desenvolvimento, esclarecimento ou modificação de conceitos e ideias, como de descrição das características de determinada população ou fenômeno.

Quanto às fontes de informação, caracteriza-se como uma pesquisa bibliográfica, pois, com a intenção de buscar informações acerca do assunto em questão, o presente estudo, na fase inicial, recorreu-se da literatura disponível junto a artigos científicos publicados, livros, revistas conceituadas, monografias, também em meios eletrônicos, com o intuito de levantar as teorias inerentes ao tema e delimitar as variáveis que seriam investigadas nesta pesquisa, de modo que fosse possível responder a questão problema de forma suficiente.

Trata-se de uma pesquisa de natureza qualitativa e quantitativa. Pois como bem aborda Gonçalves, (2011) a pesquisa se enquadra como qualitativa quando a preocupação gira em torno da compreensão, interpretação do fenômeno. E quantitativa quando as causas são explanadas por intermédio de medidas objetivas, probabilísticas e estatísticas.

1.4.2 Definição do Objeto de Estudo

Para o estudo foram selecionados três imóveis, por conveniência, considerando o tempo como fator limitante e, portanto, baseando-se naqueles que apresentavam maior índice de valorização, no intervalo compreendido entre os últimos três anos, conforme informações divulgadas pela <sup>2</sup>ZAP IMÓVEIS em parceria com a <sup>3</sup>FIPE ZAP em agosto de 2014, resultando em imóveis localizados no centro da capital dos estados de São Paulo, Rio de Janeiro e Ceará.

 $\overline{a}$ 

<sup>&</sup>lt;sup>2</sup>http://www.zap.com.br/imoveis/fipe-zap/

<sup>3</sup> http://www.fipe.org.br/web/index.asp?aspx=/web/indices/FIPEZAP/index.aspx

| Indice de jul/2014:   | <b>VENDA</b> |  |                                                                              |         |  |
|-----------------------|--------------|--|------------------------------------------------------------------------------|---------|--|
| cidade/local:         |              |  | no mês no ano 12 meses 36 meses                                              |         |  |
| SAO PAULO             |              |  | $0.8\%$ $\bullet$ 5.2% $\bullet$ 11.7% $\bullet$ 51.1% $\bullet$             |         |  |
| <b>BELO HORIZONTE</b> |              |  | $1.1\%$ $\bullet$ 3.6% $\bullet$ 11.6% $\bullet$ 29.7% $\bullet$             |         |  |
| <b>BRASILIA</b>       |              |  | $-0.4\%$ $\bullet$ $-1.0\%$ $\bullet$ $1.7\%$ $\bullet$ $9.6\%$ $\bullet$    |         |  |
| <b>CURITIBA</b>       |              |  | $0.3\%$ + $-0.6\%$ + 15.2% +                                                 | n/d     |  |
| <b>FLORIANOPOLIS</b>  |              |  | $0.7\%$ $\bullet$ 3.4% $\bullet$ 12.7% $\bullet$ n/d                         |         |  |
| <b>FORTAL EZA</b>     |              |  | $0.7\%$ <sup>1</sup> 6.6% <sup>1</sup> 13.1% <sup>1</sup> 43.2% <sup>1</sup> |         |  |
| <b>NITEROI</b>        |              |  | $0.4\%$ <sup>4</sup> 4.8% <sup>4</sup> 8.6% <sup>4</sup>                     | n/d     |  |
| PORTO ALEGRE          |              |  | $1.2\%$ $\bullet$ 1.1% $\bullet$ 7.8% $\bullet$                              | n/d     |  |
| <b>RECIFE</b>         |              |  | $0.1\%$ <b>t</b> 4,0% <b>t</b> 9,8% <b>t</b>                                 | 53.3% + |  |
| <b>RIO DE JANEIRO</b> |              |  | $0.5\%$ <b>f</b> 5.6% <b>f</b> 11.4% <b>f</b> 54.0% <b>f</b>                 |         |  |
| <b>SALVADOR</b>       |              |  | $0.7\%$ <sup>4</sup> 4.6% <sup>4</sup> 8.1% <sup>4</sup> 32.2% <sup>4</sup>  |         |  |

**Figura 1** – Índices de Variação do Preço do Metro Quadrado.

**Fonte:** Zap Imóveis (2014)

A amostra foi selecionada conforme os índices de rentabilidade dos últimos 36 meses apresentados na Figura 1, a primeira opção de escolha foi a cidade do Rio de Janeiro, que apresentou uma valorização de 54%, a capital Recife seria a segunda opção de escolha para o estudo com 53,3% de valorização, no entanto, não foram encontrados dados históricos suficientes para o acompanhamento e elaboração dos estudos, por isso a cidade de São Paulo foi a segunda escolhida com 51,1%, e a terceira opção a cidade de Fortaleza com 43,2% de valorização.

Os imóveis foram escolhidos de bairros localizados no centro das capitais, como forma de colocar as amostras em certo nível de comparabilidade e assim evitar qualquer enviesamento ou cogitação de motivos adversos aos resultados proporcionados pela pesquisa. Todos os imóveis escolhidos possuem uma área de 60 m² (área média dos imóveis financiados pela CEF), para que se possa sentira variação de preço de uma região para outra, e ainda, poder comparar o valor de compra com o preço do metro quadrado do local na mesma data. A tabela 1 especifica as características de cada um dos imóveis escolhidos.

| Características dos Imóveis |           |                |                                                  |                                        |  |  |
|-----------------------------|-----------|----------------|--------------------------------------------------|----------------------------------------|--|--|
| Cidade                      | Area $m2$ |                | Preço de Compra   Preço m <sup>2</sup> (Projeto) | Preço m <sup>2</sup> (média da Região) |  |  |
| Rio de Janeiro              | 60        | R\$440.000,00  | R\$7.333,33                                      | R\$8.420,72                            |  |  |
| São Paulo                   | 60        | R\$475.000,00  | R\$7.916,67                                      | R\$6.983,07                            |  |  |
| Fortaleza                   | 60        | R\$ 229.000,00 | R\$3.816,67                                      | R\$5.421,99                            |  |  |

**Tabela 1 –** Características dos Imóveis Avaliados.

**Fonte:** Zap Imóveis, (2014).

#### *1.4.3 Variáveis de Estudo e Coleta de Dados*

Posteriormente à pesquisa bibliográfica, partiu-se para definição das variáveis da investigação e a coleta de dados, que se deu em grande parte pelo site do ZAP IMÓVEIS, que é responsável por divulgar os dados e relatórios da FIP ZAP, empresa que acompanha o quadro do setor imobiliário por regiões, no site foram encontrados gráficos que demonstravam a oscilação das taxas de rentabilidade e aluguel das regiões que se pretendia avaliar, e o reflexo disso para o preço do metro quadrado.

Para o estudo foram simulados financiamentos para a compra de cada imóvel, por meio da Caixa Econômica Federal (CEF), através de uma simulação online realizada em seu próprio site em 30/07/2014. A escolha do banco foi feita de acordo com uma lista, divulgada pelo Banco Central, contendo as taxas de juros por instituição financeira, na modalidade pessoa física – crédito pessoal consignado, e dentre os bancos mais conhecidos a CEF apresentou a menor taxa em relação aos demais bancos observados, conforme a tabela 2:

|         |                                | Taxa de Juros |       |
|---------|--------------------------------|---------------|-------|
| Posição | Instituição                    | % a.m         | % a.a |
|         | 5 CAIXA ECONOMICA FEDERAL      | 1,86          | 24,76 |
|         | BCO SANTANDER (BRASIL) S.A.    | 2,09          | 28,23 |
|         | 18 BCO DO BRAIL S.A            | 2,24          | 30,4  |
| 20      | BCO DO NORDESTE DO BRASIL S.A. | 2,27          | 30,91 |
|         | <b>BCO BRADESCO S.A.</b>       | 2,56          | 35,37 |
|         | 33   ITAÚ UNIBANCO BM S.A.     | 2,73          | 38,17 |

**Tabela 2 –** Classificação Bancária Quanto a Taxa de Juros Cobrada.

**Fonte:** Pesquisa do Banco Central realizada de 22/07/2014 a 28/07/2014

Conforme os anexos 1, 2, e 3, para as simulações de financiamento foram consideradas uma renda familiar de R\$15.000,00 reais, um prazo de 360 meses (30 anos), e uma Taxa Efetiva Total anual (leva em consideração os encargos, cobrados pelo banco, que serão

embutidos nas prestações, de modo que a sua variação é de acordo com o percentual desses encargos sobre o valor das parcelas) de 9,893% para o Rio de Janeiro, 9,882% para São Paulo e 10,029% para Fortaleza, sendo exigida pelo banco uma entrada de 10% do valor financiado. O sistema de amortização utilizado pela CEF é o Sistemas de Amortização Crescente (Sacre), onde as prestações iniciais são mais altas, mas decrescem à medida que o tempo passa.

O Sacre é um método de amortização desenvolvido pela CEF para financiamentos na área habitacional, como forma de reduzir a inadimplência de seus contratos, pois permitir o pagamento mais rápido do valor financiado, diminuindo, ao mesmo tempo, a parcela de juros sobre o saldo devedor, e é devido a isso que a prestações iniciais são mais altas. (SEHN, 2008)

Como forma de minimizar o impacto causado pelo pagamento das parcelas do financiamento, foi simulado o recebimento de um aluguel mensal, com base numa taxa média de aluguel, incidente sobre o valor do empreendimento, da cidade em que se localiza cada imóvel, conforme disponibilizado pela FIPE ZAP, sendo de 0,37% para a cidade do Rio de Janeiro, 0,44% para a cidade de São Paulo e 0,367% para Fortaleza. Como forma de prudência, foi considerado certo período para que se alugue o imóvel, e para isso não foram atribuídos recebimentos para os dois primeiros meses da simulação.

Para a comparação dos rendimentos dos imóveis com as alternativas de investimento, estas foram calculadas por meio de uma calculadora de investimentos, disponibilizada pelo site da revista Exame, que além de levar em conta a taxa de rendimento típica de cada aplicação, leva em consideração o Imposto de Renda e a taxa de administração cobrada, quando assim for necessária.

#### *1.4.4 Tratamento e Análise dos Dados*

A análise de dados obtida na fase prática do estudo por meio de documentos, impressos e virtuais, e pesquisas se deu mediante o detalhamento das técnicas empregadas no processo, a realização da análise de retorno dos investimentos, a realização da análise de risco, e por último, a análise dos resultados obtidos com os cálculos, de modo que fiquem claras as informações neles contidos.

A análise de retorno do investimento foi obtida por meio das técnicas de fluxo de caixa, *payback*, VPL (valor presente Líquido) e TIR (Taxa Interna de Retorno), devido sua ampla confiabilidade e também por sua adaptação a diversas formas de investimentos. Os cálculos foram feitos por meio de planilhas eletrônicas de dados (Microsoft Excel) e suas funções financeiras.

A realização de todas estas técnicas em conjunto é de suma importância uma vez que as deficiências de uma são compensadas por outra, como é o caso do *payback* que não leva em consideração o valor do dinheiro no tempo, porém permite que o investidor facilmente identifique se o prazo de retorno do investimento está de acordo com o esperado; o VPL mostra os prováveis fluxos de caixa descontados a data zero – considerando assim o valor do dinheiro no tempo; a TIR resulta na taxa que iguala o VPL de um projeto a zero, de modo que se pode através dela comparar o retorno do investimento com outras taxas oferecidas no mercado; e o fluxo de caixa, que é pré-requisito para as demais técnicas, ordena os valores simulados de entrada e saída de caixa no tempo. (ZEN, 2010)

Quanto à análise de risco, foi utilizado o método probabilístico de simulação denominado método de Monte Carlo, como forma de complementar os métodos anteriores, devido a grande quantidade de cenários possíveis de ocorrer, e bem como os riscos associados a eles (a variação das taxas de rentabilidade/desvalorização). A técnica empregada requer a utilização de números aleatórios, encontrados de acordo com a média e o desvio padrão do próprio histórico de variação do empreendimento. Uma observação que se faz necessária é que, valores que se mostram muito dispersos em torno da média causam instabilidade em parâmetros estatísticos de algumas ferramentas de análise estatística (HAIR JR. et al., 2005), devido a isso,foram excluídos do coeficiente de variação valores que apresentaram tais características com a intenção de melhor representar a realidade e aumentar a precisão das análises que serão feitas a partir desses dados.

E por fim, foi possível que se chegasse a última parte do estudo, onde se buscou analisar como se comporta o investimento imobiliário quanto a viabilidade e sensibilidade quando comparado a outros investimentos semelhantes. Tal análise se deu por meio da interpretação dos dados obtidos como resultados dos cálculos de risco e retorno dos ativos estudados, e comparação dos mesmos com alternativas de investimento. Isso permitiu conhecer o tipo de informação que está disponível para o investidor e de que forma esta pode auxiliar para a tomada de decisão, frente ao ambiente de incertezas que o cerca.

## **2 FUNDAMENTAÇÃO TEÓRICA**

#### **2.1 A Tomada de Decisão Com Base na Análise de Investimento**

Existem atualmente numerosas e atrativas formas de aplicações de recursos disponíveis para quem possui interesse e recursos de capital. No entanto, faz-se necessário que cada alternativa seja devidamente analisada uma vez que, na maioria das situações, não se tem um cenário em que os recursos de capital são ilimitados, onde todas as opções de investimentos seriam viáveis, desde que o retorno fosse positivo.

No entanto, grande parte das organizações lida com recursos limitados, mesmo diante de diversas fontes de financiamentos, o que descarta a possibilidade de aceitar prontamente toda e qualquer alternativa de investimentos.

Securato (1996) cita três elementos que devem ser considerados no processo de decisão: a experiência, o julgamento e o ambiente. A experiência é adquirida por meio das diferentes situações a que foi, é e será exposto, sendo que será maior e melhor de acordo a frequente e variada exposição a tomadas de decisões. O julgamento será tomado de acordo com as experiências adquiridas ao se considerar a viabilidade da aplicação. E por último, o ambiente, no qual serão levadas em consideração e comparadas as implicações da tomada de decisão, ou seja, o antes e o depois.

Segundo Dornelas (2005), grande parte do sucesso dos investidores é atribuída a um bom planejamento e a uma análise criteriosa de viabilidade antes de qualquer decisão. A análise de viabilidade pode ser entendida como uma das formas de avaliar um investimento, onde através da coleta e processamento das informações do projeto, irão simular possíveis retornos que serão obtidos por optar pela decisão de investir. Se as projeções de retornos estiverem dentro do esperado ou almejado pelo investidor, será dado a continuidade e aprofundamento da ideia realizando-se o projeto da analise de investimento.

De acordo com Silva et al. (2007) Investir não deve ser uma decisão tomada de forma avulsa, por isso, esta deve ser a etapa final de uma serie de estudos, cuja função é colocar em destaque os projetos de investimento e testá-los.

A realização da análise de viabilidade é uma técnica que exige tempo e dinheiro para o aprimoramento do projeto, de modo que nem sempre será necessária sua utilização para a tomada de decisão, pois nesse intervalo de tempo poderão ocorrer mudanças de cenários econômicos.

Assim, Casarotto Filho e Kopittke (2008), indicam sua utilização em circunstâncias realmente importantes que justifiquem o empenho de se utilizar o método estruturado, tais como: em situações em que a tomada de decisão não é óbvia, fazendo-se necessário organizar o problema; e quando o aspecto econômico é influente e significativo para a decisão. Sendo assim, o estudo detalhado e minucioso nem sempre vale a pena.

A análise de viabilidade lida basicamente e necessariamente com estimativas e previsões do futuro. Leme (1976, apud SECURATO, 1996, p. 17) define previsão como sendo um "processo pelo qual a partir de informações existentes, admitidas certas hipóteses e através de algum método de geração, chegamos a informações sobre o futuro, com uma determinada finalidade". Esta por sua vez, pode ser sistemática, objetiva e consciente e, em outras, assistemática, subjetiva e até mesmo inconsciente. É certo que a única certeza que se tem quando se lida com estimativas do futuro é a incerteza e, segundo Blecke (1976), alguns investidores por considerarem a utilização de técnicas não-cientifícas acabam por desacreditar de sua eficiência e preferem serem guiados por sua intuição. Por esse motivo, além da análise de viabilidade, é sugerida a utilização da análise de sensibilidade para dar maior segurança e credibilidade na decisão de investir ou não em um determinado ativo.

A análise de sensibilidade ou risco, além de complementar a analise de viabilidade, irá contribuir para determinar a frequência de ocorrência e a abrangência dos efeitos em determinados eventos. É importante que antes que se faça a apresentação das alternativas e critérios para avaliar um investimento, alguns princípios devem ser levados em consideração, já que irão formar a base racional dos processos do orçamento de capital. Fleischer (1977) aponta 9 princípios fundamentais de aplicação de capital:

- 1. Todas as decisões são tomadas a partir de alternativas, probabilidades e possibilidades;
- 2. É necessário um denominador comum a fim de tornar as decisões mensuráveis e ser possível comparar a relação entre alternativas;
- 3. Apenas as diferenças entre alternativas são relevantes, de modo que se evita perder tempo com valores comuns, que se tornam irrelevantes dentro da equação;
- 4. Os critérios para decisões de investimento devem levar em consideração o valor do dinheiro no tempo e os problemas relativos ao racionamento de capital;
- 5. Decisões que são possíveis de serem tomadas separadamente assim devem ser feitas;
- 6. Deve-se atribuir certo peso ao grau relativo a incerteza de modo que seja possível associá-los as previsões;
- 7. As decisões devem ser tomadas, levando ainda em consideração, as condições que não podem ser mensuradas monetariamente;
- 8. Para a melhor eficiência da analise de viabilidade sua implantação deve ocorrer em vários níveis dentro da organização; e
- 9. A análise dos procedimentos que fundamentaram a tomada de decisão servirá de base para futuras decisões mais aperfeiçoadas.

Outro ponto relevante que deve ser levado em consideração, segundo Casarotto Filho e Kopittke (2008), é que o objetivo do investidor ao buscar investir em determinado negócio deve ser conhecido, sendo esta informação essencial, para focar os resultados da analise de investimento ponderando tal intenção. Todo processo será focado nessa informação já que, por exemplo, um investidor que busca lucro a curto prazo possui de antemão a intenção de revender o empreendimento, focando nessa informação para tomar sua decisão, por outro lado, é certo que aqueles que querem esperar por rendimentos no longo prazo, analisarão as alternativas de investimento de outra forma. Conhecendo-se os objetivos será possível traçar alternativas que viabilize e avalie seu alcance.

O sucesso de novos investimentos irá depender da forma como se escolhe e aproveita as oportunidades baseadas em um bom planejamento. Para começar deve-se conhecer o ramo do negócio do qual deseja participar, analisar se os benefícios que o empreendimento possibilitará esta de acordo com suas pretensões, e observar as expectativas e tendências do mercado e se assim dispõe de espaço para crescimento. Posteriormente, deve-se medir o potencial de retorno do investimento e avaliar seus riscos.

### **2.2 Análise de Viabilidade ou Retorno de Investimentos**

Segundo Souza e Clemente, (2008), quando se procura verificar a viabilidade de um investimento é normal que se faça comparações do retorno que será obtido, com o investimento em análise, e compará-lo aos rendimentos proporcionados por alternativas disponíveis no mercado financeiro, na intenção de decidir se deve ou não investir. E para tal comparação, a chamada taxa de desconto torna-se imprescindível, já que através dela será possível mensurar o retorno que seria obtido, aplicando-se o mesmo capital em outras alternativas de investimento disponíveis. Conhecida também como taxa mínima de atratividade ela pode ser conceituada como "a taxa de juros que deixa de ser obtida na melhor aplicação alternativa quando há emprego de capital próprio, ou é a menor taxa de juros que tem de ser paga quando recursos de terceiros são aplicados" (Souza e Clemente, 2008, p. 15). Casarotto e Kopittke(2008) afirmam que no Brasil, as pessoas físicas utilizam os rendimentos da caderneta de poupança como referencial de taxa mínima de atratividade desejada.

Casarotto Filho e Kopittke (2008) sugerem como métodos de retorno os seguintes:

- Método do Valor Presente Líquido (VPL)
- Método da Taxa Interna de Retorno (TIR)
- Tempo de Recuperação do Capital (PAYBACK)
- Fluxo de Caixa

Simplificadamente o estudo e compreensão de tais indicadores permitirão que se comparem os resultados obtidos com padrões pré-estabelecidos, por meio do levantamento de informações quantitativas disponíveis sobre o investimento, auxiliando para a tomada de decisão (SILVA, 1995). Mas para que a analise de viabilidade possa representar o máximo de realidade, é imprescindível que se utilize de um modelo de simulação que tenha como base o cenário o qual está inserido e será analisado, o método utilizado é a simulação de Monte Carlo, descrita mais adiante.

### *2.2.1 Método do Valor Presente Líquido – VPL*

Casarotto Filho e Kopittke (2008) descrevem o VPL, algebricamente, como a soma dos fluxos de caixa gerados pelo projeto subtraído do aporte de capital inicial. Tal método é considerado por Gitman (2010) como uma técnica sofisticada de orçamento de capital, já que toma como base explícita o valor do dinheiro no tempo, ou seja, os fluxos de caixa da empresa são descontados a uma taxa específica, comumente conhecida como taxa de desconto ou custo de oportunidade que possibilita de antemão conhecer o retorno mínimo, em valores monetários atuais, que projeto deve proporcionar para que se mantenha inalterado o valor de mercado do empreendimento. Pode ser realizada através do seguinte calculo:

$$
VPL = -I_i + \frac{S_{01}}{(1+t_d)^1} + \frac{S_{02}}{(1+t_d)^2} + \dots + \frac{S_{0N}}{(1+t_d)^N} + \frac{V_{RN}}{(1+t_d)^N}
$$

Onde, *I*<sup>i</sup> consiste na estimação do investimento inicial; *S01, S02, S0N* são os fluxos de caixa operacionais no período; *N* é o número de períodos analisados; *VRN* é o valor residual do projeto no fim do período; e *t<sup>d</sup>* é a taxa de desconto, representada pela taxa mínima de atratividade obtida em um investimento sem risco.

Três Critérios de decisão podem ser encontrados. Caso o VPL encontrado seja maior que zero, o investimento deverá ser aceito pois, a remuneração proporcionada pelo negócio se foi maior que a taxa de desconto requerida. Se for igual a zero a opção por aceitar ou rejeitar o projeto torna-se indiferente já que, a remuneração do investimento é igual a taxa de desconto solicitada pelo risco do projeto. E se for menor que zero o projeto não deve ser aceito, pois o retorno proporcionado é menor que a taxa de desconto almejada pelo investidor (BRUNI, 2008).

As principais vantagens do VPL são abordadas por Heineck, Barros Neto e Abreu (2008) como sendo:

- Uma importante e absoluta medida de valor;
- Uma forma de demonstrar o grau de risco envolvido;
- Consistente ao levar em conta o valor do dinheiro no tempo;
- Adequada para guiar as organizações a atingirem seus objetivos;
- Robusto ao considerar os fluxos de caixa evolvidos.

Heineck, Barros e Abreu (2008) apontam que a desvantagem do VPL esta na impossibilidade de fazer uma comparação em termos de taxas, já que o método resulta em um valor monetário.

Entende-se assim que o VPL é um importante indicador que possibilita conhecer se as estimativas de fluxos de caixa líquidos serão suficientes para superar a taxa mínima de atratividade, ajustada no tempo, ou seja, os fluxos são descontados a uma taxa mínima que é necessária para atingir o retorno esperado pelo investidor no projeto, obtendo resultado positivo indica que os fluxos de caixa estão remunerando acima do mínimo esperado.

Sendo assim o VPL será utilizado como carro chefe para a análise de investimento, e os outros métodos servirá de forma secundária para apoiar a tomada de decisão, ou ainda como critério de desempate.

#### *2.2.2 Taxa Interna de Retorno - TIR*

Gitman (2010) define a taxa interna de retorno como a taxa de juros responsável por fazer com que o VPL de uma oportunidade de investimento se reduza a zero, pois quando se trás os fluxos de caixa a valor presente tendem a se igualarem ao investimento inicial. E ainda, é a taxa de retorno anual composta que será obtido pela empresa, caso descida por investir e realmente receba as entradas de caixa que foram projetadas.

Para Bruni (2008), a Taxa interna de retorno se refere ao valor do custo de capital que anula o VPL.

Sousa (2003) defende a ideia que a TIR representa a taxa que retorna as entradas de caixa do investimento a valor presente, tornando-se igual ao investimento inicial. Sendo assim a TIR é uma taxa de desconto que anula o VPL do projeto de investimento. Baseado nesse método, a escolha do melhor projeto de investimento, tem como critério de decisão aquela que apresentar maior taxa. Como se pode ver adiante a formula para se calcular a TIR é semelhante ao calculo utilizado para o VPL, porém deve ser igualado a zero e deve substituir a *t<sup>d</sup>* pela TIR, que agora é o valor desejado. Nesse caso, se o resultado da TIR for maior que a taxa mínima de atratividade, o projeto pode ser aceito, do contrário, torna-se inviável diante da margem de ganho pretendida.

Zero 
$$
=\frac{-FC_0}{(1+TIR)^0} + \frac{FC_1}{(1+TIR)^1} + \frac{FC_2}{(1+TIR)^2} + \frac{FC_n}{(1+TIR)^n}
$$

Lima Junior (1993) comenta que TIR é uma técnica que mede a alavancagem do poder de aquisição que será proporcionada pelo empreendimento ao investidor, no período em que ocorrerem as entradas e saídas de caixa, considerando apenas investimento e retorno.

De acordo com Motta e Calôba (2002) a TIR isoladamente não deve ser considerada como medida decisiva de atratividade do investimento, diante disso, ela não deve ser utilizada como fonte absoluta de seleção ou ordenação, dentre as alternativas, de empreendimentos. As alternativas devem ser avaliadas a partir de um padrão determinado, não levando em conta os demais aspectos, afim de que os critérios estratégicos e econômicos do projeto não sejam distorcidos.

Heineck, Barros Neto e Abreu (2008) enfatizam que a TIR não é considerado um bom critério de avaliação, já que a comparando com outros métodos onde, por exemplo, ocorra uma situação onde a TIR aponta o projeto como inviável e em contrapartida o VPL o classifica como viável, nesse caso a decisão é fundamentada no resultado apontado pelo VPL, que é considerado uma medida irrefutável de valor em moeda. A TIR deve ser considerada como um método que auxilia o VPL na tomada de decisão.

Heineck, Barros Neto e Abreu (2008) apontam como vantagens e desvantagens da TIR os seguintes quesitos:

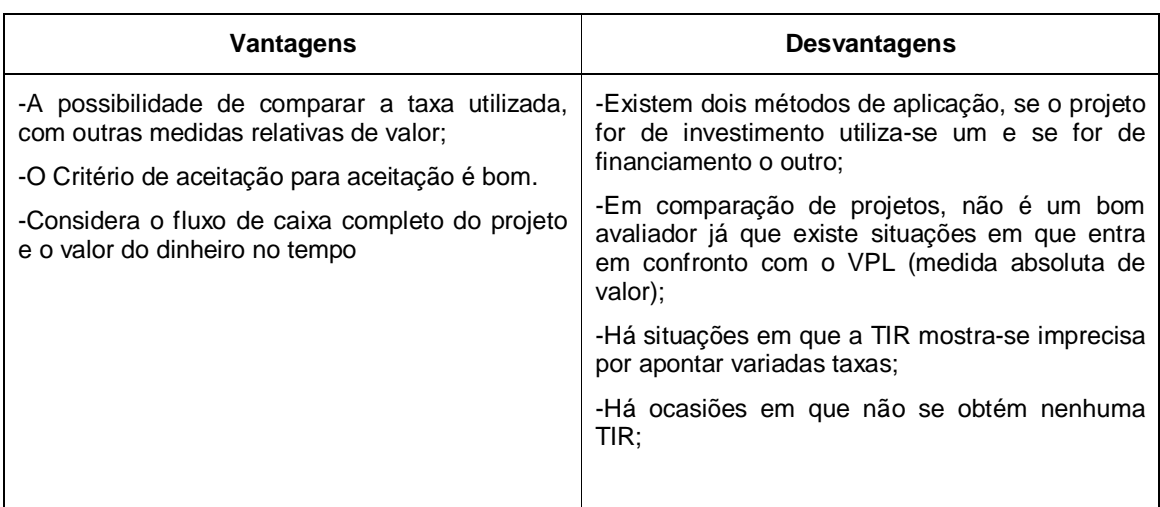

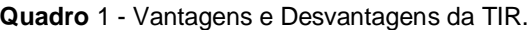

**Fonte:** Adaptado de Heineck, Barros Neto e Abreu (2008).

#### *2.2.3 Período de Payback*

Períodos de *payback* são normalmente empregados para avaliar projetos de investimento de capital que representam tempo necessário para que um investimento seja recuperado, e se baseia em verificar o momento exato onde o dispêndio de capital efetuado será recuperado por meio dos benefícios líquidos de caixa gerados pelo empreendimento, ou seja, é o período em que as saídas de caixa para o investimento são compensadas (ou se anulam) com respectivos fluxos positivos de caixa, e para isso não é considerado nenhum tipo de juros. (KASSAI ET ALL, 1999).

$$
Payback = \frac{Value do Investimento}{Value do so Fluxos de Caixa}
$$

O *Payback* se enquadra mais como uma medida de risco do que mesmo de liquidez do capital investido no projeto. A fim de auxiliar na tomada de decisão considera-se que quanto menor for o *payback* de um projeto menor será também o grau de risco envolvido, pois quanto maior for o tempo que um projeto imponha para recuperar o capital investido, aumentam-se as chances de que imprevistos ocorram. (kassaietall, 1999).

Uma referência utilizada para avaliar a atratividade relativa das opções de investimento é o Payback ou payout, visto como uma reserva, não influenciando diretamente nas escolhas de investimento, mas apenas como indicador (MOTTA E CALÔBA, 2002).

Embora seja popular o *payback* é considerada uma técnica pouco sofisticada de orçamento de capital, já que não pondera diretamente, o valor do dinheiro no tempo. (GITMAN, 2010).

Gitman (2010) aponta, conforme o Quadro 2, os prós dos períodos de *payback*:

| Vantagens                                                                                                    | <b>Desvantagens</b>                                                                                                    |
|----------------------------------------------------------------------------------------------------|----------------------------------------------------------------------------------------------------|
| presente método o fez popular dentre<br>investidores.                                                                                                    | -A facilidade, simplicidade e apelo intuitivo do   -Demonstra-se frágil já que o período adequado<br>de payback se baseia em um número<br>determinado subjetivamente.                                                                |
| -Por considerar os valores dos fluxos de caixa  <br>e não do lucro contábil o torna um método<br>interessante.<br>-Quando verifica o quão rápido<br>um.<br>investimento é recuperado, esta<br>se l<br>considerando o momento exato em que os | -Não leva em consideração se o desconto dos<br>fluxos de caixa agrega valor à empresa, sendo<br>assim, não pode ser utilizado com a finalidade<br>de aumentar o lucro.<br>-Não considera totalmente o valor do dinheiro<br>no tempo. |
| fluxos de caixa ocorrem e assim, mesmo que<br>implicitamente, esta se considerando o valor<br>do dinheiro no tempo.                                                                                                    |                                                                                                    |
| -Como uma técnica que expõe o risco, muitas<br>empresas o utilizam como base para a tomada<br>de decisão ou para suplementar outros<br>métodos de decisão como o VPL e a TIR.                                                                |                                                                                                    |

**Quadro 2 –** Vantagens e Desvantagens do *Payback.*

**Fonte:** Adaptado de Gitman, (2010)

Balarine (1997) ainda acrescenta que não considera o *payback* como suficiente por desconsiderar o que ocorre após se obter o retorno do investimento, ignorando totalmente receitas e despesas passíveis de ocorrerem.

### *2.2.4 Fluxo de Caixa*

O fluxo de caixa se mostra como uma importante ferramenta de auxílio para o planejamento financeiro do investidor, pois evidencia as entradas e saídas de dinheiro do caixa mediante certo período de tempo, de modo a organizar e orientar os pagamentos para quando o dinheiro esta disponível no caixa, e assim honrar com os compromissos sem a necessidade de recorrer a capital de terceiros, empréstimos e financiamentos, que envolvem dispêndios de altos juros. Diante disso "(...) ele representa o montante de caixa que entra e sai do negócio num determinado período, dependendo da precisão de controle que o negócio exige sobre esse caixa" (DEGEN, 2009, p. 174).

De acordo com Kassai et al. (2000), os fluxos de caixa podem ser demonstrados de forma convencional e não convencional. Sendo que o primeiro, que refere a um padrão convencional, se caracteriza por apresentar uma saída de caixa inicial seguida de uma série de entradas. Já o não convencional se apresenta com uma saída inicial de caixa, porém seu fluxo não segue um padrão constante de entradas mas uma série alternada e não uniforme de entradas e saídas.

Os métodos quantitativos de avaliação de investimento (VPL, TIR, *Payback*), têm como suporte para sua execução e fundamentação os fluxos líquidos operacionais de caixa, sendo até considerado como o aspecto mais importante para a tomada de decisão. "A representatividade dos resultados de um investimento é bastante dependente do rigor e confiabilidade com que os fluxos de caixa são estimados". (KASSAI ET AL. 2000, p. 60).

Kassai et. al (2000) ainda destaca que para as alternativas de investimento os fluxos de caixa podem se apresentar de diferentes formas, de acordo com a capacidade aquisitiva da moeda:

- Fluxos de caixa nominais: são expressos seguindo o período de sua realização, em moeda corrente.
- Fluxos de caixa constantes: os valores apresentados seguem padrões monetários iguais.
- Fluxos de caixa descontados: as entradas e saídas de caixa são descontadas a valor presente através de uma taxa de desconto que foi definida para o projeto.

No método descontado os fluxos são trazidos a valor presente, utilizando-se de uma taxa de inflação ou mesmo da taxa mínima de atratividade que incluem aspectos como juros, inflação, risco e etc. Sendo nesse ponto que o fluxo de caixa descontado diverge do fluxo de moeda constante. (Kassai et al. 2000).

#### **2.3 Risco e Incerteza**

Prever o futuro é uma capacidade baseada em um conhecimento ilógico e aleatório no âmbito econômico. Os acontecimentos sociais e políticos e a sazonalidade do clima, são exemplos que possuem as características essenciais da incerteza (imprecisão e imprevisão). Essas são, quase sempre, as condições em que as decisões de investimentos são tomadas e que envolvem riscos (GALESNE; FENSTERSEIFER; LABER, 1999).

Quando se analisa um investimento, são utilizados dados econômicos, atribuídos por estimativas de valores, que possuem a função de demonstrar o grau de atratividade do projeto. A utilização dessas estimativas torna incerta a ocorrência dos resultados pretendidos e assim compromete o alcance dos objetivos traçados. A noção de risco que se tem do investimento esta relacionado à incerteza dos resultados. Na teoria da decisão, a diferenciação entre os conceitos de risco e incerteza é feita de acordo com o grau de imprecisão envolvido para as estimativas (OLIVEIRA, 1982).

Quando possíveis ocorrências de certa variável se encontram sujeitas a uma distribuição de probabilidade conhecida, segundo experiências adquiridas, ou existe a possibilidade do grau de precisão ser calculado, pode-se dizer que o risco existe e está associado. Agora, se não puder avaliar o grau distribuição de probabilidade então o que existe é a incerteza, que remete a situações novas ou de difícil manifestação, que dificulta comparações com problemas anteriores e a mensuração do grau de ocorrência envolvido. (OLIVEIRA, 1982; KASSAI et al, 2000).

De acordo com Brom e Balian (2007), em projetos de investimento podem ser encontrados dois tipos de riscos envolvidos: os endógenos (riscos não sistemáticos) ou os exógenos (riscos sistemáticos). Os riscos endógenos são os riscos específicos associados ao empreendimento, tendo como base suas fraquezas e/ou deficiências (por exemplo, baixa produtividade, erros de administração e mão de obra não qualificada) e, sendo assim, estão ligados aos fatores internos e as estimativas feitas, por exercer sobre estes um maior controle. Os riscos exógenos por sua vez são os riscos envolvidos a um sistema de modo geral e suas causas estão relacionadas a fatos macroeconômicos, políticos ou sociais, sendo o tipo de risco que afeta tanto pessoas físicas como pessoas jurídicas e se

caracteriza por apresentar variáveis não controláveis e autônomas aos interesses individuais.

Quanto a incerteza, Galesne, Fensterseifer e Lamb (1999) afirmam que o retorno propiciado por um projeto de investimento esta atrelada a influencia de certos elementos, que não poder ser controlados, mas que ao serem estimados ou previstos garantem ao investidor maior certeza quanto ao retorno do investimento. O autor cita como possíveis elementos: os custos anuais, o montante das receitas anuais e o nível de reinvestimento dos fluxos de caixa de um empreendimento.

Porém a mensuração da incerteza com base na previsão de tais elementos esta sujeito à natureza do investimento e da organização do mercado. Quanto à natureza do investimento, é necessário conhecer o período que se espera de vida útil do ativo, já que podem ocorrer alterações na procura pelos interessados. Já em relação à organização do mercado, o desempenho do empreendimento dependerá da agressividade e situação de seus concorrentes. Como forma de diminuir essa incerteza, podem ser realizados estudos de mercado, pesquisas de motivação ou analises de vendas passadas. (GALESNE, FENSTERSEIFER E LAMB, 1999).

#### **2.4 Método de Análise de Riscos**

Para optar entre alternativas de investimentos é normal que se analise o nível de risco que está envolvido nas aplicações de capital como forma de auxiliar para as tomadas de decisões do investidor. Entre os mais variados métodos existentes para se medir o risco e a incerteza que cercam os investimentos, a mais utilizada hoje em dia é a análise de sensibilidade (OLIVEIRA, 1982).

Uma das formas de minimizar o risco de um investimento se da por meio da análise de sensibilidade do fluxo de caixa, onde os fluxos serão projetados em múltiplos cenários possíveis para o empreendimento.

#### *2.4.1Análise de risco probabilística – método de Monte Carlo*

A análise de sensibilidade probabilística permite gerar centenas de simulações possíveis de ocorrer, de modo que os resultados poderão ser analisados estatisticamente e o risco poderá ser quantificado por meio da mensuração de ocorrência dos cenários construídos.
#### Segundo Silva et al. (2007, p. 5)

A simulação é uma abordagem comportamental baseada em estatística. Essa atividade é usada em análise de investimentos, para que se tenha uma percepção do risco, através da aplicação de distribuições probabilísticas pré-determinadas e números aleatórios. O objetivo final dessas ações é estimar os resultados arriscados. Reunindo os vários componentes do fluxo de caixa em um modelo matemático e repetindo o processo várias vezes, o administrador financeiro pode obter a distribuição probabilística dos retornos de um projeto.

E ainda, como dito por Groppelli e Nikbakth (1998, apud DI BERNARDI, 2002) quando não se conhecem os fluxos de caixa futuros, estes devem ser simulados e os resultados estudados. Acontecimentos simulados em orçamentos de capital são escolhidos para analisar VPLs e TIRs de diferentes fluxos de caixa de um projeto. Depois de calculados os diversos VPLs, o VPL médio e o desvio-padrão do VPL, são analisados no intuito de verificar a viabilidade do projeto e sua admissibilidade.

O método de simulação de Monte Carlo é uma das técnicas mais utilizadas e conhecidas para analisar o risco e a incerteza de um investimento. Uma de suas características é que para sua utilização pelos menos um dos elementos manuseados deve ser aleatório, desse modo, seu resultado é probabilístico (ZEN, 2010).

Silva et al (2007) diz que esse método, somado aos modelos de viabilidade financeira, irá permitir que seus resultados se aproximem das distribuições de probabilidades dos parâmetros que estão sob análise. São executadas variadas simulações e em cada uma delas, valores aleatórios são gerados de acordo com as variáveis de entrada e as particularidades do modelo que estão propensas às incertezas.

Ainda segundo Silva et al (2007)o emprego dessa técnica visa minimizar a carência de informações associadas ao métodos de análise de risco determinística. Empregando distribuições de probabilidade, as variantes tendem a oferecer variadas probabilidades de ocorrência de diferentes valores do VPL, possibilitando uma análise mais verdadeira das condições de risco do projeto, e ainda, uma estruturação de sistemas de controle e de precaução da parte do empreendedor para reagir aos cenários que podem ocorrer.

Uma ferramenta para aplicação do método de análise de risco discutido até então, é a planilha eletrônica da Microsoft Excel, tanto pela facilidade de acesso como também pela simplicidade de manuseio. No mercado existem inúmeros *softwares* especializados em gerar simulações de cenários baseado no método de Monte Carlo, como por exemplo, o Crystal Ball da Oracle e o @RISK da Palisade, porém são relativamente caros e carecem de um maior conhecimento da área financeira para sua interpretação – que nem sempre é visto por parte dos empreendedores (ZEN, 2010).

No Excel, a realização da simulação de cenários para a análise de risco é feita por meio da função ALEATÓRIO(), de modo que o número de cenários dependerá de quanto maior for a precisão requerida. As variações serão simuladas em todos os pontos considerados como de risco em determinado projeto. A partir desses parâmetros se torna possível calcular as múltiplas medidas de rentabilidade de investimentos demonstrados no item que trata da análise de viabilidade determinística. Diante disso, a intenção é alcançar as probabilidades de ocorrência de vários cenários, como de o projeto apresentar lucro ou prejuízo ou ainda de a TIR ser maior que a TMA e, assim, avaliar com maior precisão e maior confiança a viabilidade de um projeto.

A técnica de simulação de cenários implica de modelos probabilísticos que, de acordo com Loesch e Hein (1999, apud Di Bernardi, 2002, p.21), "constituem uma abstração da realidade, representada por um conjunto de equações e relações lógicas". Esses métodos, executados de forma correta, permitem conhecer a possível realidade quando ocorrem variações nas condições assumidas.

É certo que a realidade não se comportará conduzida de acordo com o que foi simulado, porém a vida do empreendimento no espaço de tempo entre a produção e operação deverá ser dirigida pelo empreendedor, sendo possível programar ações que visem a equilibrar os desvios que aconteçam entre a realidade e as possibilidades e fazer com que a qualidade seja afetada no que diz respeito aos padrões que, avaliados na simulação, contribuíram para decisão de administrar. (LIMA JÚNIOR, 1993).

Diante do apresentado, conforme Zen (2010), a vantagem da análise probabilística está na previsão das probabilidades de acontecer dos resultados, e não somente nos resultados que podem ocorrer; facilita o desenvolvimento de gráficos que ajudam na compreensão da situação; a analise de sensibilidade fica facilitada, por ser possível observar quais inputs mais influenciam no resultado; fica facilitada a análise de correlação entre *inputs*.

## **2.5 A Especulação Imobiliária e Suas Alternativas de Investimentos**

A especulação imobiliária tem como característica a compra e venda de imóveis, com o intuito de obter, futuramente, maiores rendimentos ao longo de um ciclo de investimentos e de desinvestimentos. Uma particularidade dos investimentos imobiliários é que a valorização do empreendimento se refere não só ao imóvel construído, como também ao preço do solo (ZEN 2010).

O solo de uma determinada região tem seu preço influenciado pela oferta de terrenos, pois a medida que a disponibilidade para a construção de novos empreendimentos vai se tornando limitada e se mantém a demanda de investidores, ocorre o encarecimento do solo, contribuindo para a valorização dos terrenos, imóveis prontos e até os imóveis na planta da região. Vale destacar que embora a valorização do solo aconteça de forma continua ao longo do tempo, isso não ocorre com os imóveis prontos/construídos que possuem a característica de atingirem a maior valorização na fase de obras e nas primeiras décadas de uso, mas com a tendência de se tornarem obsoletos,quando comparados às novas construções, requerendo novos investimentos para torná-los novamente aptos para as exigências de mercado. Acrescenta-se ainda que, a especulação imobiliária tem sua origem atrelada a essa característica que o solo possui de se valorizar de forma continua ao longo dos anos (CERZAR, 2011).

Segundo Cezar (2011), historicamente, o inicio da especulação imobiliária se deve as aquisições realizadas pelas famílias, que na época era representada pela figura do patriarca, com o objetivo de reinvestir os recursos obtidos na compra de fazendas, glebas e casas para moradias que subsequentemente eram repassados para os filhos como herança. Com o passar dos tempos as cidades cresceram e se desenvolveram, e propriedades que antes eram desprezadas, se tornaram centros urbanos, como forma de atender as crescentes demandas do mercado, tais imóveis passaram a ser visados pelos proprietários (herdeiros), como foco especulativo.

Cezar (2011) ainda acrescenta que nas últimas décadas, a especulação imobiliária se desenvolveu de tal forma que foi adotada como um instrumento de alavancagem financeira profissional, manuseada por diversos empreendedores com intenção de especulação para conquistar retornos a curto e médio prazo. A crescente valorização dos ativos imobiliários favoreceu a implantação, no Brasil, de varias companhias dispostas a realizarem investimentos nessa área, sem contar com diversos investidores que migraram do mercado de ações e especulações, considerados de alto risco, para investir em imóveis, por apresentarem maior estabilidade de preços e menores chances de perda do capital investido.

### **2.6 Principais Aspectos da Valorização de Imóveis**

No âmbito da aquisição de imóveis para especulação, faz-se necessário considerar alguns aspectos que exercem influencias diretas e indiretas para a valorização e maior liquidez dos empreendimentos imobiliários, sejam decorrentes da localização ou características próprias de cada imóvel.

Alguns indicadores urbanos de proporções regionais ou até mesmo de menores proporções, como bairros ou quarteirões, são tidos como importantes aspectos de verificação no mercado imobiliário, tanto para os incorporadores e empreendedores ou mesmo para os usuários finais dos imóveis. Segundo Pascale e Alencar (2006) tais indicadores são extremamente abrangentes e por vezes até subjetivos. Os principais atributos, que os autores destacam, a serem observados para que se faça a escolha por um bom imóvel de acordo com sua localização, são:

> ● Qualidade Ambiental: atributos como proximidade de parques/áreas verdes, baixa poluição sonora, ausência de alagamentos, distância de rios e córregos poluídos, ruas arborizadas, etc.

> ● Acessibilidade, Sistema Viário e de Transportes: proximidade de estações de metrô, fácil acesso a vias arteriais e rodovias, facilidade de estacionar na região, fácil acesso aos principais centros de serviços (pólos de emprego para a faixa de renda em questão);

> ● Comércio e Serviços: proximidade a faculdades, academias de ginástica, shoppings centers, padarias, hipermercados, hospitais, etc;

> ● Infraestrutura urbana: local servido por rede de água potável, rede de esgoto, energia elétrica, rede telefônica, boa iluminação pública, rede de gás encanado, cabeamento de TV, mobiliário urbano (lixeiras, telefones públicos, pontos de ônibus, etc);

> ● Aspectos Socioeconômicos: distância de favelas, status da vizinhança, baixo índice de violência, afastamento de áreas de prostituição.

As características da localização são aspectos que devem ser considerados, de grande influência, para a tomada de decisão dos investidores acerca da escolha residencial, pois quando se adquire um imóvel esta contraindo, também, todas as vantagens e facilidades de acesso aos serviços de coletivos, saúde, equipamentos e infraestrutura da região e assim a sua localização esta compondo o valor pago por ele. Esses aspectos geram distinção e variação das demandas e preços praticados pelo mercado, afetando o interesse por parte de empreendedores, investidores e prováveis compradores destes produtos.

#### a. O zoneamento

Consiste em um procedimento urbanístico que aborda de forma legal, as regras de uso e ocupação do solo em locais ligados ao interesse público e do bem estar da população, podendo afetar de forma particular os imóveis da região. Souza (1998, p. 130) comenta que "o zoneamento é uma operação feita no plano da cidade com o fim de atribuir a cada função e a cada indivíduo seu justo lugar. Tem como base a discriminação necessária entre as diversas atividades humanas, reclamando cada uma um espaço particular". Cezar (2011, p.31) cita como diretrizes específicas do zoneamento:

- O uso permitido do solo: residencial, comercial, industrial, serviços, misto, etc.
- O parcelamento do solo: tamanho mínimo dos lotes e possibilidade de desmembramento ou remembramento de áreas;
- Os parâmetros construtivos, tais como gabarito de altura e coeficiente de aproveitamento básico do terreno.

Diante do exposto, o zoneamento urbano pode ser utilizado como uma importante ferramenta de estratégia e planejamento, já que, considera a característica ambiental como um aspecto de viabilização para o processo de tomada de decisão.

Segundo Cesar (2011), as diretrizes traçadas por cada município para o zoneamento tem se mostrado como um influente indicador de valorização imobiliário, motivado por aspectos como a possibilidade de se modificar o crescimento de uma cidade, controlar e definir o fluxo e as características de construção de terrenos ou ainda as finalidades de usos permitidos para um determinado local e, desse modo, a composição dos preços dos empreendimentos são afetados. O parcelamento do solo pode afetar o modelo de construção de uma cidade, contribuindo para um posterior crescimento do valor de mercado dos imóveis. Já a modificação dos parâmetros de construção de um terreno, melhora e controla o índice de aproveitamento das áreas de uma cidade ou de um determinado imóvel, ou seja, o ajuste ou a divisão dos limites de demarcação de um imóvel pode agregar maior valor a este, já que, aumenta a quantidade de áreas vendáveis/ locáveis dentro do terreno (BITENCOURT, 2004, *apud* RIBEIRO, 2004).

### b. O Solo Criado

A expressão "Solo Criado" tem sua origem na França, e faz referencia as áreas construídas que ultrapassam o coeficiente único de aproveitamento de um terreno estabelecidas por lei, ou seja, consiste num acréscimo ao direito de exploração, outorgada ao incorporador/investidor, através do índice de aproveitamento de lote que foram legalmente fixados para o local, mediante contrapartida financeira e assim, o proprietário não poderá realizar construções acima desse índice sem o aval da prefeitura, seguindo a disposição da lei local para a respectiva zona. O recurso de solo criado é um instrumento jurídico, utilizado pelo município com a intenção de alavancar o desenvolvimento urbano e adquirir maiores recursos para expandir a infraestrutura local, essas aplicações de recursos acabam por aumentar o interesse dos incorporadores/investidores corroborando para a valorização incremental nessas regiões.

De acordo com Rocha Lima (1988) para solucionar impasses de uso e cooperação do solo nos centros urbanos mais populosos e dotados de infraestrutura, os municípios têm buscado impulsionar o adensamento de ocupação, com a principal finalidade de melhor viabilizar os investimentos já injetados, além de captar recurso para ampliação das redes de serviço. Por meio deste beneficio que os terrenos recebem, sua capacidade de utilização é otimizada, certamente gerando a possibilidade de um maior rendimento de sua exploração, como objeto imobiliário. Desta forma se a prefeitura outorga o direito de aproveitar de forma mais intensa um devido terreno urbano, é plausível que tenha parte no rendimento inserido, assim como também na proporção do beneficio concedido e numa proporção que leve em conta que a mesma não irá fazer parte do risco envolvido no negocio. Quando é atribuído a determinado imóvel um acréscimo no seu coeficiente de utilidade, o método assemelha-se à consideração de que está concedendo ao possuidor do imóvel mais área que a realidade do terreno, sendo assim estabelecido o solo criado.

Cezar (2011) aponta como formas de políticas públicas urbanas que empregam o significado de solo criado, a outorga onerosa do direito de construir que é o meio pelo qual será permitido que o coeficiente único de aproveitamento seja ultrapassado além do coeficiente estipulado pelo zoneamento, mediante o desembolso monetário realizado para com o município; As operações urbanas consolidadas que são um instrumento com respaldo legal, onde o poder público delimita as regiões específicas que terão a estrutura urbana impulsionada e modificada, seguindo critérios amparados pelo coeficiente de aproveitamento, mudanças de parcelamento, uso e ocupação do solo.

#### c. Outorga Onerosa e Operações Urbanas

Embora a outorga onerosa e as operações urbanas conceitualmente se assemelhem, justamente por estarem ligadas também ao conceito de solo criado, algumas divergências podem ser apontadas como afirma Cezar (2011apud Gaiarsa e Monetti, 2011).

Entre os instrumentos de arrecadação de receitas utilizadas pelo poder público municipal está a outorga onerosa, que diz respeito ao princípio do solo criado, posto em regra a toda cidade, salvo em áreas de Operações Urbanas. Ao requerer a licença para construir o incorporador do imóvel paga a outorga onerosa, o valor pago equivale a uma parte do valor venal do imóvel. O valor da outorga onerosa e previamente definido em lei, sendo um valor certo, que não tem vinculo especifico a regiões ou obra.

Definida em lei, a Operação Urbana é um perímetro dentro da cidade, cujas exceções são criadas dentro da lei geral de uso e ocupação do solo. De modo que essas exceções objetivam estimular o adensamento da área e ainda permitir ao Estado captar recursos para fixação de benefícios urbanísticos. Tais alterações de regras variam quanto à natureza, envolvendo a mudança de uso, recuos, altura dos edifícios, de acordo com que descreve a lei.(Cezar2011,apud Gaiarsa e Monetti, 2011)

Nas áreas urbanas o principio de solo criado é conquistado pela municipalidade, é não necessariamente pelo dispêndio da outorga onerosa, através de uma negociação de Certificados de Potencial Adicional de Construção, mais conhecidos como Cepac (CEZAR, 2011).

A venda de Cepac's é realizada por meio de leiloes periódicos, que os emitem para operações urbanas pré-fixadas e, nesse caso, torna-se impossível sua utilização para outra operação urbana que não seja aquela especificada. Quanto maior for a quantidade de operações urbanas em andamento, maior também será o desenvolvimento e crescimento de uma região/ bairro, consequência da rápida e intensa construção de imóveis, gerando para o poder público municipal a obrigação de investir os rendimento captados pela venda dos Cepac's no mesmo local onde realiza a operação urbana. Porém, tanto para a outorga onerosa como para as operações urbanas existe um limite máximo de construção de áreas adicionais, estipulada por lei, por isso que em um determinado momento o beneficio de solo criado será esgotado para tal região (CEZAR, 2011).

Diante do exposto, percebe-se a importância, para o investidor especulativo, conforme seu objetivo, de estar ciente dos potenciais construtivos restantes para a região e ainda o andamento e a frequência de aplicações das receitas advindas do Cepac, contribuindo para o melhor entendimento e até previsão de valorização ou desvalorização dos ativos da localidade.

De acordo com Cezar (2011), investidores que tenham a intenção de adquirir empreendimentos imobiliários para demolição, seguida da venda do imóvel a incorporadores, o esgotamento de solo criado, tanto do ponto de vista da outorga onerosa como da operação urbana, se configura como perda da potencialidade de construção do empreendimento, gerando a desvalorização deste imóvel se comparado a etapa anterior a existência de áreas construtivas adicionais. Para investidores residenciais ou de salas comerciais, a impossibilidade de aproveitar do conceito do solo criado, representa algo bom, considerando o fato que, ao proibir de gerar ou entregar novos imóveis e a demanda se mantém a mesma, poderá haver a valorização dos ativos imobiliários previamente existentes no município.

Ressalta-se ainda que a outorga onerosa e os Cepac's apenas contribuem para o aumento do potencial construtivo, caso possua vinculo a um determinado imóvel e,nesse caso, mesmo que a disponibilidade de metros quadrados de um setor tenha cessado, o empreendimento que possui o prévio direito adquirido encontra-se resguardado. Por isso que, tanto a outorga onerosa como a operação urbana, são tidos como particularidades urbanas ligadas diretamente ao imóvel e não necessariamente à região em que se localizam.

De acordo com Cezar (2011, apud Gaiarsa e Monetti, 2011, p. 36), "O Cepac só é vinculado a um imóvel quando registrado em cartório no registro de imóveis, e se extingue no momento que em que a prefeitura concede autorização para construção".

Desse modo, podemos perceber a importância que tem para os investidores o conhecimento e o acompanhamento, da infraestrutura e crescimento, dos planos de melhorar a acessibilidade, da incidência de zoneamento, da disponibilidade de outorga onerosa e das operações urbanas de uma região, já que tais aspectos podem afetar diretamente um ativo imobiliário valorizando ou desvalorizando-o.

# **2.7 Alternativas de investimento**

O mercado financeiro dispõe de diversas alternativas de investimentos voltadas para as pessoas físicas, como exemplo temos os fundos de renda fixa, a caderneta de poupança, os Certificados de Depósitos Bancários (CDB), o Tesouro Direto, os títulos públicos, Fundos DI, ações, fundos de ações, entre outros.

Porém, o mercado financeiro não é a única forma rentável de aplicar dinheiro, pois investir em ativos que valorizam com o passar do tempo e que possibilitem auferir uma considerável renda mensal tem sido uma alternativa que cada vez mais tem atraído os investidores (ZEN, 2010). Sendo assim, juntamente com a análise de viabilidade e sensibilidade de investimentos, deve-se ainda avaliar se ele é ou não vantajoso quando comparado a alternativas de aplicação. É interessante que se faça essa comparação para verificar se no mercado não possui alternativas que proporcionem o mesmo rendimento, mas que envolvam um menor risco, ou que o risco seja o mesmo, porém proporcionam um maior rendimento.

Diante dessas inúmeras opções de aplicação e levando em conta a escassez de capital, o investidor é levado a optar entre as alternativas disponíveis e escolher aquela que possua um retorno maior que às opções descartadas. Optar por um ou mais projetos depende de fatores, como o objetivo esperado no que se refere a rendimentos e prazo; a disposição do investidor para assumir riscos diante das possibilidades de lucro; a situação financeira do investidor; a noção que se tem de mercado de investimentos; a liquidez do ativo – a capacidade que se tem de vender o bem, o quão rápido possível, sem perda de valor; as receitas proporcionadas pelo investimento; e o prazo que dispõe o investidor para empregar e ter de volta seus recursos.

A decisão de investir não deve ser tomada se baseando apenas no lucro que será obtido, mas sim, na comparação da taxa de retorno do empreendimento escolhido com a taxa de juros que seria obtido caso se investisse o mesmo capital em uma aplicação livre de riscos (este é o custo de oportunidade). A caderneta de poupança é comumente utilizada como comparativo entre escolhas de investimentos. No entanto, conforme afirma Securato (2003), além da Caderneta de Poupança, o Certificado de Depósito Interbancário (CDI) também é comumente utilizado como referência para aplicações de renda fixa no Brasil e o comparativo com investimentos de risco semelhante ou que competem o mesmo mercado é interessante para que se comprove que o investimento no projeto desejado realmente é o melhor dentre as alternativas ou não.

## *2.7.1 Caderneta de poupança*

A caderneta de poupança é o mais conhecido e clássico investimento disponível no mercado financeiro e também um dos mais conservadores. Clássico, pela facilidade de adesão a esse produto, qualquer pessoa pode ter acesso a uma conta poupança independentemente de possuir ou não conta corrente. Não possui incidência de imposto de

renda e IOF para pessoas físicas e a liquidez do investimento é imediata, a desvantagem desse tipo de aplicação é que os valores depositados se não forem mantidos por menos de um mês não geram nenhum ganho.

É considerando ainda como sendo conservador, devido o seu rendimento ser de 0,5% por período compreendido entre duas datas mensais parecidas e consecutivas com base na taxa Selic, mais a variação da taxa referencial (TR), definida de acordo com as taxas de juros dos Certificados de Depósitos Bancários (CDB). O risco envolvido no investimento em poupança é somente o risco do banco quebrar, amenizado, entretanto pelo Fundo Garantidor de Crédito (FGC) que assegura o total de créditos de uma pessoa contra um banco até o limite de R\$ 250.000,00 por CPF, conforme site do FGC, (2014).

### *2.7.2 Certificado de Depósito Bancário (CDB)*

O CDB se refere a uma obrigação de desembolso futuro de uma quantia aplicada, depositada, por prazo fixo em instituições financeiras (bancos comerciais, de investimento, de desenvolvimento e múltiplos), tem como função financiar o capital de giro das empresas (ASSAF NETO, 2008).Vale observar, que além de ligado ao índice de preço, o CDB pode estar atrelado à variação do CDI, normalmente a um percentual do CDB (MELLAGI FILHO e ISHIKAWA, 2010).

Os Certificados de Depósitos Bancários se enquadram como títulos escriturais segundo os quais os bancos múltiplos e comerciais adquirem capital junto ao público (BM&FBOVESPA, 2014). Pode aparecer como pré-fixado - no qual o investidor conhece precisamente o retorno que terá-, o pós-fixado - em que o investidor não sabe ao certo quanto de retorno receberá pois, só se tem conhecimento do índice ao qual a aplicação esta vinculada- e ainda de swap – pode ser negociado tanto de forma pré-fixado como pós-fixado.

#### *2.7.3 Tesouro Direto*

É o governo federal que os emite com a função de financiar a dívida pública, onde o aplicador empresta seu capital ao governo. Macedo Júnior. (2007) afirma que, nesse caso, o governo se torna seu devedor se comprometendo além de pagar o empréstimo os juros também incidentes dele, numa data de vencimento (ou resgate) previamente definida. Ainda segundo Macedo Jr, as principais vantagens desse título esta: na segurança, pois quem está garantindo o pagamento é o governo federal; na acessibilidade, qualquer um pode acessá-lo pela internet; e na diversificação, já que podem ser pré-fixados ou pós-fixados.

### *2.7.4Fundos de Investimentos*

De acordo com Eizirik (2008) os fundos de investimentos são uma forma de aplicação coletiva, que funcionam por meio da união de recursos de vários investidores para aplicar de forma ampla em diversos ativos como ações, CDBs, entre outros. Cada contribuinte investe com o que quer/pode investir (devendo ser observado a importância mínima exigida para o fundo escolhido) passando a ser dono de quotas do fundo, de acordo com o capital aplicado.

Esta é uma opção para pequenos investidores conseguirem realizar aplicações, a taxas atraentes, de modo que individualmente não seria possível, assim como para grandes investidores que devido a falta de tempo não podem acompanhar seus investimentos e ainda para aqueles que preferem entregar seu dinheiro nas mãos de profissionais e capacitados gestores, que se encarregam de identificar os ativos que formarão a carteira. Sobretudo, os fundos permitem a diversificação da aplicação no intuito de ratear o risco envolvido e assim o bom rendimento de determinados ativos compensarão as baixas causadas por outros.

A aplicação em fundos também é acometida de riscos, como qualquer outro tipo de investimento e, de acordo com Luquet (2000), o principal risco envolvido é o de gestão que pode ser visto quando o gestor do fundo aplicado não esta empenhado em seguir o que diz o regulamento do fundo ou quando não esta empenhado com o fundo ou ainda quando adquire títulos de baixa qualidade. No entanto, o risco do fundo investido não esta relacionado com o risco da instituição que o rege, por isso, caso o banco que detém o fundo quebre, o que será registrado como perda do investimento é a parcela que se refere à ações ou CDBs do banco que faliu, já que o capital investido pode esta diversificado em outro ativos não vinculados a tal banco.

Segundo Eizirik (2008), são várias as modalidades de fundos de investimentos normatizados pela Comissão de Valores Mobiliários (CVM) por meio da Instrução de n° 409/2004 que variam segundo os ativos que formam sua carteira. Diane disso, pode-se citar os Fundos de Curto Prazo, os fundos de Renda Fixa, os Fundos de Ações, os Fundos Referenciados, os Fundos Cambiais, os fundos de Dívida Externa, os Fundos para investidores Qualificados, os Fundos Multimercados, e os Fundos de Investimentos Com Regulação Própria – retirados da Instrução CVM n° 409/2004 passando a ser regulados por normas próprias segundo as particularidades de cada um.

# **3 DESCRIÇÃO E ANÁLISE DE RESULTADOS**

### **3.1 Análise de Viabilidade do Empreendimento**

Como forma de avaliar a viabilidade dos imóveis, foram aplicadas aos 3 imóveis da amostra as técnicas de avaliação de projetos apresentadas no tópico 2.2 do referencial (fluxo de caixa, VPL, TIR e Payback) utilizando-se dos dados históricos reais disponibilizados pelo Zap Imóveis (2014).

O Índice Fipe Zap tem dados disponíveis sobre São Paulo e Rio de Janeiro desde janeiro de 2008 e para Fortaleza, a série histórica começa em maio de 2010.

Como forma de melhor acompanhar o desempenho do imóvel, a cada mês, foram considerados todos os *inputs* e *outputs* que compõem o valor da venda, de modo que o investidor possa visualizar o quanto esta ganhando ou perdendo, caso opte por vender de imediato os ativos ou pretenda manter o investimento.

Com esse intuito, para o Fluxo de Caixa foram consideradas todas as entradas e saídas de caixa ocorridas mensalmente (valorização/desvalorização, aluguel e financiamento). Foi utilizada como taxa de desconto para o cálculo do VPL a taxa de rendimento da poupança (0,5%), por ser considerado o retorno mínimo esperado pelo investidor em um investimento. Nos gráficos 1, 2 e 3, podem ser observadas as variações históricas reais ocorridas nas regiões cujas análises serão feitas, podendo ser observado a média de oscilação, apresentada por cada imóvel, envolta de seu desvio padrão. Para dar início a simulação, as variáveis que se encontravam muito dispersas em relação à média de rentabilidade foram excluídas, com a intenção de se gerar uma simulação mais verídica em relação ao padrão médio que vem sendo seguido pelos ativos.

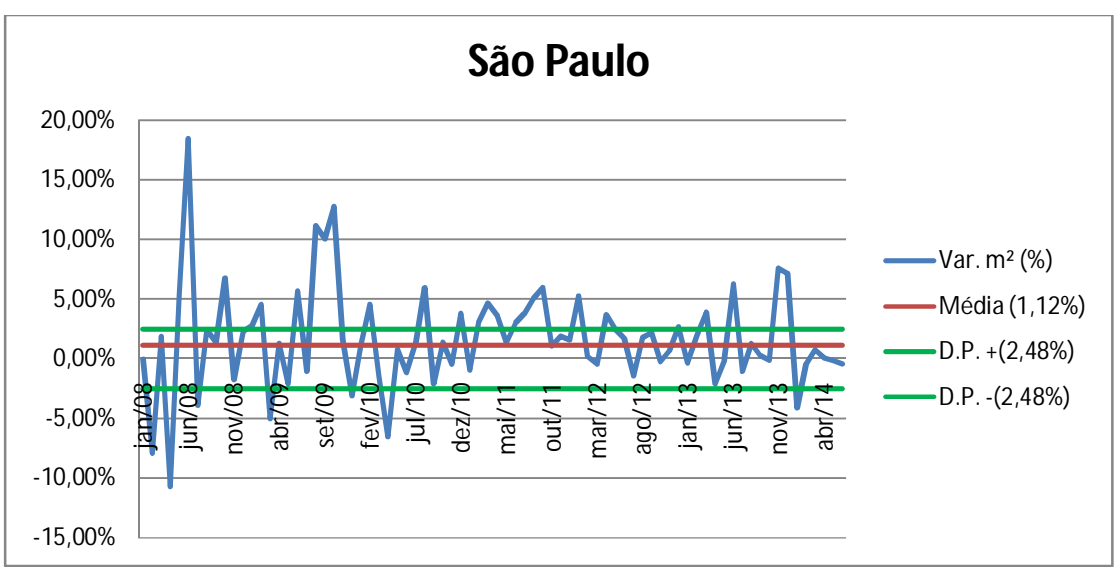

**Gráfico 1** – Variação Histórica das Taxas de Rentabilidade da Cidade de São Paulo.

O Gráfico 1 apresenta a média de variação das taxas de rentabilidade do imóvel de São Paulo, de janeiro de 2008 a abril de 2014, que apresenta uma média de valorização mensal de 1,12%, com uma média de desvio padrão de 2,48 para mais e para menos.

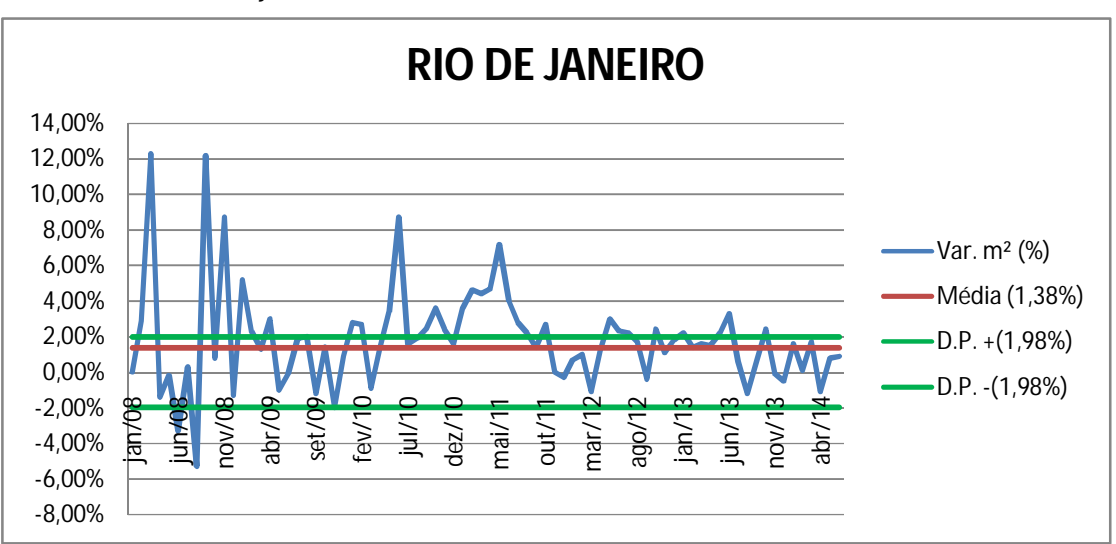

**Grafico2** – Variação Histórica das Taxas de Rentabilidade da Cidade do Rio de Janeiro.

O Gráfico 2, mostra a oscilação da taxa rentabilidade do imóvel da cidade do Rio de Janeiro, de janeiro de 2008 a abril de 2014, que está na média de 1,38%, com um desvio padrão de 1,98% para mais ou para menos.

**Fonte:** Dados da Pesquisa, 2014.

**Fonte**: Dados da Pesquisa, 2014.

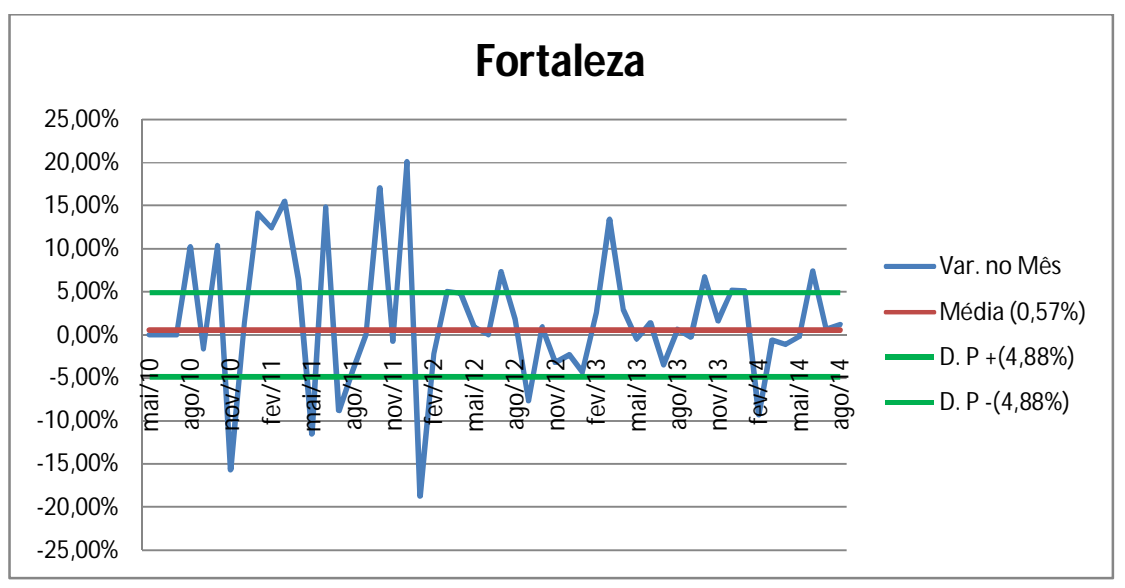

**Grafico3** – Variação Histórica das Taxas de Rentabilidade da Cidade de Fortaleza.

**Fonte:** Dados da Pesquisa, 2014.

O Gráfico 3 apresenta a variação na taxa de rentabilidade do imóvel da cidade de Fortaleza, dos meses de maio de 2010 à agosto de 2014, apresentam uma média de 0,57% de valorização, com um alto desvio padrão de 4,88% para mais ou para menos.

De acordo com os Gráficos 1,2 e 3, a maior média de rentabilidade do metro quadrado encontrada foi na cidade do Rio de Janeiro com 1,38%, seguido por São Paulo com 1,12% e por último Fortaleza com 0,57%. Observando o desvio padrão do imóvel de Fortaleza de 4,88%, verifica-se que este apresenta a maior dispersão com relação à média, quando comparado aos outros, já o imóvel do Rio de Janeiro teve a menor dispersão – 1,98%-, indicando que nessa região os preços estão mais uniformes do que os demais cidades.

#### **3.2 Análises de Risco do Empreendimento**

Por meio da análise de risco probabilístico será possível realizar quantas simulações forem necessárias para poder identificar uma tendência das variáveis propensas ao risco. Para isso foram calculadas a média e o desvio padrão de cada cidade em que se localiza os imóveis, com base em sua variação histórica real, e assim inclui-losna geração dos números aleatórios que representarão as possíveis variações futuras, atidas à média de oscilação e aos valores de dispersão próprios de cada região.

A realização dos cálculos no Excel é suma importância para esse tipo de análise, tendo em vista que serão gerados, no mínimo, cem cenários possíveis, como forma de atingir certo grau de confiabilidade sobre a variabilidade dos retornos sobre os investimentos avaliados e ainda poder conhecer a probabilidade de sucesso e fracasso dos mesmos. De modo que o calculo manual demandaria muito tempo e trabalho, e ainda, poderiam ser involuntariamente tendênciados pelo pesquisador. Por meio da função ALEATORIO, foi possível estimar os valores mínimos e máximos para a variável taxa de rentabilidade, onde a própria função se encarrega de gerar aleatoriamente os prováveis valores de ocorrer, gerando quantos resultados se queira. Para o estudo em questão a variável simulada foi a taxa de rentabilidade/desvalorização de cada imóvel. No apêndice 1, 2 e 3, podem ser visualizadas as taxas geradas aleatoriamente pelo Excel, seguindo o padrão de cada imóvel.

# **3.3 Estudo de Caso**

As taxas simuladas servirão de base para todos os demais cálculos, de modo que as oscilações observadas influenciarão diretamente e proporcionalmente nos resultados das técnicas empregadas. Os dados obtidos no estudo foram organizados em forma de quadro, conforme apêndice 1, 2, e 3, como forma de melhor visualização e interpretação para a análise dos dados, apresentadas a seguir.

No Gráfico 4 se encontra a simulação das taxas de valorização dos 100 meses para a cidade do Rio de Janeiro, na qual a média utilizada foi de 1,38% conforme demonstrado no Gráfico 2,o que nos garante que, em torno desta média, é onde se concentraram as maiores frequências de valores que se repetem.

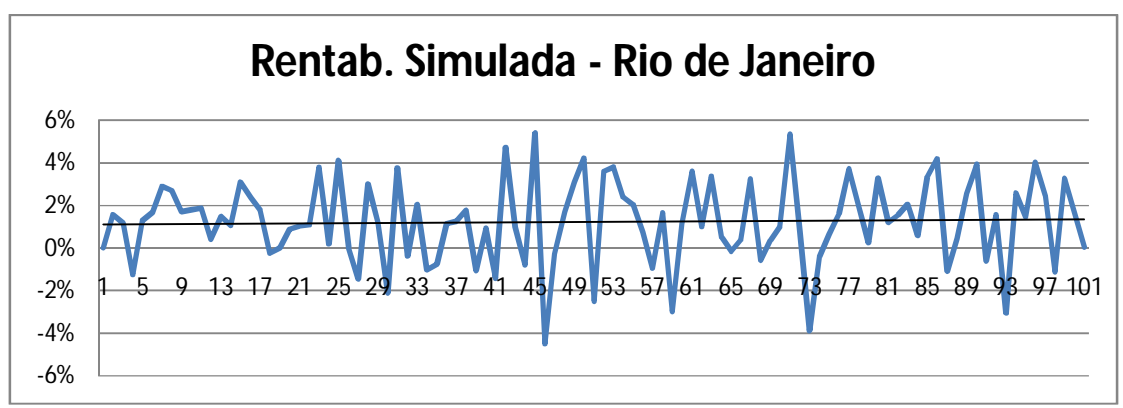

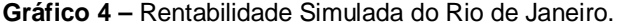

Inicialmente pode-se inferir que as taxas por serem aleatórias não seguem um padrão lógico, porém quando se gera um histograma da situação, pode-se perceber que seguem

**Fonte:** Dados da Pesquisa, 2014.

uma distribuição normal, que tem como característica uma curva gaussiana, mais conhecida como boca de sino, e onde claramente pode-se observar que a maior frequência de valores está entre 1,44% e 2,44% seguindo a média de valores com o desvio padrão calculado.

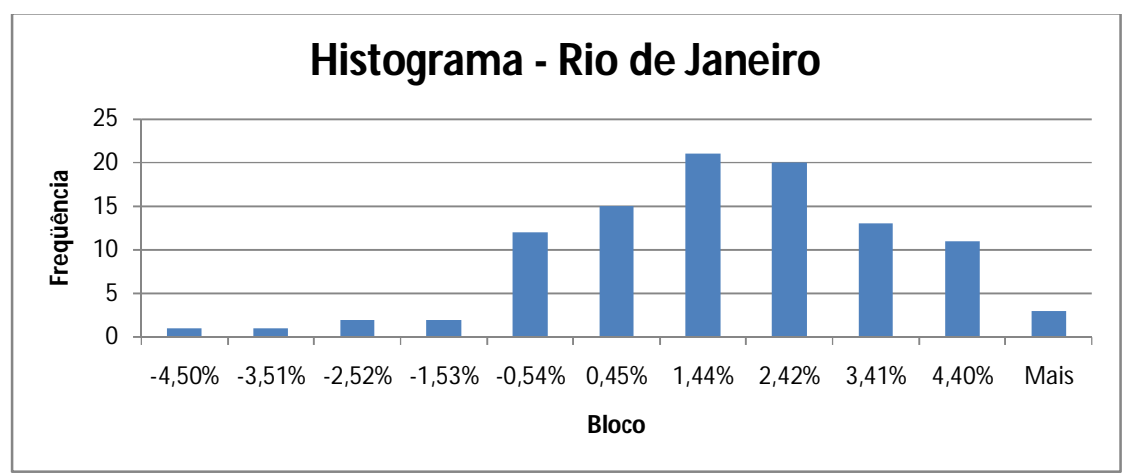

**Gráfico 5 –** Rentabilidade Simulada do Rio de Janeiro em Forma de Histograma

A simulação de rendimentos para o estado de São Paulo, no Gráfico 6, segue a média de 1,16% conforme foi calculado,e apresenta uma dispersão em torno de 1,96% para mais ou para menos.

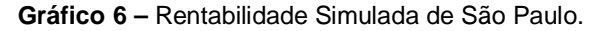

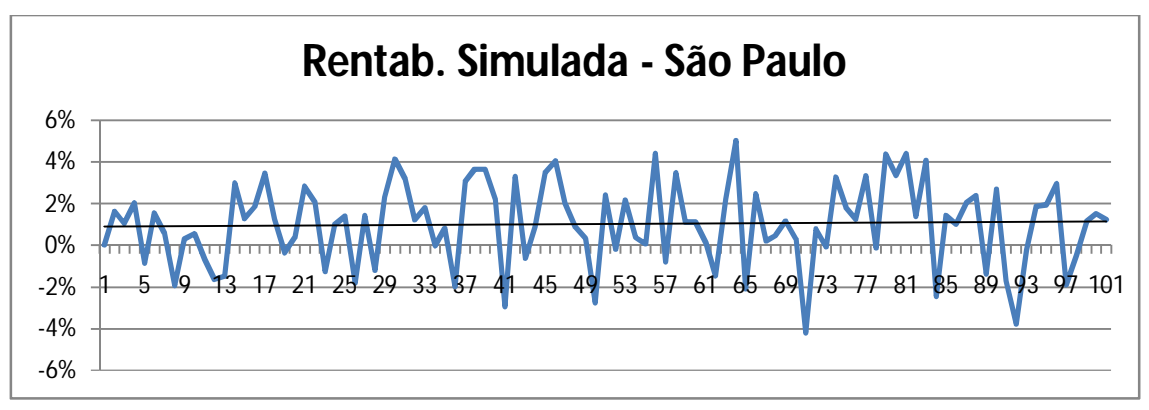

**Fonte:** Dados da Pesquisa, 2014.

Gerando o histograma da situação apresentada pode ser observado que as variáveis se comportam seguindo a distribuição normal, em torno de 1,10% e 2,16% de rentabilidade,

**Fonte:** Dados da Pesquisa, 2014.

com uma concentração de frequência de 18 e 21 elementos, respectivamente, conforme o Gráfico 7 apresenta.

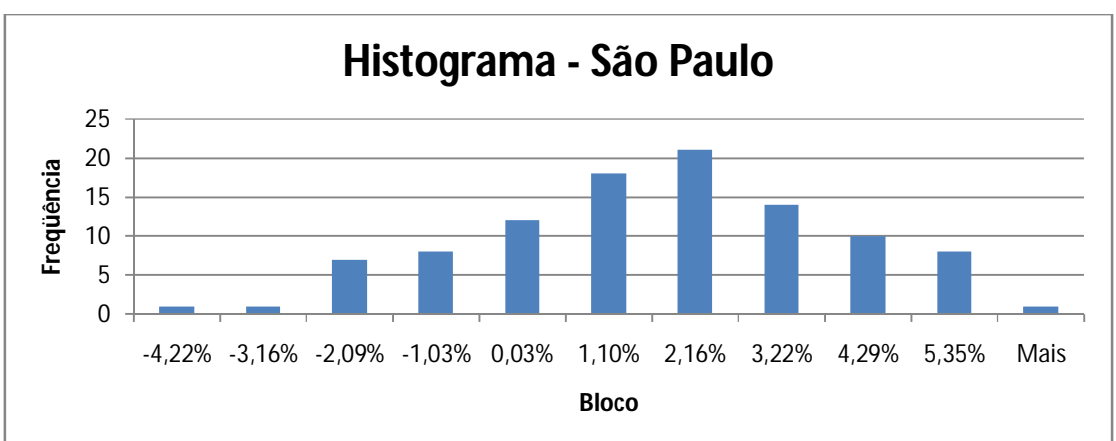

**Gráfico 7 –** Rentabilidade Simulada de São Paulo em Forma de Histograma.

Para a cidade de Fortaleza a simulação foi feita para uma média de rentabilidade que gira em torno de 0,57%, sendo a cidade que apresentou os maiores índices de dispersão com aproximadamente 5% para mais e para menos.

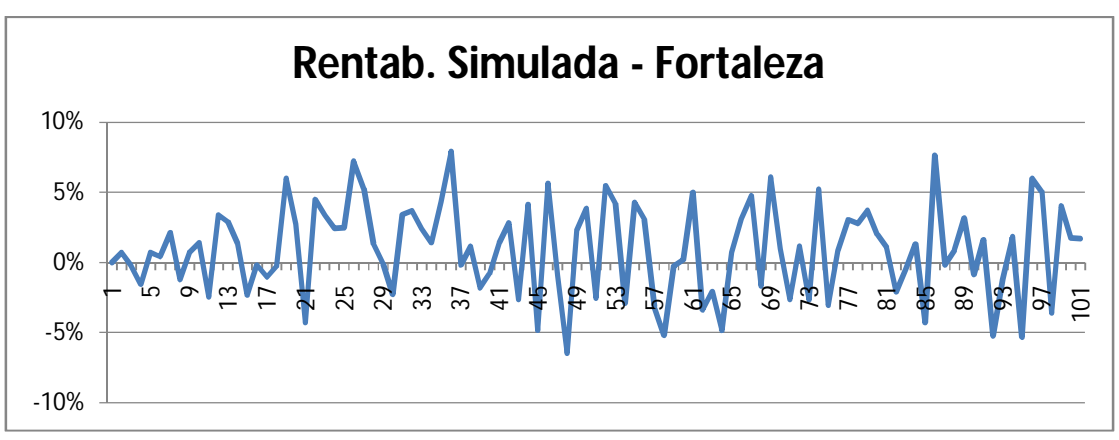

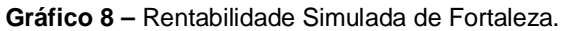

Pelo histograma do Gráfico 9, verifica-se que a maior concentração de valores se encontra entre 0,73% e 3,61%, somando-se a frequência desses dados temos 47 elementos concentrados nessas variáveis.

**Fonte:** Dados da Pesquisa, 2014.

**Fonte:** Dados da Pesquisa, 2014.

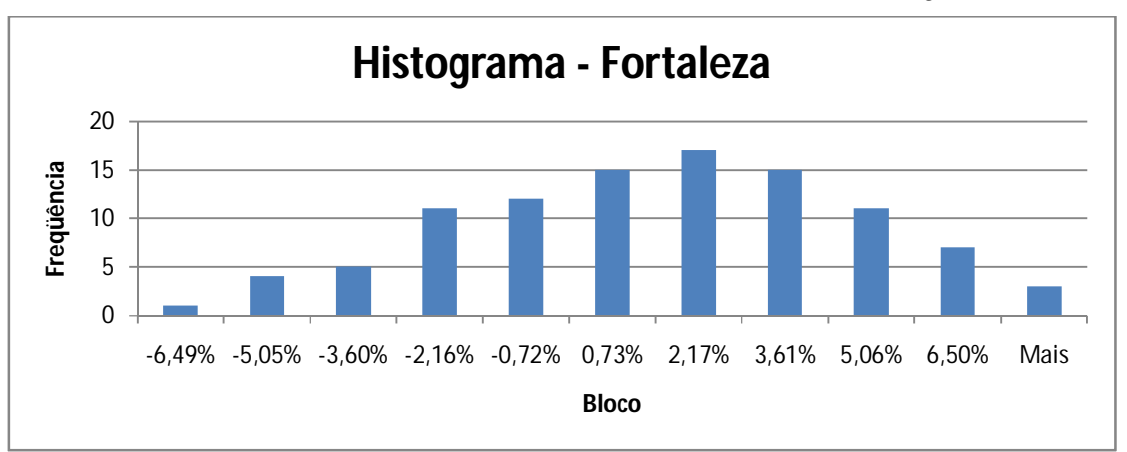

**Gráfico 9 –** Rentabilidade Simulada de Fortaleza em Forma de Histograma.

**Fonte:** Dados da Pesquisa, 2014.

Diante de tamanhas oscilações é interessante observar o reflexo disso para preço do metro quadrado de cada capital analisada, para se ter uma primeira impressão a respeito do comportamento evolutivo de cada imóvel.

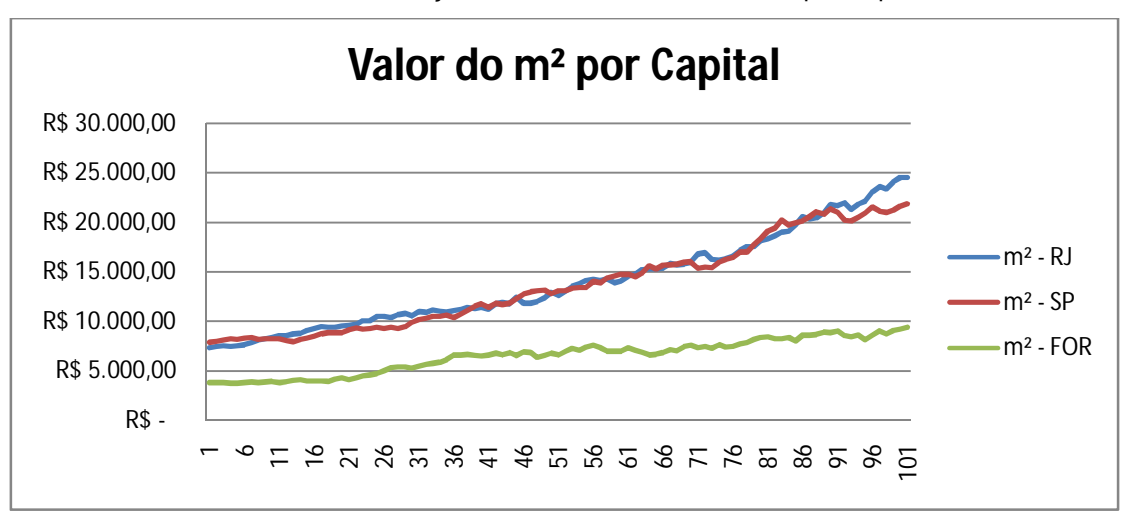

**Gráfico 10 –**Evolução do Valor do Metro Quadrado por Capital.

Pode-se observar no Gráfico 10 que por mais que as taxas tenham oscilado bastante com valores positivos e negativos, o preço do metro quadrado se manteve crescente para todos os imóveis, em especial para os imóveis do Rio de Janeiro e São Paulo que mesmo possuindo uma diferença inicial de R\$ 35.000,00 entre eles, apresentam um desenvolvimento muito similar e de frequentes trocas de colocações, já o imóvel de

**Fonte:** Dados da Pesquisa, 2014.

Fortaleza mostra um crescimento mais acentuado e inferior aos demais mesmo assim o preço do metro quadrado chega a dobrar ao final da simulação.

O Fluxo de Caixa dos imóveis, apresentados mensalmente, tem como entradas a valorização do empreendimento e o recebimento do aluguel, atribuído de forma constante (sem entradas nos meses 1 e 2 considerando o tempo para se encontrar inquilino), e como saída se tem o valor do financiamento, cujas parcelas inicialmente mais altas tendem a decrescer. Para o fluxo não foram considerados valores referentes a IPTU e outros gastos como água e luz, por atribuir tal responsabilidade ao locatário.

Observando-se o gráfico 11 que apresenta o quadro evolutivo da rentabilidade de cada apartamento com base no VPL, pode-se perceber que por mais que tenham ocorrido oscilações em suas taxas, todos os imóveis apresentaram uma tendência de crescimento dentro da simulação, claramente podemos observar a evolução de cada um ao longo do tempo e constatar que, antes do 41° mês, as rentabilidades dos três imóveis se assemelham, porém nesse período o apartamento do Rio de Janeiro se destaca economicamente, e a partir do 46° mês os três ativos adquirem graus de retorno diferentes e bem definidos de modo que as maiores rentabilidades pertencem ao imóvel de São Paulo.

Com base na técnica no VPL que, por definição geral, estabelece que negócios com VPL maior do que zero são aceitos como viáveis e aqueles com VPL menor do que zero devem ser rejeitados, o imóvel do Rio de Janeiro apresentou viabilidade já a partir do 12° mês com R\$ 1.072,26 de retorno líquido, no caso do de São Paulo se mostrou viável a partir do 29° mês com um retorno de R\$ 6.600,00 e o apartamento de Fortaleza foi a partir do 25° mês que apresentou viabilidade com um valor de R\$ 10.942,08.

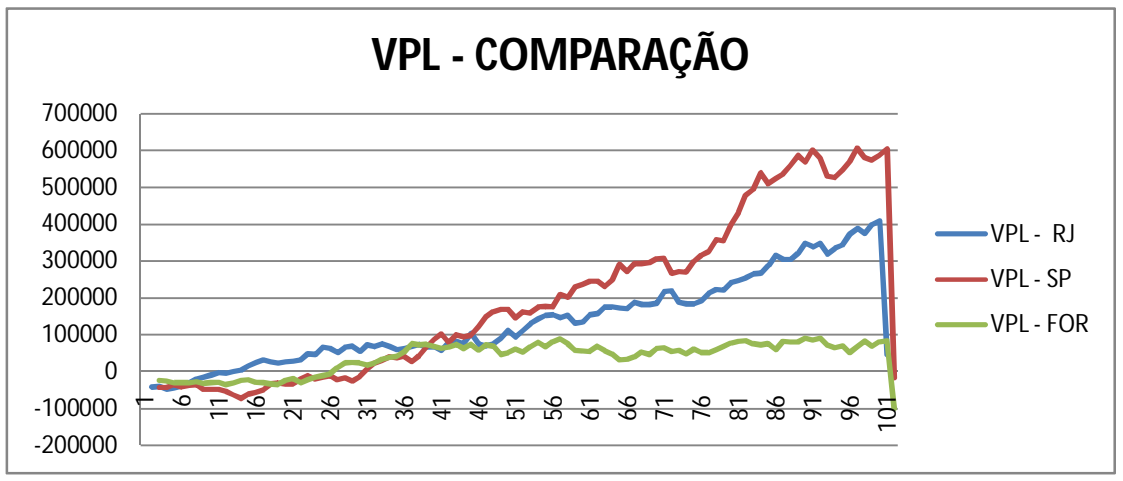

**Gráfico 11 –**Evolução da Rentabilidade das 3 Capitais Com Base no VPL

**Fonte:** Dados da Pesquisa, 2014.

Analisando-se a TIR dos Três imóveis, conforme o Gráfico 12, quanto ao retorno propiciado, verifica-se que a partir do 46° mês, o grau de evolução se assemelha ao gráfico do VPL, porém quanto aos meses inferiores a este período a variação de retorno ocorrida entre os imóveis se mostra bem conflituosa, devido que apresentam uma rentabilidade ainda próxima, havendo momentos em que chegam a trocar de posições, com relação ao que apresenta maior rentabilidade.

Se faz necessário comentar que, nos meses em que não foi possível calcular a TIR, foi devido que, a técnica exige para o seu calculo que se tenha um valor negativo (no caso o valor desembolsado na data zero) e outro positivo (VP), porém quando não se possuem tais elementos, se torna impossível o seu calculo, sendo o ocorrido nas simulações, em que além do valor desembolsado (valor negativo), houveram também valores que ao serem trazidos a VP se tornaram inviáveis e assim não se pode calcular a TIR dos referidos meses.A TIR representa o retorno em termos percentuais do investimento com os valores trazidos a valor presente, podemos observar que a maior taxa alcançada pelo imóvel do Rio de Janeiro foi de 945,05% no 99° Mês, a maior TIR do imóvel de São Paulo foi de 1291,25% no 95° mês, e a maior taxa apresentada pelo de Fortaleza foi de 378,54% no 89° mês.

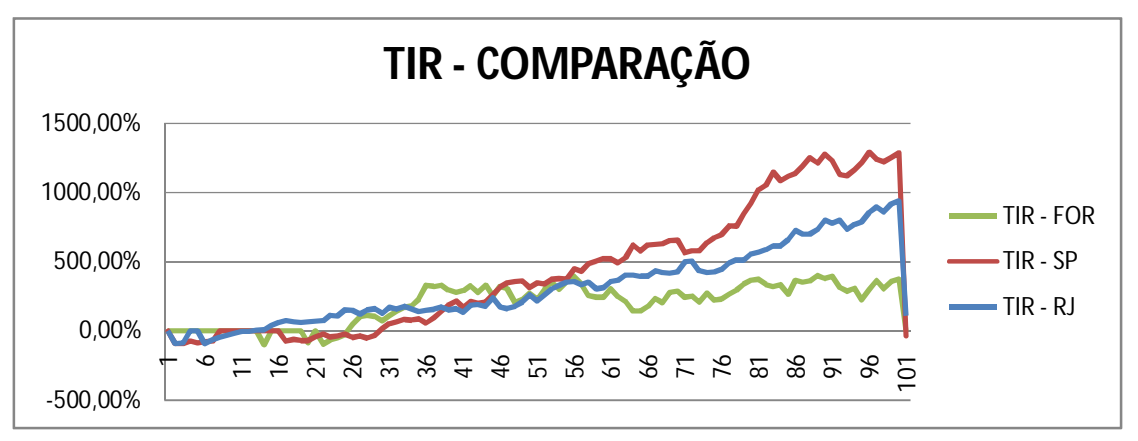

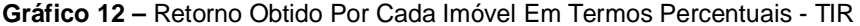

Para melhor interpretação e comparação da rentabilidade proporcionada pelos projetos em questão, e a outras formas de investimento, serão observados a cada 24 meses, as características apresentadas por cada empreendimento, identificando assim o comportamento do imóvel que melhor oferece retorno sobre o investimento, diante disso, a observação recairá nos meses 24, 48, 72 e 96.

**Fonte:** Dados da Pesquisa, 2014.

|            | Cidade   Simulacão | Vr do $M^2$   | $\text{Aluguel}(0,37\%)$ | <b>Financ. CEF</b> | Fluxo de Caixa                              | <b>VPL</b> | <b>TIR</b> |
|------------|--------------------|---------------|--------------------------|--------------------|---------------------------------------------|------------|------------|
| <b>RJ</b>  | 4.10%              | R\$ 10.503.75 | R\$ 1.628,00             | $-R$$ 3.961.67     | R\$ 187.891,77   R\$ 65.814,35   151,58%    |            |            |
| <b>SP</b>  | 1.42%              | R\$ 9.457.52  | R\$ 2.090,00             |                    | $-R$$ 4.274,73 R\$ 90.266,51 -R\$11.222,78  |            | $-23.36%$  |
| <b>FOR</b> | 2.49%              | R\$ 4.716.79  | R\$<br>839.97            |                    | $-R$ 2.073,94   R$ 52.773,39   R$ 5.688,47$ |            | $-24.59\%$ |

**Tabela 3 -** Rentabilidade Proporcionada Pelos 3 Imóveis no 24° Mês.

**Fonte:** Dados da Pesquisa, 2014.

Ao observar a Tabela 3 e levando em conta que o investidor tivesse a intenção de vender o imóvel no 24° mês, o apartamento que proporcionaria a maior viabilidade é o do Rio de Janeiro que apresenta o maior VPL e TIR e um período de *Payback* em torno de 12 meses, enquanto os demais empreendimentos, na mesma data, ainda não possibilitam o retorno total do investimento.

Comparando o imóvel mais viável do mês 24 a outras alternativas de investimento, considerando como o montante a ser investido o total de desembolso até a presente mês que é de R\$ 44.000,00 mais R\$ 73.858,60 (Valor referente ao total de parcelas pagas referentes ao financiamento, até a data em questão) o que dá um total de R\$117.858,60. Na tabela 4 podemos observar os rendimentos proporcionados pelas alternativas de investimento para o mês em questão.

| <b>APLICAÇÃO</b>                       | <b>RENDIMENTO</b> |
|----------------------------------------|-------------------|
| Poupança                               | R\$ 14.986,87     |
| Certificado de Depósito Bancário (CDB) | R\$ 15.140,17     |
| Tesouro Direto*                        | R\$15.505,43      |
| Fundos DI                              | R\$ 12.180,85     |

**Tabela 4 –** Rendimentos das Aplicações de Renda Fixa em 24 Meses

**Fonte:** Adaptado da Revista Exame, (2014).

Como pode-se perceber, nenhuma das alternativas rendeu mais do que os rendimentos do apartamento do Rio de Janeiro, que de forma líquida e atual renderam R\$ 65.814,35.

Na tabela 5 observa-se os rendimentos alcançados no 48° mês.

|            | Cidade   Simulacão | Vr do $M^2$   | Aluquel $(0,37%)$ |  | Financ. CEF |  | Fluxo de Caixa                                                          | VPL | TIR |
|------------|--------------------|---------------|-------------------|--|-------------|--|-------------------------------------------------------------------------|-----|-----|
| <b>RJ</b>  | 3.09%              | R\$ 12.390.51 |                   |  |             |  | R\$ 1.628,00   -R\$ 3.763,67   R\$ 301.295,08   R\$ 90.937,77   209,25% |     |     |
| <b>SP</b>  | 0.34%              | R\$ 13.184.76 |                   |  |             |  | R\$ 2.090,00   R\$ 4.060,89   R\$ 314.114,53   R\$168.886,76   359,62%  |     |     |
| <b>FOR</b> | 2.32%              | R\$ 6.553,68  | <b>R\$</b>        |  |             |  | 839,97   -R\$ 1.970,98   R\$ 163.089,81   R\$ 51.434,29   227,36%       |     |     |

**Tabela 5 -** Rentabilidade Proporcionada Pelos 3 Imóveis no 48° Mês.

**Fonte:** Dados da Pesquisa, 2014

Nesse mês como podemos observar, o imóvel de São Paulo proporcionou os maiores retornos em comparação com os demais, observando o VPL e a TIR que foram respectivamente de R\$ 168.886,76 e 359,62%. O total desembolsado, até o presente período, para este imóvel, somando-se o total de Investimento e financiamento foi de R\$204.973,20, este valor comparado as alternativas de investimento, conforme a tabela 6,obteria os seguintes rendimentos:

**Tabela 6 –** Rendimentos das Aplicações de Renda Fixa em 48 Meses

| <b>APLICAÇÃO</b>                       | <b>RENDIMENTO</b> |
|----------------------------------------|-------------------|
| Poupança                               | R\$ 55.443,03     |
| Certificado de Depósito Bancário (CDB) | R\$ 58.481,93     |
| Tesouro Direto*                        | R\$59.997,20      |
| Fundos DI                              | R\$47.715,25      |

**Fonte:** Adaptado da Revista Exame, (2014).

Como se pode perceber o Tesouro Direto mais uma vez apresentou os maiores rendimentos com R\$ 59.997,40, porém o imóvel de São Paulo apresentou um Valor Presente Líquido bem superior com R\$ 168.886,76.

Na Tabela 7, pode-se observar os rendimentos obtidos pelos 3 imóveis para um período de 72 meses.

|            | Cidade   Simulacão | Vr do $M^2$   | Aluquel $(0,37%)$ |        | Financ. CEF |                | Fluxo de Caixa                                                | <b>VPL</b> | TIR |
|------------|--------------------|---------------|-------------------|--------|-------------|----------------|---------------------------------------------------------------|------------|-----|
| <b>RJ</b>  | $-3.88%$           | R\$ 16.261.42 | R\$               |        |             |                | $1.628,00$ -R\$ 3.565,67 R\$ 533.747,75 R\$189.063,27 434,50% |            |     |
| <b>SP</b>  | $-0.07\%$          | R\$ 15.443.36 | R\$               |        |             |                | 2.090,00 -R\$ 3.847,05 R\$ 449.844,45 R\$270.215,23 575,08%   |            |     |
| <b>FOR</b> | $-2.65%$           | R\$ 7.256.08  | R\$               | 839.97 |             | $-R$$ 1.868.02 | R\$ 205.337,04   R\$ 47.172,65   208,56%                      |            |     |

**Tabela 7 -** Rentabilidade Proporcionada Pelos 3 Imóveis no 72° Mês.

**Fonte:** Dados da Pesquisa, 2014

Mais uma vez o imóvel de São Paulo se mostrou melhor que os demais empreendimentos, pois o Valor Presente Líquido e Taxa Interna de Retorno apontam para a viabilidade do negócio, e até mesmo mais rentável do que as alternativas de aplicação, como se pode ver na Tabela 8.

| <b>APLICAÇÃO</b>                       | <b>RENDIMENTO</b> |
|----------------------------------------|-------------------|
| Poupança                               | R\$ 150.032,37    |
| Certificado de Depósito Bancário (CDB) | R\$ 160.467,65    |
| Tesouro Direto*                        | R\$164.925,18     |
| Fundos DI                              | R\$ 132.688,16    |

**Tabela 8 –** Rendimentos das Aplicações de Renda Fixa em 72 Meses

**Fonte:** Adaptado da Revista Exame, (2014).

Analisando-se entre as alternativas de investimento de renda fixa percebe-se que o Tesouro Direto foi o que obteve os maiores rendimentos

Podemos observar na tabela 9, os rendimentos tidos por cada apartamento para um período de 96 meses.

| Cidade     | <b>Simulação</b> | Vr do $M^2$   | Aluquel $(0,37%)$ |          | Financ. CEF |                | <b>Fluxo de Caixa</b>                               | <b>VPL</b>            | TIR |
|------------|------------------|---------------|-------------------|----------|-------------|----------------|-----------------------------------------------------|-----------------------|-----|
| <b>RJ</b>  | 2.44%            | R\$ 23.620.35 | R\$               | 1.628.00 |             |                | $-R$$ 3.367,67 R\$ 975.481,63 R\$389.460,21 894,51% |                       |     |
| <b>SP</b>  | $-1.91%$         | R\$ 21.118.55 | <b>R\$</b>        | 2.090,00 |             | $-R$$ 3.633,21 | R\$ 790.569,51 R\$581.585,60 1237,17%               |                       |     |
| <b>FOR</b> | 5.07%            | R\$ 9.056.09  | <b>R\$</b>        | 839.97   |             | $-R$$ 1.765.06 | R\$ 313,440.37                                      | R\$ 82.105.26 362.63% |     |

**Tabela 9 -** Rentabilidade Proporcionada Pelos 3 Imóveis no 96° Mês.

Fonte: Dados da Pesquisa, 2014

E por último, o apartamento de São Paulo se mostra mais vantajoso do que os demais, sendo desnecessária a comparação com as alternativas de investimento uma vez que este imóvel já se mostrou superior no quesito rentabilidade.

A análise de viabilidade e risco e a comparação com outras formas de aplicação financeiras permitem que o investidor tome suas decisões de forma mais confiante por ter maior certeza da viabilidade do empreendimento respaldado em técnicas que refletem e mensuram a realidade e a probabilidade de ocorrência dos fatos.

Um aspecto interessante que se faz necessário observar são os altos valores de retorno que foram alcançados em um período relativamente curto de tempo, como podemos observar no gráfico 13, que os imóveis chegaram a ter seu valor de preço dobrado dentro de quatro anos e até ao final da simulação os imóveis de São Paulo e Rio de Janeiro chegam a ter ser valor inicial triplicado (o imóvel do Rio de Janeiro teve seu peço triplicado). Tal fenômeno é descrito pelo Centro de Pesquisas Econômicas (CEPEC) da Universidade Federal do Paraná, com o apoio do Instituto de Tecnologia do Paraná (TECPAR, 2010) como uma bolha imobiliária, que justamente pressupõem a elevação desenfreada no preço do ativos em relação à capacidade de pagamento das pessoas.

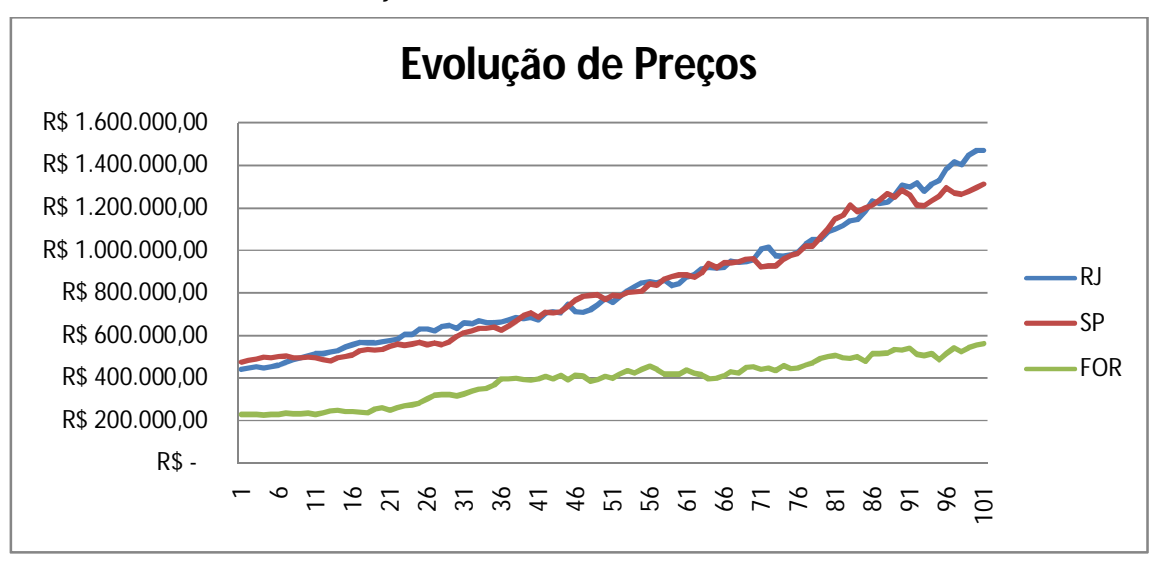

**Gráfico 13 –** Evolução do Valor Total dos 3 Imóveis Dentro de 100 Meses

O Centro de Ciências Econômicas (CPEC) afirma que o súbito aumento de preços dos imóveis e o acesso facilitado a financiamentos, fez com que as pessoas caracterizassem o investimento em imóveis como a melhor alternativa, porém especialistas alertam para o fato de que em tempos de crise econômica ou insegurança em relação ao mercado imobiliário, essa bolha venha a estourar, motivado pela a falência de algum ente relacionado ao sistema imobiliário (seja no financiamento ou na construção de imóveis propriamente dita) ou o amplo aumento da inadimplência a níveis insustentáveis.

Com base no que foi visto, não se sabe ao certo quando essa bolha imobiliária vai estourar, porém, analisando a situação do ponto de vista do investidor, o conhecimento de tal fato deve se interpretado como forma de precaução, pois é incerto, e portanto impossível de se prever ou mensurar, o momento de declínio nos preços do setor imobiliário, diante disso é

**Fonte:** Dados da Pesquisa, 2014.

importante ratear as aplicações de capital em mais de um setor de investimento como forma de minimizar o risco envolvido.

Inovação, risco e desafios, são características de investidores que não podem e nem devem ser reprimidas por colocarem em prática seus desejos de investir em novos negócios. Podemos perceber com base nas técnicas aplicadas que em vez de realizar investimentos se baseando em incertezas, os negócios podem ser colocados em pratica conhecendo os riscos que estão envolvidos. Juntar a capacidade e destreza para assumir os riscos de um investidor com a capacidade de analisar de um gerente, se torna essencial para que um planejamento se concretize e seja bem sucedido.

# **4 CONSIDERAÇÕES FINAIS**

O desenvolvimento e a estabilização da economia que reduziu as taxas de juros do mercado facilitou o acesso ao crédito imobiliário para uma grande parte da população, refletindo no aumento do poder de compra dos investidores e da confiança necessária para a aquisição de imóveis e outros investimentos de longo prazo.

Porém, tomar a decisão de investir pode gerar bons ou maus resultados ao investidor. Quando os recursos são limitados e, portanto, cada valor aplicado em uma alternativa significa um custo de oportunidade de se investir em outra opção, devem-se avaliar as alternativas para minimizar o risco de realizar um mau negócio.

O presente estudo objetivou analisar como se comporta um investimento imobiliário quanto à viabilidade e sensibilidade quando comparado a alternativas de investimentos.

Com tal intuito, foram estudadas e descritas as características qualitativas e quantitativas de cada imóvel, organizando as informações mediante simulação de rentabilidade mensal, através do método de Monte Carlo, e assim calcular os fluxos de caixa, VPL, TIR e *Payback* de cada um deles*,* a fim de analisar o risco e retorno envolvido e avaliar o desempenho dos ativos imobilizados, por meio da comparação dos resultados obtidos às alternativas de investimento de menor risco.

Com base nas rentabilidades históricas de cada imóvel, de acordo com a região em que se localizam, pode-se estimar as taxas futuras de rentabilidade, seguindo a média de evolução, limitada pelo desvio padrão, que permitiu aplicar as técnicas de viabilidade e, assim, poderiam ser minimizadas muitas das incertezas de investidores no que se refere ao retorno que tais investimento proporcionariam e até que ponto se mostram mais vantajosos do que as alternativas de risco ínfimo.

O papel desempenhado pela análise de investimento, nesse estudo, torna mais confiável a decisão de investir, não por reduzir riscos ou por fazer que um projeto se torne viável, mas por fornecer ao investidor as informações necessárias para que ele mesmo julgue se os resultados estão de acordo com o que é esperado, e ainda, torná-lo conhecedor das diversas variações que podem ocorrer, como forma de prepará-lo para situações indesejadas que podem ocorrer, ou das atitudes a serem tomadas para se aumentar o lucro. Porém tais análises se baseiam em simulações, e por mais que se aproximem da realidade não asseguram a confirmação dos acontecimentos.

Dados os resultados dos estudos, por mais que tenham ocorrido oscilações nas taxas de rentabilidade é possível afirmar a viabilidade dos 3 imóveis, pois quando descontados a Valor Presente Líquido demonstraram rentabilidade positiva, confirmado pela Taxa Interna de Retorno, e quando comparados a alternativas de Investimentos considerados conservadores e de risco mínimo, ainda sim se mostraram mais vantajosos. Quanto ao estudo do *Payback* descontado, este não se mostrou muito necessário, já que o período de recuperação do investimento foi também apontado pelo VPL e TIR.

Comparando entre os 3 apartamentos estudados, quanto a rentabilidade, pode-se afirmar que o Imóvel de São Paulo apresentou os maiores valores positivos com base no VPL e TIR, no entanto, levando em consideração o tempo de retorno do capital investido, temos uma inversão de posições, pois, o imóvel do Rio de Janeiro a partir do 12° mês já permite a possibilidade de venda com lucro, o imóvel de Fortaleza ficou em segundo lugar apresentando um período para retorno do capital a partir do 25° mês, e o apartamento de São Paulo foi o último, pois só possibilita a recuperação do capital, e por tanto a venda, a partir do 29° mês.

Comparando entre as alternativas de investimento de renda fixa, se pode afirmar que o Tesouro Direto, em todas as simulações, propiciou uma rentabilidade superior às demais, mesmo sendo cobrado Imposto de Renda sobre no momento da venda dos títulos, em segunda posição está o Certificado de Depósito Bancário, como terceiro da lista vem a Poupança, e por último os Fundos DI.

As técnicas de viabilidade empregadas por meio do método de Monte Carlo apontaram uma alta e rápida valorização dos imóveis num curto período de tempo sem uma lógica ou causa definida que justifique, sendo erroneamente interpretado como algo vantajoso, e de fato é, porém na realidade esconde um problema imenso, complicado e de alto risco, chamado de Bolha Imobiliária, onde as pessoas querem vender seus imóveis a preços cada vez mais altos do que compraram, e quem compra tem a intenção de seguir o mesmo raciocínio na venda, causando um aumento irreal nos preços, que num determinado momento se tornará insuportável de modo que quem ofertará não encontrará demanda para cobrir, acarretando no estouro da bolha, que ocasionará uma desenfreada queda nos preços dos ativos imobiliários.

# **REFERÊNCIAS**

ASSAF NETO, Alexandre. **Finanças Corporativas e Valor**. 2. ed. São Paulo: Atlas, 2005.

ABREU, Carlos Alexandre Camargo de; NETO, José de Paula Barros. HEINECK, Luiz Fernando Mahlman Heineck. **Avaliação Econômica de Empreendimentos Imobiliários Residencias: Uma Analise Comparativa**. XXVIII Encontro de Engenharia de Produção. Rio de Janeiro, 2008.

BITENCOURT, Ana Paula Mota de. **A Transferência do Direito de Construir para a conservação do patrimônio natural e cultural: a experiência da cidade de Curitiba**. In: instituto Brasileiro de Direito Urbanístico. Anais. Recife, 2004. Disponível em: <http://www.ibdu.org.br/imagens/atransferenciadodireitodeconstruir.pdf> Acesso em: 24 fev. 2014.

BRENNER, João Pedro. **Análise do mercado imobiliário para a empresa Sofs**. 2009.Disponível em: <http://www.lume.ufrgs.br/handle/10183/26257> Acesso em: 20mar. 2014.

BROM, Luiz Guilherme; BALIAN, Jose Eduardo Amato. **Análise de investimentos e capital de giro: conceitos e aplicações**. São Paulo: Saraiva, 2007

BRUNI, Adriano Leal. **Matemática Financeira: com HP 12C e Excel**. 5. ed. São Paulo: Atlas, 2008.

BM&FBOVESPA. **Mercado de Capitais**. Disponível em: <http://www.bmfbovespa.com.br/ptbr/servicos/servicos-de-pos-negociacao/ibalcao/download/Manual-do-Produto-CDB.pdf>. Acesso em: 20 de agosto de 2014.

CASAROTTO FILHO, Nelson; KOPITTKE, Bruno Hartmut. **Análise de investimentos: matemática financeira, engenharia econômica, tomada de decisão, estratégia empresarial**. 10. ed. 2. reimpr. São Paulo: Atlas, 2008.

CEZAR, Denis Espinosa. Investimentos **imobiliários com foco especulativo voltados a pessoas físicas** – análise comparativa da qualidade do investimento: estudo de caso aplicado na Operação Urbana Água Espraiada / D.E. Cezar. -- São Paulo, 2011.

DEGEN, Ronald Jean. Empreendedor. **Empreender como opção de carreira**. São Paulo: Pearson Prentice Hall, 2009.

DORNELAS, José Carlos Assis. **Empreendedorismo. Transformando ideias em negócios**. 2. ed. Rio de Janeiro: Elsevier, 2005.

DI BERNARDI, Pedro Beck, HOCHHEIM, Norberto. **Análise de risco em incorporações imobiliárias: construção de cenários e simulação de Monte Carlo.** Anais do ENTAC 2006, v. 1, p. 1-9, 2006.

EIZIRIK, Nelson et al. **Mercado de capitais – regime jurídico**. Rio de Janeiro: Renovar, 2008.

FRANKE, Gabriel de Azevedo. **Fundos de investimento imobiliário como alternativa de investimento no mercado financeiro: um estudo comparativo**. 2012. Disponível em; <http://www.lume.ufrgs.br/handle/10183/67489> Acesso em: 21/06/2014.

**Fundo Garantidor de Crédito**, 2014. Disponível em; <http://www.fgc.org.br/?conteudo=1&ci\_menu=59> Acesso em: 20/08/2014.

GALESNE, A., FENSTERSEIFER, J. E., e LAMB, R. **Decisões de investimentos da empresa**. São Paul o: Atlas, 1999.

GIL, Antônio Carlos - **Técnicas de pesquisa em economia e elaboração de monografias**; 3 ed. São Paulo: Atlas, 2000.

GITMAN, Lawrence J. **Princípios de administração financeira**. 12. ed. São Paulo: Pearson Prentice Hall, 2010.

GONÇALVES, Elisa Pereira. **Conversas sobre iniciação a pesquisa científica**; campinas, SP: Ed. Alínea, 2011.

GONZÁLEZ, M. A. S. **Empreendimentos Imobiliários**. Unisinos, 2003.

Global Entrepreneurship Monitor. **Empreendedorismo no Brasil: 2012** \ Coordenação de Simara Maria de Souza Silveira Greco; autores: Adriano Luiz Antunes; Fábio Fernandes Pereira; Gilberto Sarfati; Graziela Boabaid Righi; Júlio César Felix; Laura Pansarella; Marcelo Aidar; Marcus Salusse; Mariano de Matos Macedo; Mario Tamada Neto; Morlan Luigi Guimarães; Renê José Rodrigues Fernandes; Simara Maria de Souza Silveira Greco; Tales Andreassi; e Vania Nassif -- Curitiba : IBQP, 2012.

GROPPELLI, A; NIKBAKTH, E**. Administração financeira**. 3 ed. São Paulo: Saraiva, 1998.

HAIRJR, Joseph F.; ANDERSON, Rolph E.; TATHAM, Ronald L.; BLACK, William C.

**Análise multivariada de dados**. Tradução de Anselmo Chaves Neto. Porto Alegre: Bookman, 2005.

KASSAI, J. R.; KASSAI, S.; SANTOS, A.; ASSAF NETO, A. **Retorno de investimento: abordagem matemática e contábil do lucro empresarial: cálculos financeiros, contabilidade.** 2. ed São Paulo: Atlas, 2000

LUQUET, Mara. **Guia Valor econômico de finanças pessoais**. São Paulo: Globo, 2000.

LIMA JUNIOR, João da Rocha. **Análise de investimentos: princípios e técnicas para empreendimentos do setor da construção civil**. 1993, 74 p. Texto Técnico da Escola Politécnica da USP, Departamento de Construção Civil. São Paulo, 1993.

Matéria BOM DIA BRASIL. **Redução nas taxas de juros incentiva compra de imóveis**. Ediçãododia13/07/2012.Disponívelem:<http://g1.globo.com/bom-diabrasil/noticia/2012/07/reducao-nas-taxas-de-juros-incentiva-compra-deimoveis.html>Acessoem:19/07/2014

MOTTA, Regis R; CALÔBA, Guilherme M. **Análise de Investimentos**. São Paulo: Atlas, 2002.

MELLAGI, A.F.; ISHIKAWA, S. **Mercado Financeiro e de Capitais**. 2ª Ed. – 5ª reimp. – São Paulo: Atlas, 2010.

MACEDO JUNIOR, Jurandir Sell. A árvore do dinheiro: guia para cultivar a sua **independência financeira**. Rio de Janeiro: Elsevier, 2007.

OLIVEIRA, de E.; SILVA, Sandra Maria da; SILVA, Wesley Vieira da. **Finanças Comportamentais: um estudo sobre o perfil comportamental do investidor e do propenso investidor.** II Seminário de Gestão de Negócios da FAE Business School, 2005. Disponível em: <http://www.unifae.br/publicacoes/pdf/iiseminario/gestao/gestao\_11.pdf> Acesso em: 19/07/2014.

OLIVEIRA Jose Alberto Nascimento de. **Engenharia econômica: uma abordagem as decisões de investimento**. São Paulo: McGraw-Hill, 1982.

PASCALE, A.; ALENCAR, C. T. **Atributos que configuram qualidade à localizações residenciais: uma matriz para clientes de mercado na cidade de São Paulo**. São Paulo, EPUSP, 2006. 13p. (Boletim Técnico. Escola Politécnica da USP. Departamento de Engenharia de Construção Civil, BT/PCC / 437).

PASCUAL, Diego Guilherme Pena et al. **Viabilidade econômico-financeira de um empreendimento residencial unifamiliar na região unifamiliar região administrativa XVIII-Lago Norte no Distrito Federal**. 2012.

PRESTES, M. L. M. **A pesquisa e a construção do conhecimento científico: do planejamento aos textos, da escola a academia.** 2. ed. São Paulo: Respel, 2003.

ROCHA LIMA JR., J. **O Solo Criado – Sistemática para Avaliação do Preço**. São Paulo, EPUSP, 1988. 22p. (Texto Técnico. Escola Politécnica da USP. Departamento de Engenharia de Construção Civil, BT/ PCC - 22/88).

SARTORI, Viviana Inácio. Art. **Análise de investimento no mercado imobiliário: um Estudo de caso**. Florianópolis, Março 2008.

SECURATO, José Roberto. **Decisões financeiras em condições de risco**. São Paulo: Atlas, 1996.

SEHN, Carlos Fernando; JUNIOR, Reginaldo José Carlini. **Inadimplência no sistema financeiro de habitação: um estudo junto à Caixa Econômica Federal (CAIXA).** Revista de Administração Mackenzie, v. 8, n. 2, 2008.

SILVA, Francimar Natália et al. **Abordagem determinística e de simulação de risco como instrumentos de análise de viabilidade financeira em investimentos imobiliários**.Revista de Negócios, Blumenau, v. 12, n. 3, p. 03 - 17, julho/setembro 2007.

SILVA, M. B. **Planejamento Financeiro para o Setor da Construção Civil**. Texto Técnico 11 (TT/PCC/11). São Paulo: EPUSP, 1995.

SOUSA, Acilon B. **Projetos de Investimento de Capital: Elaboração, Análise e Tomada de Decisão**. São Paulo: Atlas, 2003.

SOUZA, M. L. Desenvolvimento urbano: **a problemática renovação de um conceitoproblema**. Território, Ano III, n. 5, p. 5-29, jul./dez., 1998.

STROHHECKER, Fernando Maders. **Análise da Viabilidade Econômica de Um Empreendimento Imobiliário**. Ijuí. Unijuí, 2010. 62p. Disponível em:<http://www.projetos.unijui.edu.br/petegc/wp-content/uploads/tccs/tcctitulos/2010/Analise\_da\_Viabilidade\_Economica\_de\_Um\_Empreendimento\_Imobiliario.pdf> Acesso em: 20/07/2014.

**Taxas de juros por instituição financeira.** Disponível em:<http://www.bcb.gov.br/ptbr/sfn/infopban/txcred/txjuros/Paginas/RelTxJuros.aspx?tipoPessoa=1&modalidade=219> Acesso em: 15/08/2014.

YIN, ROBERT K. - **Estudo de caso: planejamento e métodos**; trad. Daniel Grassi – 2 ed. Porto Alegre: Bookmann, 2001.

ZEN, Laura Monteiro. **Análise de investimentos aplicada a empreendimentos de base imobiliária**. 2010.

# **APÊNDICES**

### **Memória de Cálculo**

- 1. A rentabilidade simulada foi gerada mediante a função ALEATORIO () seguindo a média das taxa históricas e o desvio padrão (conforme exposto nos gráficos 1, 2 e 3).
- 2. O Valor do M² atualizado foi calculado de acordo com o valor histórico do metro quadrado (2) multiplicado pela taxa de valorização simulada do mês seguinte (1).
- 3. Para o aluguel foi utilizado a taxa de 0,37% para a cidade do Rio de Janeiro, 0,44% para a cidade de São Paulo e 0,367% para Fortaleza, apuradas e publicadas pela FIPE ZAP.
- 4. As parcelas apresentadas são os mesmos valores obtidos pela simulação de financiamento perante a CEF (como a simulação conta com um cenário de observação de 100 meses e o financiamento é de 360 meses, os valores que ultrapassam a data de observação foram somados a última parcela).
- 5. O fluxo de caixa foi gerado mediante a diferença do preço metro quadrado da simulação, pelo o valor real do M² (ou seja, o preço total do imóvel dividido pela área total), acrescido do somatório das parcelas do aluguel descontando o somatório das parcelas do financiamento, até o mês de observação.
- 6. O VPL foi calculado a partir do VP do fluxo de caixa (5).
- 7. A TIR foi calculada pelo VP descontado o valor do investimento.

| SIMULAÇÃO DO PROJETO - RIO DE JANEIRO |           |             |                |                    |                    |                |            |  |  |  |  |
|---------------------------------------|-----------|-------------|----------------|--------------------|--------------------|----------------|------------|--|--|--|--|
|                                       | 1         | 2           | 3              | 4                  | 5                  | 6              | 7          |  |  |  |  |
| <b>Meses</b>                          | Simulação | Vr do $M^2$ | Aluguel(0,37%) | <b>Financ. CEF</b> | <b>Fluxo de CX</b> | <b>VPL</b>     | <b>TIR</b> |  |  |  |  |
| 0                                     | 0,00%     | R\$7.333,33 |                | -R\$44.000,00      | $-R$44.000.00$     |                | #NÚM!      |  |  |  |  |
|                                       | 1,57%     | R\$7.448,69 | R\$ -          | $-R$4.151.42$      | R\$2.770,29        | -R\$41.051,95  | $-93,74%$  |  |  |  |  |
| 2                                     | 1.18%     | R\$7.536.24 | R\$-           | $-R$4.143.17$      | R\$8.031,44        | -R\$ 39.998,06 | $-91,32%$  |  |  |  |  |
| 3                                     | $-1,25%$  | R\$7.441.89 | R\$ 1.628,00   | -R\$4.134,92       | R\$4.006,96        | -R\$48.023,92  | #NÚM!      |  |  |  |  |
| 4                                     | 1,29%     | R\$7.537,69 | R\$ 1.628,00   | $-R$4.126,67$      | R\$9.762,91        | -R\$44.902,29  | #NÚM!      |  |  |  |  |
| 5                                     | 1,66%     | R\$7.662,73 | R\$ 1.628,00   | $-R$4.118.42$      | R\$ 17.273,43      | -R\$40.121,60  | $-91,60%$  |  |  |  |  |
| 6                                     | 2,89%     | R\$7.883,85 | R\$ 1.628,00   | -R\$4.110,17       | R\$ 30.549,23      | -R\$ 29.853,04 | $-68,03%$  |  |  |  |  |
|                                       | 2,68%     | R\$8.095,16 | R\$ 1.628,00   | -R\$4.101,92       | R\$43.235,61       | -R\$ 20.254,66 | $-45,99%$  |  |  |  |  |
| 8                                     | 1,71%     | R\$8.233,80 | R\$ 1.628,00   | -R\$4.093.67       | R\$ 51.562,29      | -R\$ 14.904,08 | $-33,71%$  |  |  |  |  |

**Apêndice 1** – Simulação do Projeto – Rio de Janeiro

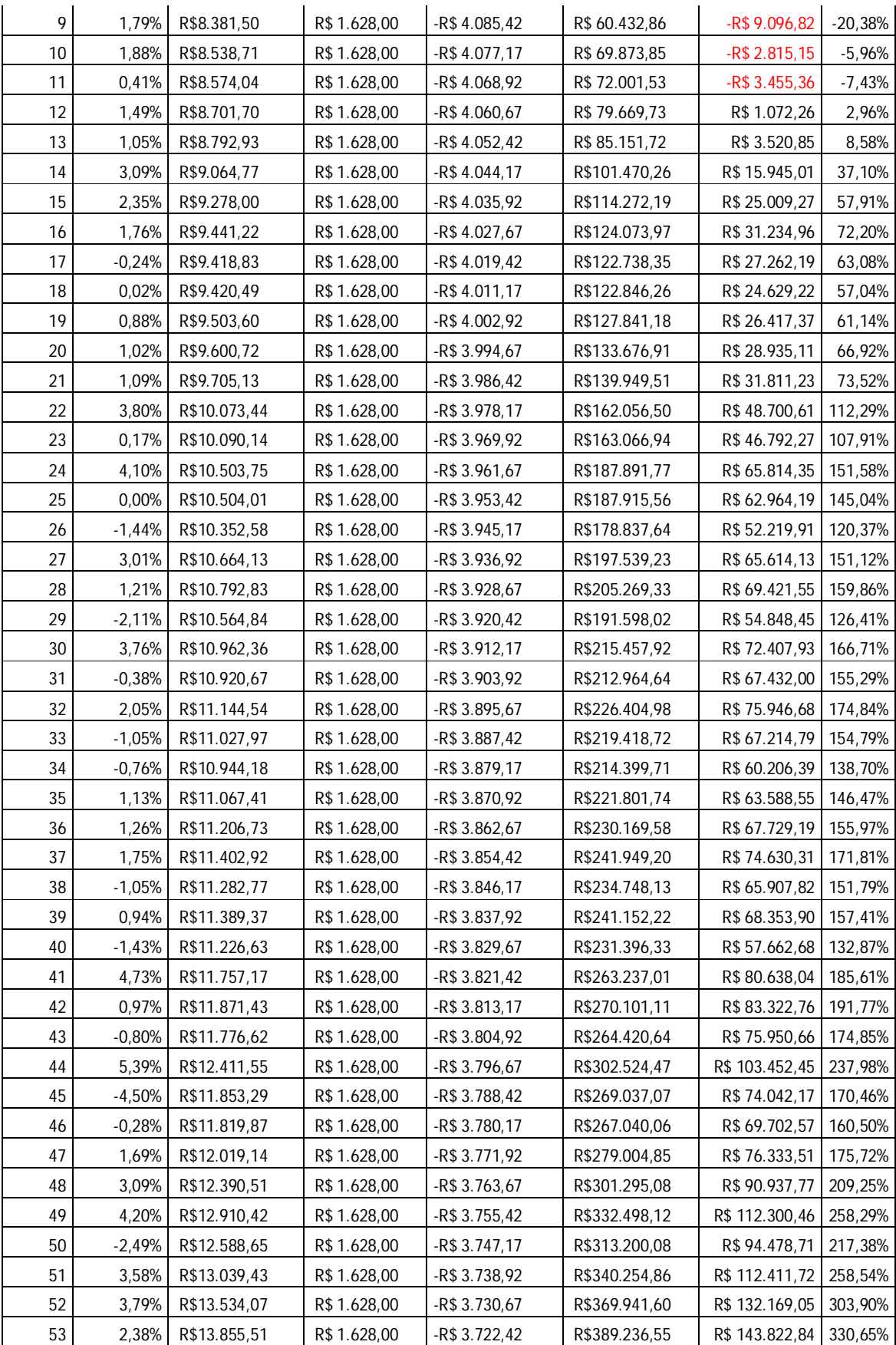

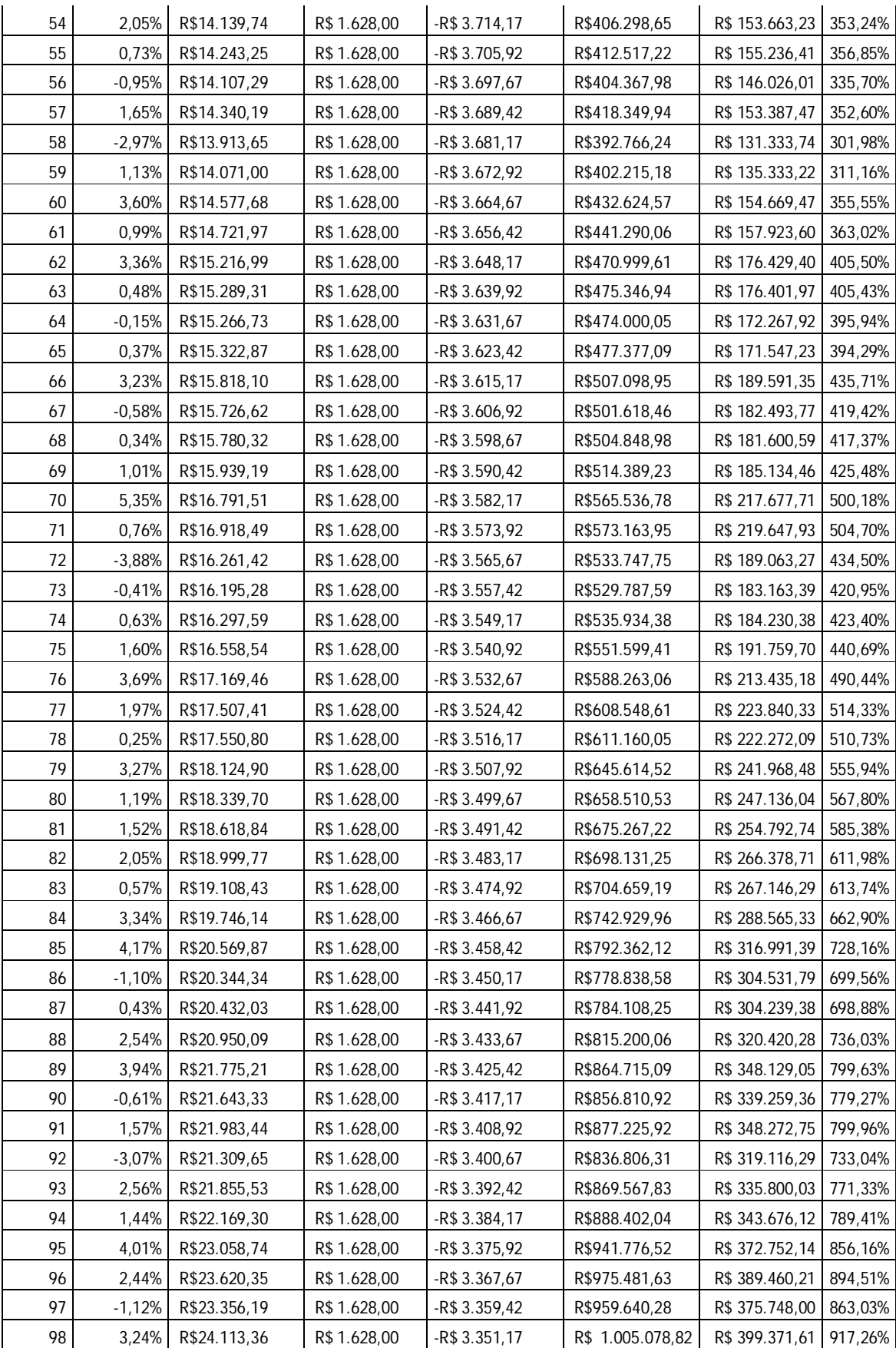
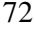

| 99  | $.60\%$ | R\$24.499.63 | R\$1.628.00  | -R\$ 3.342.92   | 1.028.263.34<br>R\$ | R\$409.298.09 940.05%  |  |
|-----|---------|--------------|--------------|-----------------|---------------------|------------------------|--|
| 100 | 0.05% l | R\$24.512.35 | R\$ 1.628.00 | -R\$ 601.252.27 | R\$431.117.10       | R\$46.130.91   106.39% |  |

**Fonte:** Dados da Pesquisa, 2014.

| SIMULAÇÃO DO PROJETO - SÃO PAULO |                  |                      |                                 |                    |                   |                 |            |
|----------------------------------|------------------|----------------------|---------------------------------|--------------------|-------------------|-----------------|------------|
|                                  |                  |                      |                                 |                    |                   |                 |            |
| <b>Meses</b>                     | <b>Simulação</b> | Vr do M <sup>2</sup> | Aluguel (0,44)                  | Financ. CEF        | Fluxo de CX       | <b>VPL</b>      | <b>TIR</b> |
| 0                                | 0%               | R\$ 7.916,67         |                                 | $-R$$<br>47.500,00 | -R\$47.500,00     |                 | #NÚM!      |
| 1                                | 1,62%            | R\$ 8.044,87         | R\$<br>$\overline{\phantom{a}}$ | -R\$ 4.479,66      | R\$ 3.212,37      | -R\$44.099,02   | $-93,27%$  |
| $\overline{2}$                   | 1,05%            | R\$ 8.129,40         | R\$                             | -R\$4.470,75       | R\$ 8.293,42      | -R\$43.465,71   | $-91,92%$  |
| 3                                | 2,05%            | R\$ 8.296,26         | R\$ 2.090,00                    | -R\$4.461,84       | R\$ 20.403,80     | -R\$ 35.857,97  | $-75,75%$  |
| 4                                | $-0,87%$         | R\$ 8.224,36         | R\$ 2.090,00                    | -R\$4.452,93       | R\$ 16.098,41     | -R\$42.434,05   | $-89,73%$  |
| 5                                | 1,55%            | R\$ 8.351,45         | R\$ 2.090,00                    | $-R$4.444,02$      | R\$ 23.733,18     | -R\$ 37.168,33  | $-78,53%$  |
| 6                                | 0,58%            | 8.399,72<br>R\$      | R\$ 2.090,00                    | $-R$4.435,11$      | R\$ 26.638,10     | -R\$ 36.565,50  | $-77,25%$  |
| 7                                | $-1,94%$         | R\$ 8.236,69         | R\$ 2.090,00                    | $-R$4.426,20$      | R\$ 16.865,08     | -R\$48.494,89   | #NÚM!      |
| 8                                | 0,29%            | R\$ 8.260,23         | R\$ 2.090,00                    | -R\$ 4.417,29      | R\$ 18.286,48     | -R\$49.321,25   | #NÚM!      |
| 9                                | 0,57%            | R\$ 8.307,27         | R\$ 2.090,00                    | $-R$4.408,38$      | R\$ 21.117,59     | -R\$48.732,31   | #NÚM!      |
| 10                               | $-0,67%$         | R\$<br>8.251,42      | R\$ 2.090,00                    | -R\$4.399,47       | R\$ 17.775,83     | -R\$ 54.235,51  | #NÚM!      |
| 11                               | $-1,63%$         | R\$<br>8.116,79      | R\$ 2.090,00                    | -R\$4.390,56       | R\$ 9.707,12      | -R\$ 64.399,43  | #NÚM!      |
| 12                               | $-1,48%$         | R\$ 7.996,37         | R\$ 2.090,00                    | -R\$4.381,65       | R\$ 2.490,64      | -R\$73.700,42   | #NÚM!      |
| 13                               | 2,99%            | R\$ 8.235,72         | R\$ 2.090,00                    | -R\$4.372,74       | R\$ 16.860,24     | $-R$ 61.610,54$ | #NÚM!      |
| 14                               | 1,28%            | R\$ 8.341,37         | R\$ 2.090,00                    | -R\$4.363,83       | R\$ 23.208,33     | -R\$ 57.443,65  | #NÚM!      |
| 15                               | 1,87%            | R\$ 8.497,41         | R\$ 2.090,00                    | -R\$4.354,92       | R\$ 32.579,73     | -R\$ 50.264,69  | #NÚM!      |
| 16                               | 3,44%            | R\$<br>8.790,07      | R\$ 2.090,00                    | $-R$4.346,01$      | R\$ 50.148,42     | -R\$ 34.951,18  | $-73,82%$  |
| 17                               | 1,27%            | R\$ 8.901,68         | R\$ 2.090,00                    | -R\$4.337,10       | R\$ 56.853,93     | -R\$ 30.374,52  | $-64,09%$  |
| 18                               | $-0,36%$         | R\$ 8.869,85         | R\$ 2.090,00                    | -R\$ 4.328,19      | R\$ 54.952,71     | -R\$ 34.300,81  | $-72,44%$  |
| 19                               | 0,40%            | R\$ 8.905,13         | R\$ 2.090,00                    | -R\$4.319,28       | R\$ 57.078,44     | -R\$ 34.221,88  | $-72,27%$  |
| 20                               | 2,85%            | R\$ 9.159,13         | R\$ 2.090,00                    | -R\$4.310,37       | R\$ 72.327,19     | -R\$ 21.132,08  | $-44,43%$  |
| 21                               | 2,08%            | R\$ 9.350,09         | R\$ 2.090,00                    | -R\$4.301,46       | R\$83.793,93      | -R\$ 11.768,78  | $-24,52%$  |
| 22                               | $-1,25%$         | R\$ 9.233,09         | R\$ 2.090,00                    | -R\$4.292,55       | R\$ 76.783,05     | -R\$ 20.681,86  | $-43,48%$  |
| 23                               | 1,00%            | R\$ 9.325,55         | R\$ 2.090,00                    | -R\$4.283,64       | R\$ 82.339,41     | -R\$ 17.134,72  | $-35,93%$  |
| 24                               | 1,42%            | R\$ 9.457,52         | R\$ 2.090,00                    | -R\$4.274,73       | R\$ 90.266,51     | -R\$ 11.222,78  | $-23,36%$  |
| 25                               | $-1,83%$         | R\$ 9.284,83         | R\$ 2.090,00                    | -R\$4.265,82       | R\$ 79.914,19     | -R\$ 23.391,38  | $-49,24%$  |
| 26                               | 1,42%            | R\$ 9.417,01         | R\$ 2.090,00                    | -R\$4.256,91       | R\$ 87.853,52     | -R\$ 17.432,54  | $-36,57%$  |
| 27                               | $-1,22%$         | R\$ 9.302,43         | R\$ 2.090,00                    | -R\$4.248,00       | R\$80.987,95      | -R\$ 26.114,44  | $-55,03%$  |
| 28                               | 2,34%            | R\$ 9.520,29         | R\$ 2.090,00                    | -R\$4.239,09       | R\$ 94.068,53     | -R\$ 15.031,09  | $-31,46%$  |
| 29                               | 4,15%            | R\$ 9.915,43         | R\$ 2.090,00                    | -R\$4.230,18       | 117.785,44<br>R\$ | R\$ 6.599,99    | 14,53%     |
| 30                               | 3,18%            | R\$10.231,18         | R\$ 2.090,00                    | -R\$4.221,27       | R\$<br>136.739,50 | R\$ 23.532,33   | 50,54%     |
| 31                               | 1,23%            | R\$10.356,54         | R\$ 2.090,00                    | -R\$4.212,36       | R\$<br>144.270,24 | R\$ 29.171,45   | 62,53%     |
| 32                               | 1,82%            | R\$10.544,72         | R\$ 2.090,00                    | -R\$ 4.203,45      | R\$<br>155.569,85 | R\$ 38.558,64   | 82,49%     |
| 33                               | $-0,01%$         | R\$10.543,37         | R\$ 2.090,00                    | -R\$4.194,54       | R\$<br>155.497,67 | R\$ 36.703,37   | 78,54%     |
| 34                               | 0,83%            | R\$10.630,47         | R\$ 2.090,00                    | -R\$4.185,63       | R\$<br>160.732,75 | R\$40.119,05    | 85,81%     |
| 35                               | $-1,98%$         | R\$10.419,52         | R\$ 2.090,00                    | -R\$ 4.176,72      | 148.084,22<br>R\$ | R\$ 25.844,86   | 55,46%     |
| 36                               | 3,06%            | R\$10.738,51         | R\$ 2.090,00                    | -R\$4.167,81       | 167.232,87<br>R\$ | R\$43.068,36    | 92,08%     |
| 37                               | 3,66%            | R\$11.131,34         | R\$ 2.090,00                    | -R\$ 4.158,90      | 190.811,44<br>R\$ | R\$ 64.693,83   | 138,06%    |
| 38                               | 3,65%            | R\$11.537,61         | R\$ 2.090,00                    | -R\$4.149,99       | R\$<br>215.196,71 | R\$87.133,88    | 185,78%    |
| 39                               | 2,21%            | R\$11.793,11         | R\$ 2.090,00                    | -R\$4.141,08       | 230.535,70<br>R\$ | R\$ 100.633,20  | 214,48%    |

**Apêndice 2** – Simulação do Projeto – São Paulo

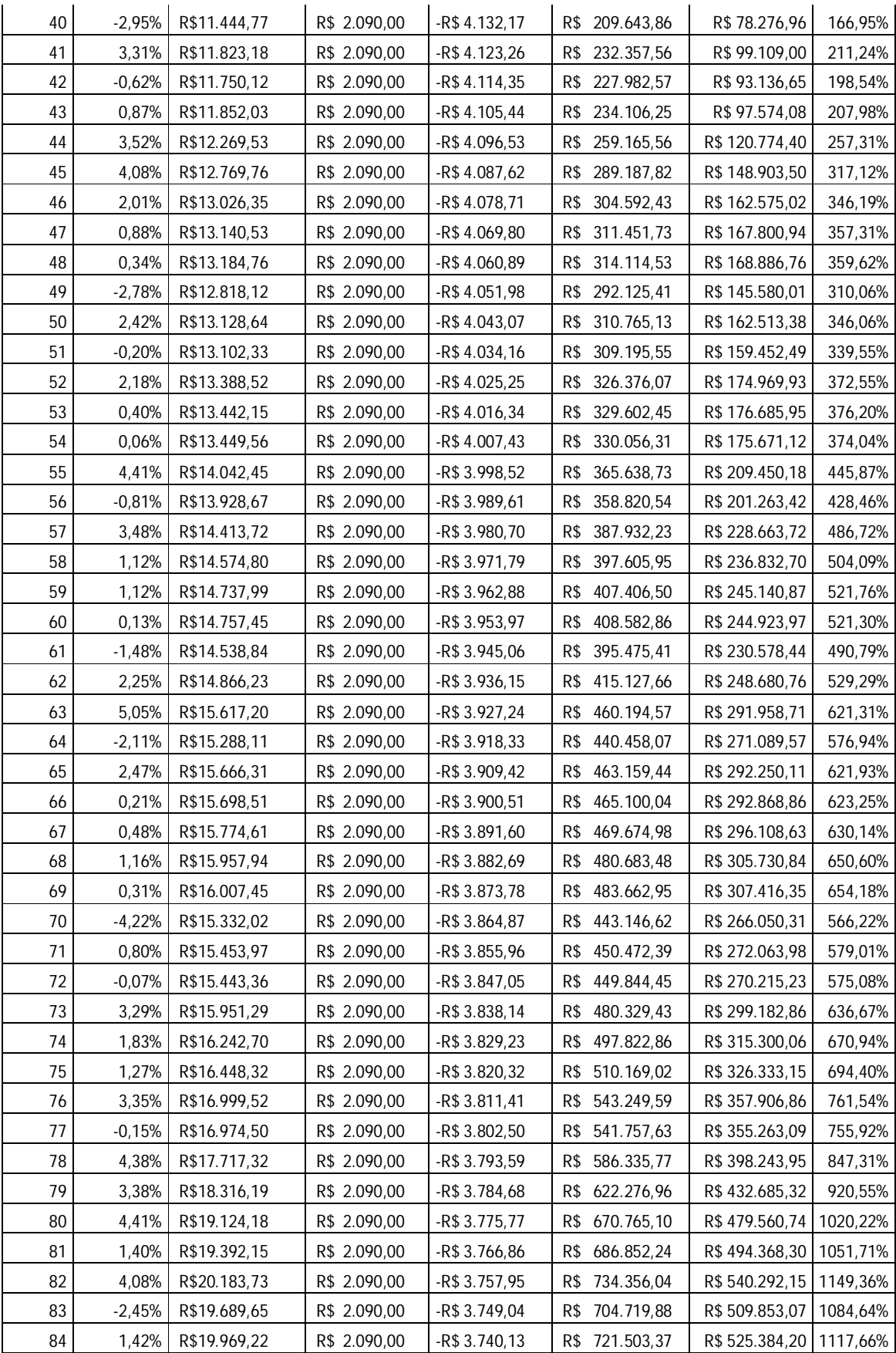

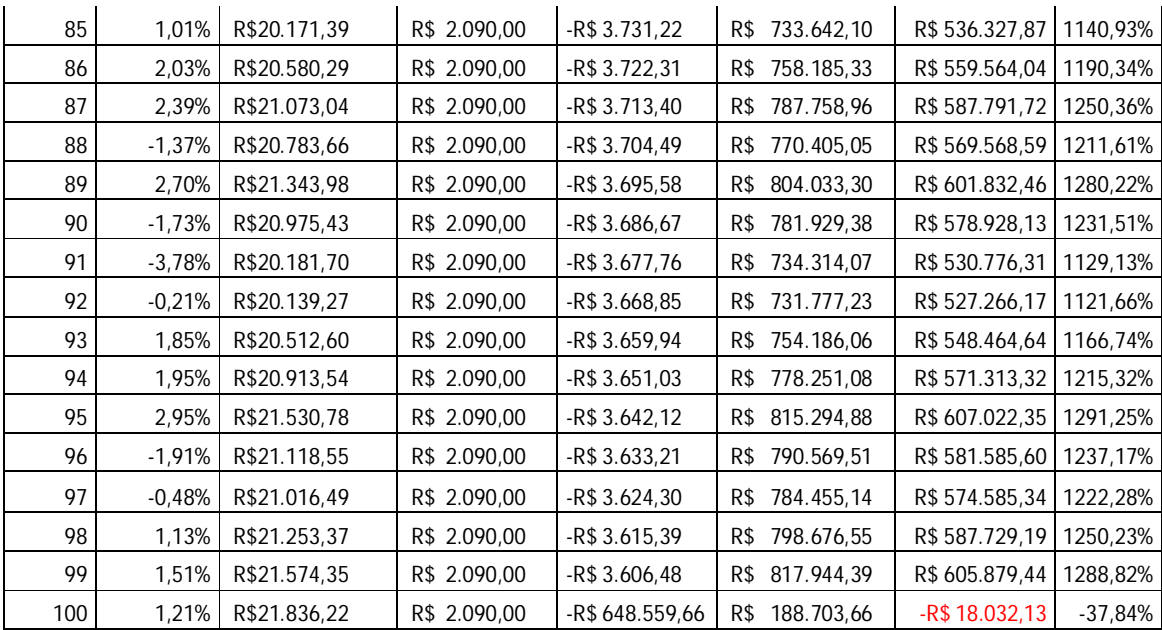

**Fonte:** Dados da Pesquisa, 2014.

| SIMULAÇÃO DO PROJETO- FORTALEZA |           |                      |                 |                   |                       |                  |            |
|---------------------------------|-----------|----------------------|-----------------|-------------------|-----------------------|------------------|------------|
|                                 |           |                      |                 |                   |                       |                  |            |
| <b>Meses</b>                    | Simulação | Vr do M <sup>2</sup> | Aluguel(0,367%) | Financ. CEF       | <b>Fluxo de Caixa</b> | <b>VPL</b>       | <b>TIR</b> |
| 0                               | 0%        | R\$ 3.816,67         |                 | -R\$ 22.900,00    | -R\$ 22.900,00        |                  | #NÚM!      |
| 1                               | 0,71%     | R\$ 3.843,66         | R\$             | -R\$<br>2.172,61  | -R\$<br>552,80        | -R\$ 23.330,66   | #NÚM!      |
| 2                               | $-0.20%$  | R\$ 3.835,79         | R\$             | $-R$$<br>2.168,32 | -R\$<br>1.021,08      | -R\$ 25.927,32   | #NÚM!      |
| 3                               | $-1,56%$  | R\$ 3.776,14         | 839,97<br>R\$   | -R\$<br>2.164,03  | -R\$<br>3.755,90      | -R\$ 30.715,30   | #NÚM!      |
| 4                               | 0,72%     | R\$ 3.803,41         | R\$<br>839,97   | -R\$<br>2.159,74  | -R\$<br>2.115,23      | -R\$ 30.396,22   | #NUM!      |
| 5                               | 0,42%     | R\$ 3.819,22         | R\$<br>839,97   | $-R$$<br>2.155,45 | 1.162,17<br>-R\$      | -R\$ 30.746,50   | #NÚM!      |
| 6                               | 2,13%     | R\$ 3.900,47         | R\$<br>839,97   | -R\$<br>2.151,16  | R\$<br>3.716,98       | -R\$ 27.322,96   | #NÚM!      |
| 7                               | $-1,22%$  | R\$ 3.852,87         | R\$<br>839,97   | $-R$$<br>2.146,87 | R\$<br>865,41         | -R\$ 31.327,03   | #NÚM!      |
| 8                               | 0,73%     | R\$ 3.880,88         | R\$<br>839,97   | -R\$<br>2.142,58  | R\$<br>2.550,20       | -R\$ 30.977,86   | #NÚM!      |
| 9                               | 1,44%     | R\$ 3.936,58         | R\$<br>839,97   | -R\$<br>2.138,29  | R\$<br>5.896,27       | -R\$ 29.061,72   | #NÚM!      |
| 10                              | $-2,44%$  | R\$ 3.840,57         | R\$<br>839,97   | -R\$<br>2.134,00  | R\$<br>139,89         | -R\$ 35.740,46   | #NÚM!      |
| 11                              | 3,37%     | R\$ 3.970,17         | R\$<br>839,97   | -R\$<br>2.129,71  | R\$<br>7.920,49       | -R\$ 29.667,84   | #NUM!      |
| 12                              | 2,93%     | R\$4.086,47          | R\$<br>839,97   | $-R$$<br>2.125,42 | R\$<br>14.902,88      | -R\$ 24.402,07   | #NÚM!      |
| 13                              | 1,36%     | R\$4.141,96          | R\$<br>839,97   | -R\$<br>2.121,13  | R\$<br>18.236,66      | -R\$ 22.576,50   | $-99,08%$  |
| 14                              | $-2,31%$  | R\$4.046,12          | R\$<br>839,97   | $-R$$<br>2.116,84 | 12.490,56<br>R\$      | -R\$ 29.154,87   | #NÚM!      |
| 15                              | $-0,16%$  | R\$4.039,50          | R\$<br>839,97   | -R\$<br>2.112,55  | R\$<br>12.097,30      | -R\$ 30.752,47   | #NÚM!      |
| 16                              | $-1,04%$  | R\$ 3.997,41         | R\$<br>839,97   | $-R$$<br>2.108,26 | R\$<br>9.576,40       | -R\$ 34.281,33   | #NÚM!      |
| 17                              | $-0,27%$  | R\$ 3.986,77         | R\$<br>839,97   | -R\$<br>2.103,97  | R\$<br>8.942,28       | -R\$ 36.061,06   | #NÚM!      |
| 18                              | 6,00%     | R\$4.226,14          | R\$<br>839,97   | -R\$<br>2.099,68  | R\$<br>23.308,95      | -R\$ 24.248,50   | #NÚM!      |
| 19                              | 2,74%     | R\$4.342,07          | R\$<br>839,97   | $-R$$<br>2.095,39 | R\$<br>30.268,74      | -R\$ 19.225,86   | $-84,30%$  |
| 20                              | $-4,29%$  | R\$4.155,72          | R\$<br>839,97   | -R\$<br>2.091,10  | R\$<br>19.092,16      | -R\$ 30.507,17   | #NÚM!      |
| 21                              | 4,53%     | R\$4.343,78          | R\$<br>839,97   | $-R$$<br>2.086,81 | R\$<br>30.380,10      | -R\$ 21.648,83   | -94,98%    |
| 22                              | 3,40%     | R\$4.491,29          | R\$<br>839,97   | -R\$<br>2.082,52  | R\$<br>39.234,75      | -R\$ 15.039,58   | $-65,83%$  |
| 23                              | 2,47%     | R\$4.602,07          | R\$<br>839,97   | -R\$<br>2.078,23  | R\$<br>45.885,93      | -R\$ 10.443,65   | $-45,56%$  |
| 24                              | 2,49%     | R\$4.716,79          | R\$<br>839,97   | -R\$<br>2.073,94  | R\$<br>52.773,39      | -R\$<br>5.688,47 | $-24,59%$  |
| 25                              | 7,25%     | R\$ 5.058,92         | R\$<br>839,97   | -R\$<br>2.069,65  | R\$<br>73.305,27      | R\$ 10.942,08    | 48,76%     |
| 26                              | 5,27%     | R\$ 5.325,54         | R\$<br>839,97   | -R\$<br>2.065,36  | R\$ 89.306,84         | R\$ 23.464,53    | 103,99%    |
| 27                              | 1,35%     | R\$5.397,37          | R\$<br>839,97   | $-R$$<br>2.061,07 | R\$<br>93.620,96      | R\$ 25.745,61    | 114,05%    |
| 28                              | $-0,10%$  | R\$ 5.392,17         | R\$<br>839,97   | $-R$$<br>2.056,78 | 93.313,44<br>R\$      | R\$ 24.021,12    | 106,45%    |
| 29                              | $-2,29%$  | R\$ 5.268,64         | R\$<br>839,97   | -R\$<br>2.052,49  | R\$ 85.905,70         | R\$ 16.227,13    | 72,07%     |
| 30                              | 3,43%     | R\$ 5.449,41         | R\$<br>839,97   | -R\$<br>2.048,20  | R\$<br>96.756,59      | R\$ 24.072,35    | 106,67%    |
| 31                              | 3,68%     | R\$ 5.649,81         | R\$<br>839,97   | -R\$<br>2.043,91  | R\$ 108.784,60        | R\$ 32.834,66    | 145,32%    |
| 32                              | 2,41%     | R\$ 5.785,70         | R\$<br>839,97   | -R\$<br>2.039,62  | R\$ 116.942,11        | R\$ 38.239,46    | 169,16%    |
| 33                              | 1,42%     | R\$5.867,94          | R\$<br>839,97   | $-R$$<br>2.035,33 | R\$ 121.881,04        | R\$ 40.883,71    | 180,82%    |
| 34                              | 4,34%     | R\$ 6.122,69         | R\$<br>839,97   | -R\$<br>2.031,04  | R\$ 137.170,55        | R\$ 52.147,17    | 230,50%    |
| 35                              | 7,94%     | R\$ 6.609,05         | R\$<br>839,97   | $-R$$<br>2.026,75 | R\$ 166.356,41        | R\$ 74.849,26    | 330,63%    |
| 36                              | $-0,19%$  | R\$ 6.596,26         | R\$<br>839,97   | -R\$<br>2.022,46  | R\$ 165.593,09        | R\$ 72.542,76    | 320,46%    |
| 37                              | 1,14%     | R\$ 6.671,66         | R\$<br>839,97   | -R\$<br>2.018,17  | R\$ 170.121,70        | R\$ 74.610,93    | 329,58%    |
| 38                              | $-1,81%$  | R\$ 6.550,77         | R\$<br>839,97   | -R\$<br>2.013,88  | R\$ 162.872,34        | R\$ 67.006,00    | 296,04%    |
| 39                              | $-0,79%$  | R\$ 6.499,26         | 839,97<br>R\$   | 2.009,59<br>-R\$  | R\$ 159.785,89        | R\$ 62.864,99    | 277,77%    |

**Apêndice 3** – Simulação do Projeto – Fortaleza

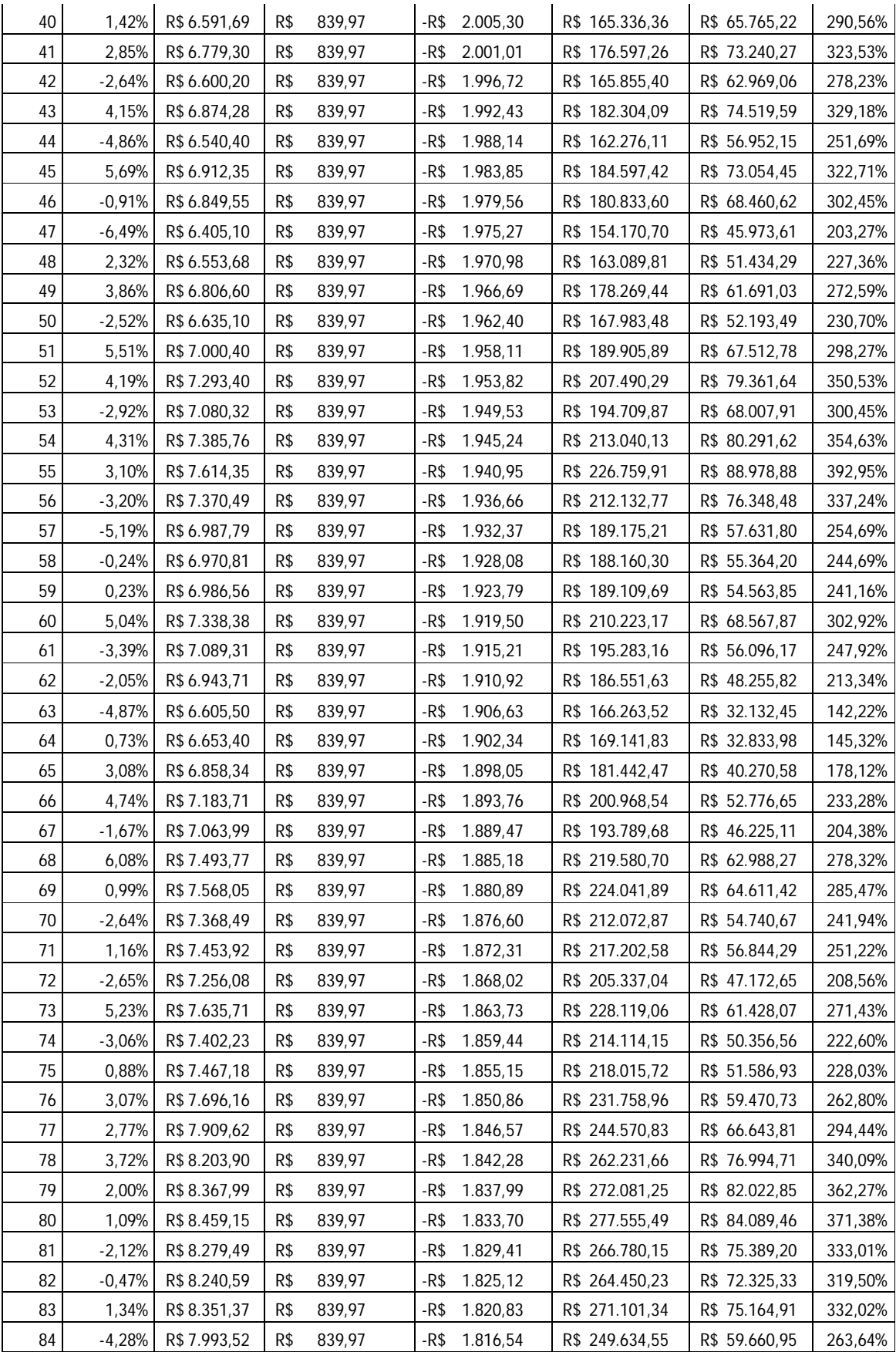

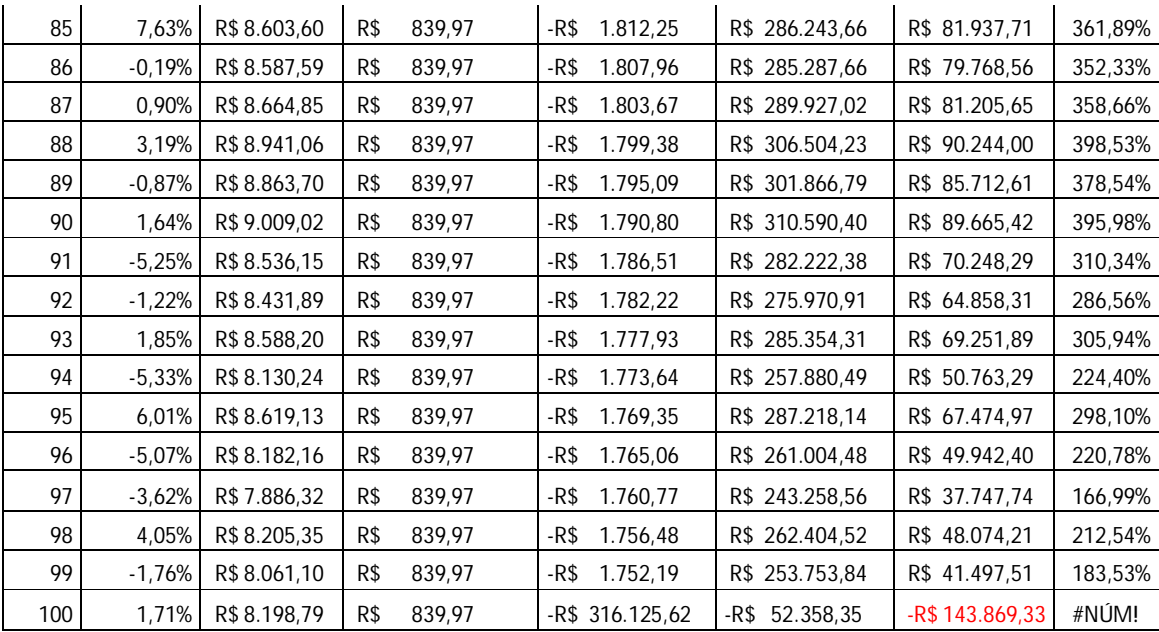

**Fonte:** Dados da Pesquisa, 2014.

## **ANEXOS**

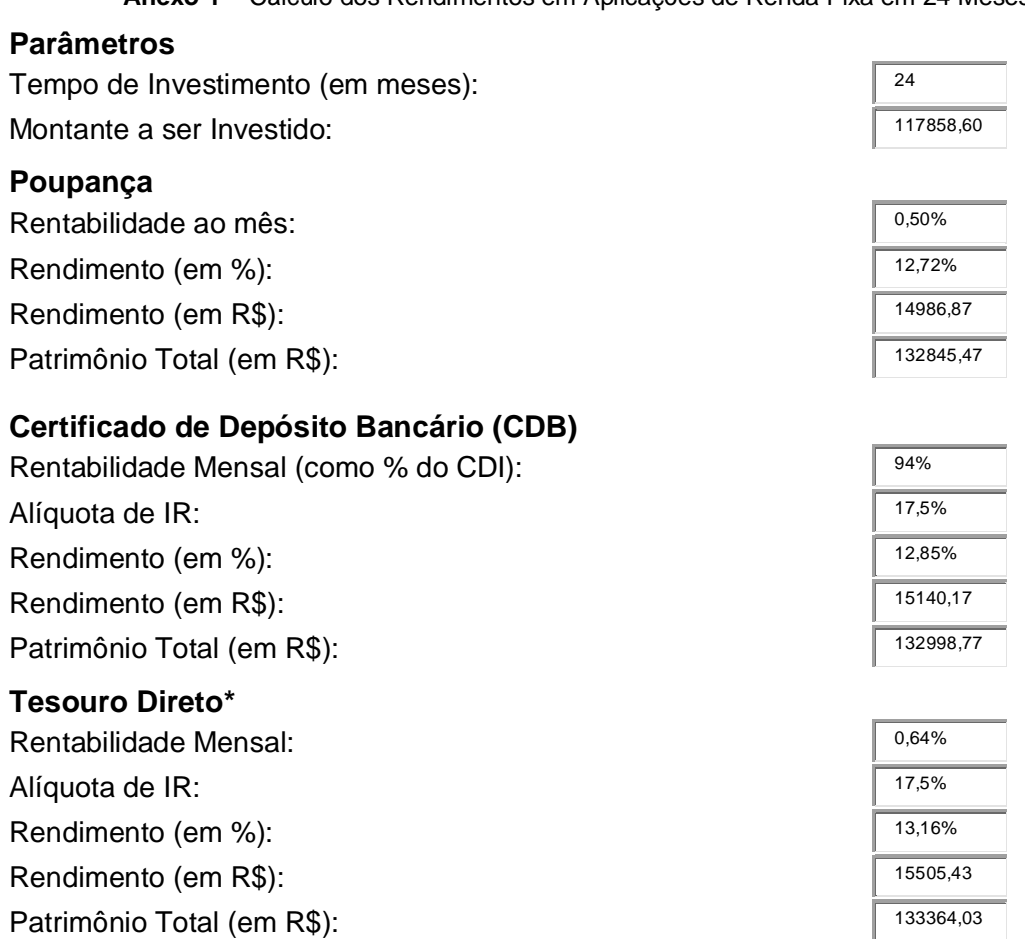

**Anexo 1 –** Cálculo dos Rendimentos em Aplicações de Renda Fixa em 24 Meses

(\*) Investimentos em Letras Financeiras do Tesouro (LFT), títulos remunerados pela taxa Selic, por meio de uma corretora que não cobre taxa de administração.

# **Fundos DI**

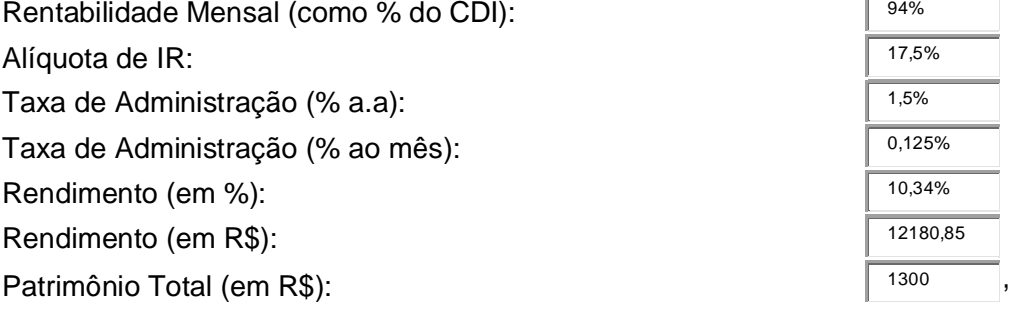

**Dados: <sup>4</sup>**Revista Exame, (2014)

 4 http://exame.abril.com.br/seu-dinheiro/ferramentas/comparativo-de-rentabilidades/

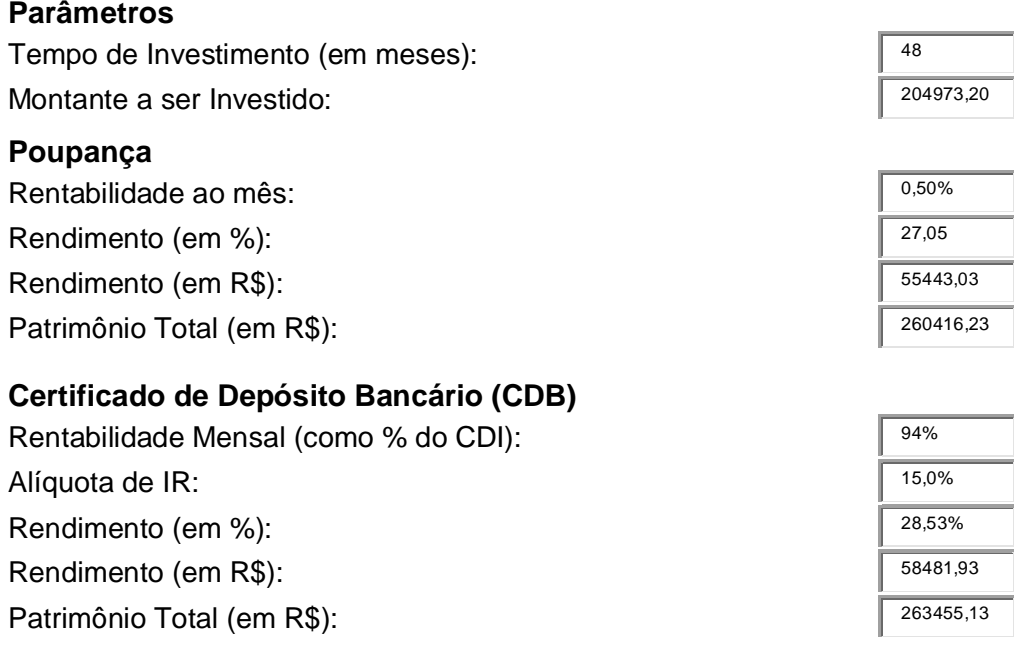

# **Tesouro Direto\***

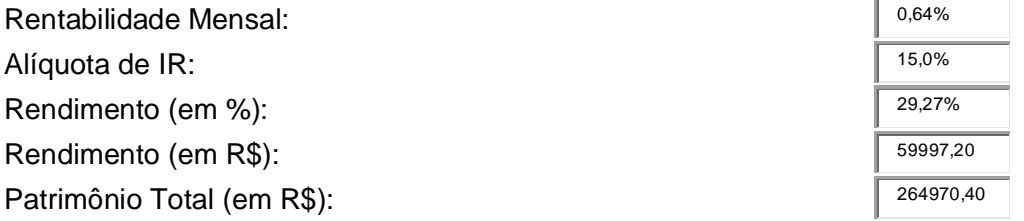

(\*) Investimentos em Letras Financeiras do Tesouro (LFT), títulos remunerados pela taxa Selic, por meio de uma corretora que não cobre taxa de administração.

## **Fundos DI**

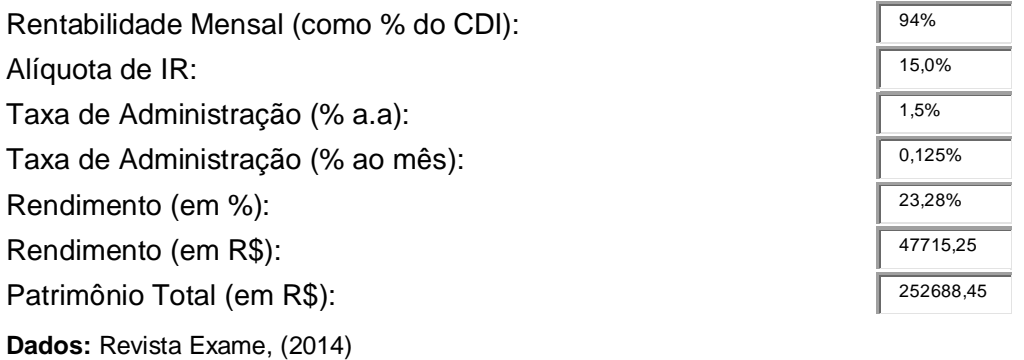

# **Anexo 2 –** Cálculo dos Rendimentos em Aplicações de Renda Fixa em 48 Meses

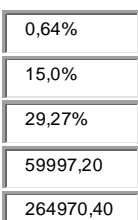

**Anexo 3 –** Cálculo dos Rendimentos em Aplicações de Renda Fixa em 72 Meses

## **Parâmetros**

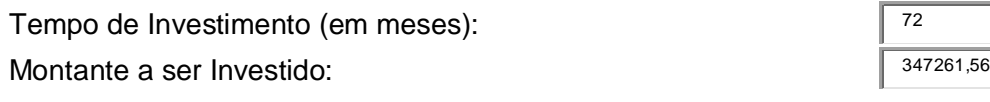

# **Poupança**

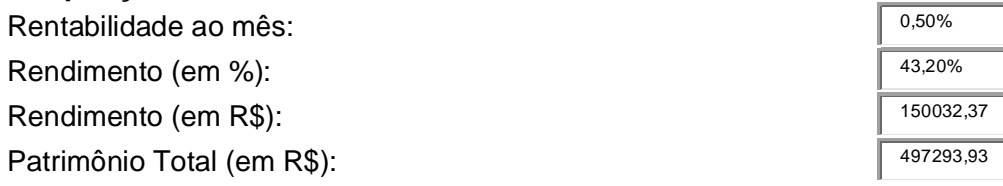

# **Certificado de Depósito Bancário (CDB)**

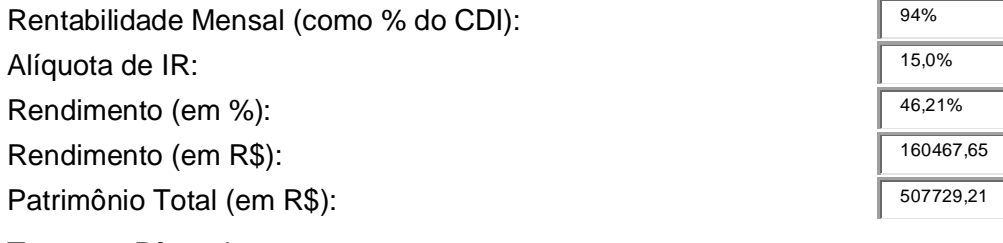

## **Tesouro Direto\***

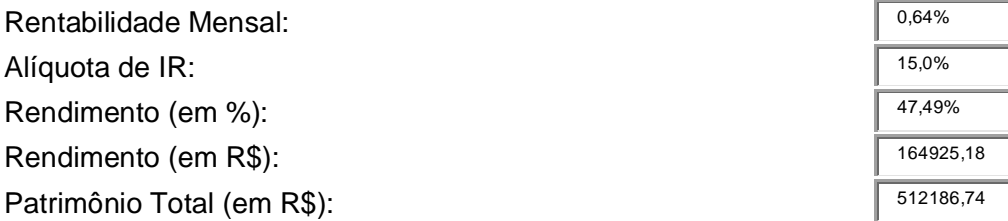

(\*) Investimentos em Letras Financeiras do Tesouro (LFT), títulos remunerados pela taxa Selic, por meio de uma corretora que não cobre taxa de administração.

## **Fundos DI**

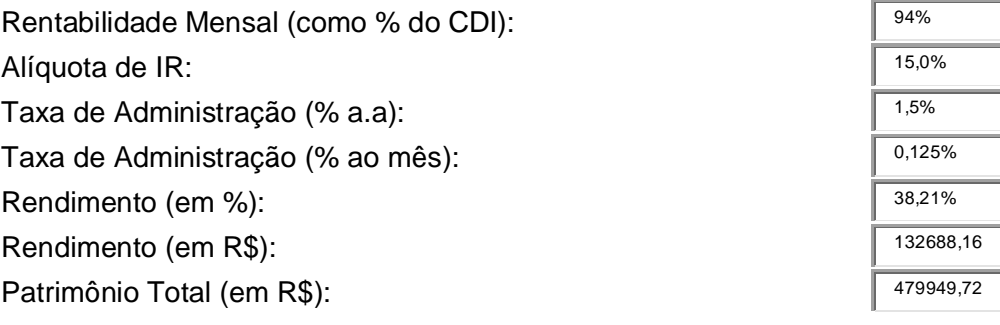

**Dados:** Revista Exame, (2014).

### DETALHES DA SIMULAÇÃO

Este financiamento é para uma pessoa: Pessoa Física Qual o tipo de financiamento você deseja? Residencial Em qual destas categorias o imóvel se enquadra? Aquisição de Imóvel Novo Em qual cidade está localizado o imóvel? FORTALEZA-CE Data da simulação: 08/08/2014 Qual é o valor aproximado do imóvel? R\$ 229.000,00 Qual é a renda bruta familiar? R\$ 15.000,00 Qual é a data de nascimento do participante de maior idade? 06/01/1982 Possui 3 anos de trabalho sob regime do FGTS, somando-se todos os períodos trabalhados? Sim

Você ou imóvel objeto do financiamento já foi beneficiado com subsídio concedido pelo FGTS/União: Não

#### RESULTADO DA SIMULAÇÃO

#### **TAXA BALCÃO**

Valor de financiamento: R\$ 206.100,00 Prazo: 360 meses Valor da entrada: R\$ 22,900,00 Juros: 8,7873% a.a

CET - Custo Efetivo Total: 10,0289% CESH - Custo Efetivo do Seguro Habitacional: 3,8079% Seguradora: CAIXA SEGUROS LAR MAIS Sistema de amortização: SAC

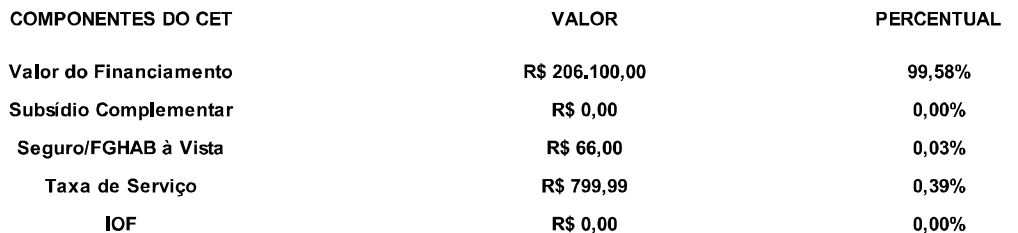

Planilha de evolução teórica para demonstração dos fluxos referentes aos pagamentos e recebimentos considerados no cálculo do Custo Efetivo Total - CET nas condições vigentes na data da simulação

### FASE DE AMORTIZAÇÃO

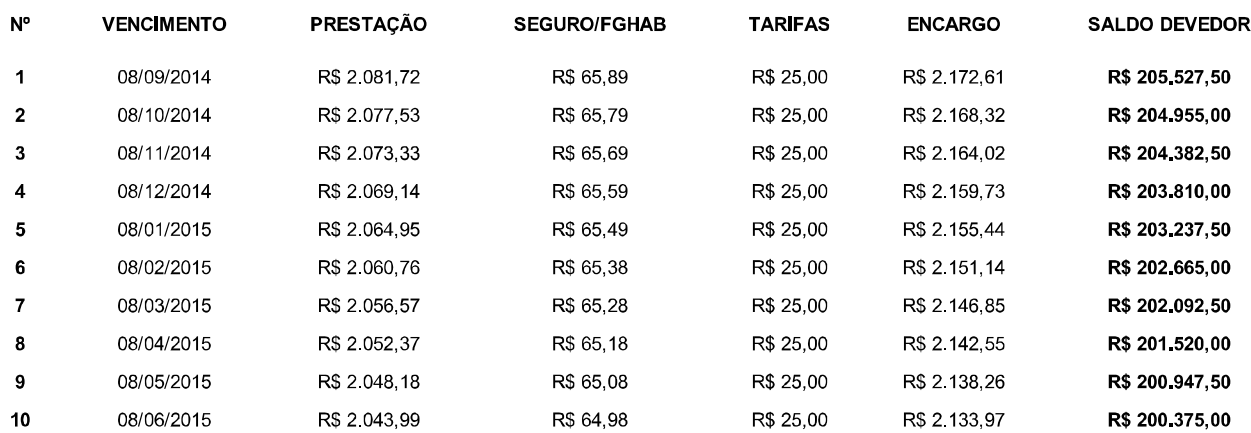

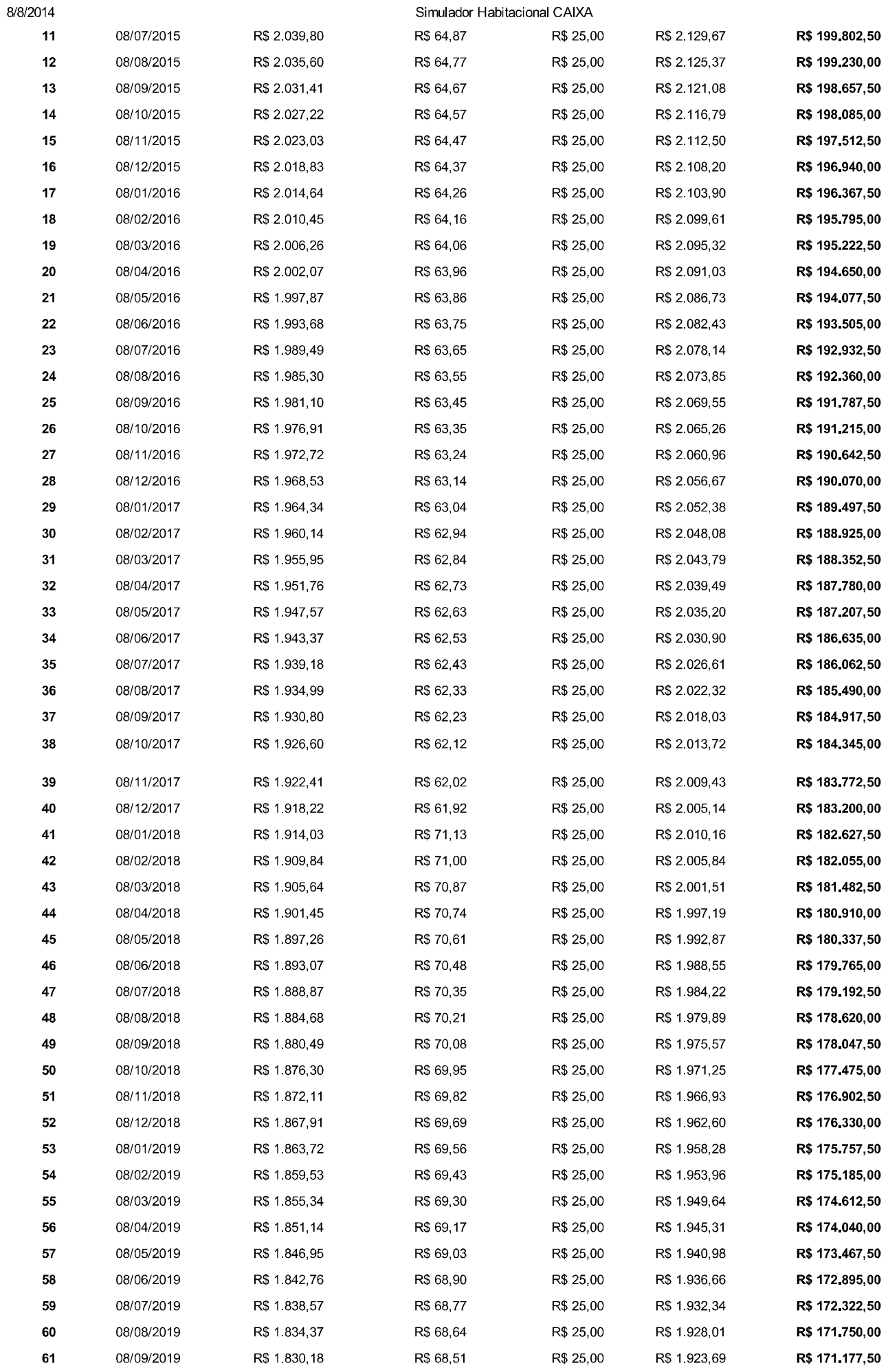

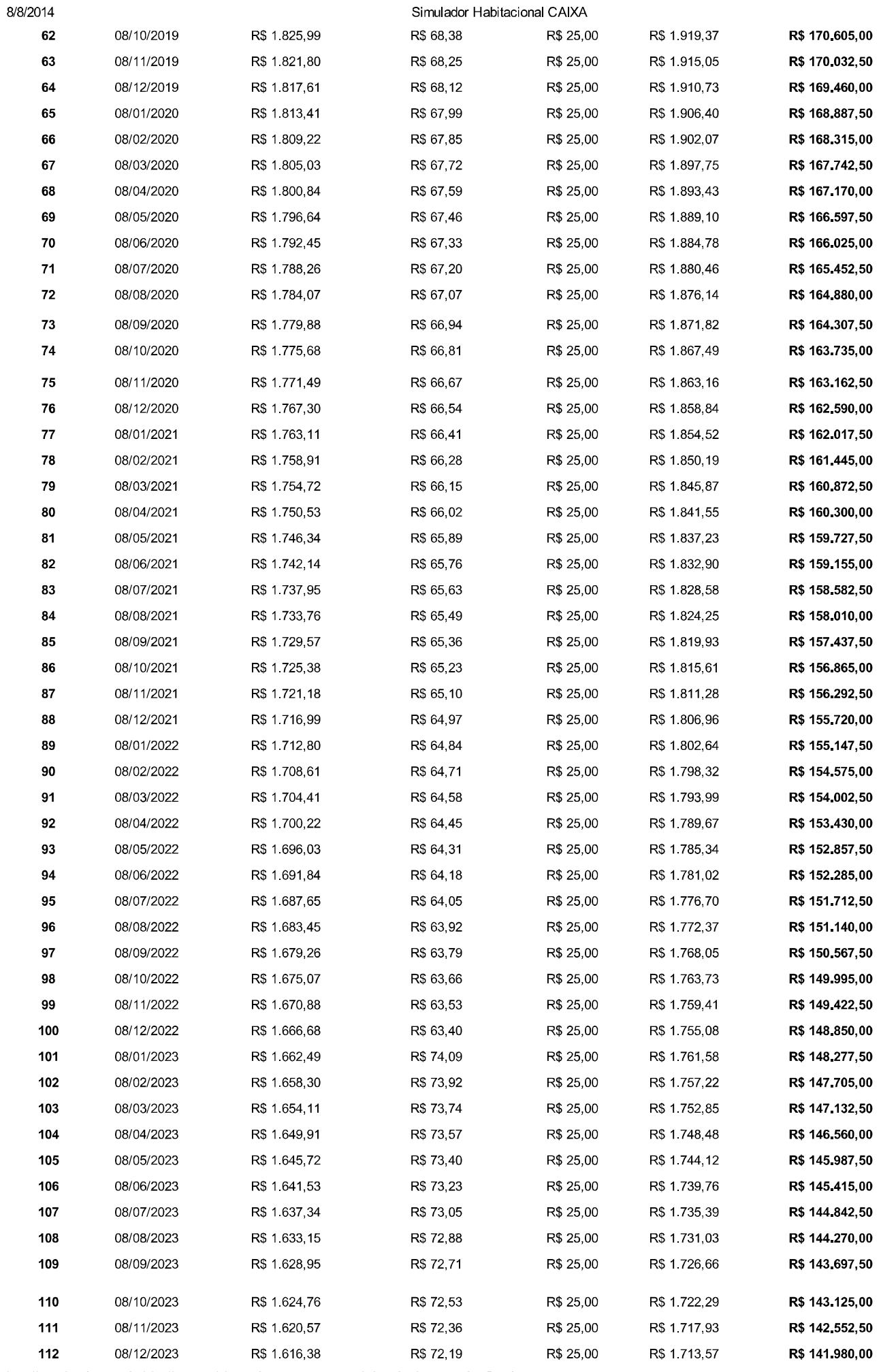

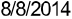

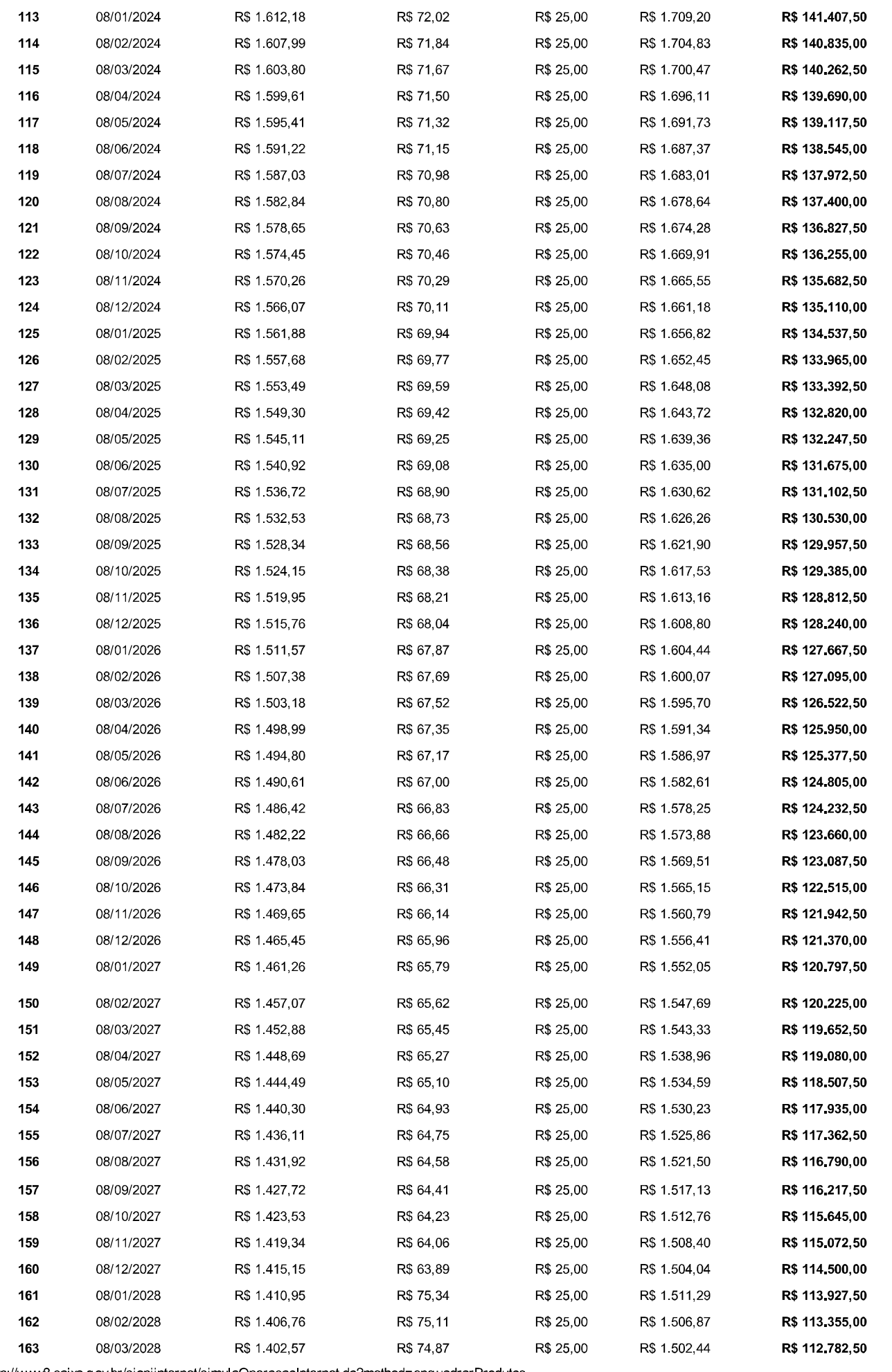

![](_page_86_Picture_18.jpeg)

![](_page_86_Picture_19.jpeg)

![](_page_87_Picture_8.jpeg)

![](_page_88_Picture_8.jpeg)

![](_page_89_Picture_23.jpeg)

п

Os resultados obtidos representam apenas uma simulação e não valem como proposta, pois estão sujeitos a alterações de acordo com a<br>apuração da capacidade de pagamento e à aprovação da análise de crédito a ser efetuada pela dos prazos máximos e das demais condições, sem aviso prévio. A contratação está condicionada à disponibilidade de recursos para sua região e ao atendimento das exigências do programa.

Demonstração dos fluxos referente aos pagamentos e recebimentos considerados no cálculo do CET nas condições vigentes na data da simulação correspondente à fase de amortização. Nos casos de construção, o CET poderá variar em função do cronograma de cada obra.

### DETALHES DA SIMULAÇÃO

Este financiamento é para uma pessoa: Pessoa Física Qual o tipo de financiamento você deseja? Residencial Em qual destas categorias o imóvel se enquadra? Aquisição de Imóvel Novo Em qual cidade está localizado o imóvel? RIO DE JANEIRO-RJ Data da simulação: 30/07/2014 Qual é o valor aproximado do imóvel? R\$ 440.000,00 Qual é a renda bruta familiar? R\$ 15.000,00 Qual é a data de nascimento do participante de maior idade? 06/01/1982

Possui 3 anos de trabalho sob regime do FGTS, somando-se todos os períodos trabalhados? Sim

Você ou imóvel objeto do financiamento já foi beneficiado com subsídio concedido pelo FGTS/União: Não

#### RESULTADO DA SIMULAÇÃO

#### **TAXA BALCÃO**

Valor de financiamento: R\$ 396.000,00 Prazo: 360 meses Valor da entrada: R\$ 44,000,00 Juros: 8,7873% a.a

CET - Custo Efetivo Total: 9,8933% CESH - Custo Efetivo do Seguro Habitacional: 3,7976% Seguradora: CAIXA SEGUROS LAR MAIS Sistema de amortização: SAC

![](_page_90_Picture_76.jpeg)

Planilha de evolução teórica para demonstração dos fluxos referentes aos pagamentos e recebimentos considerados no cálculo do Custo Efetivo Total - CET nas condições vigentes na data da simulação

### FASE DE AMORTIZAÇÃO

![](_page_90_Picture_77.jpeg)

![](_page_91_Picture_14.jpeg)

![](_page_92_Picture_8.jpeg)

![](_page_93_Picture_14.jpeg)

![](_page_93_Picture_15.jpeg)

![](_page_94_Picture_20.jpeg)

30/7/2014

![](_page_95_Picture_8.jpeg)

![](_page_96_Picture_8.jpeg)

![](_page_97_Picture_23.jpeg)

п

Os resultados obtidos representam apenas uma simulação e não valem como proposta, pois estão sujeitos a alterações de acordo com a<br>apuração da capacidade de pagamento e à aprovação da análise de crédito a ser efetuada pela dos prazos máximos e das demais condições, sem aviso prévio. A contratação está condicionada à disponibilidade de recursos para sua região e ao atendimento das exigências do programa.

Demonstração dos fluxos referente aos pagamentos e recebimentos considerados no cálculo do CET nas condições vigentes na data da simulação correspondente à fase de amortização. Nos casos de construção, o CET poderá variar em função do cronograma de cada obra.

### DETALHES DA SIMULAÇÃO

Este financiamento é para uma pessoa: Pessoa Física Qual o tipo de financiamento você deseja? Residencial Em qual destas categorias o imóvel se enquadra? Aquisição de Imóvel Novo Em qual cidade está localizado o imóvel? SAO PAULO-SP Data da simulação: 30/07/2014 Qual é o valor aproximado do imóvel? R\$ 475.000,00 Qual é a renda bruta familiar? R\$ 15.000,00 Qual é a data de nascimento do participante de maior idade? 06/01/1982 Possui 3 anos de trabalho sob regime do FGTS, somando-se todos os períodos trabalhados? Sim

Você ou imóvel objeto do financiamento já foi beneficiado com subsídio concedido pelo FGTS/União: Não

#### RESULTADO DA SIMULAÇÃO

#### **TAXA BALCÃO**

Valor de financiamento: R\$ 427.500,00 Prazo: 360 meses Valor da entrada: R\$ 47,500,00 Juros: 8,7873% a.a

CET - Custo Efetivo Total: 9,8826% CESH - Custo Efetivo do Seguro Habitacional: 3,7976% Seguradora: CAIXA SEGUROS LAR MAIS Sistema de amortização: SAC

![](_page_98_Picture_75.jpeg)

![](_page_98_Picture_11.jpeg)

Planilha de evolução teórica para demonstração dos fluxos referentes aos pagamentos e recebimentos considerados no cálculo do Custo Efetivo Total - CET nas condições vigentes na data da simulação

### FASE DE AMORTIZAÇÃO

![](_page_98_Picture_76.jpeg)

![](_page_99_Picture_14.jpeg)

![](_page_100_Picture_8.jpeg)

![](_page_101_Picture_14.jpeg)

![](_page_101_Picture_15.jpeg)

![](_page_102_Picture_26.jpeg)

R\$ 130,84

Simulador Habitacional CAIXA

R\$ 2.465,78

214

30/7/2014

![](_page_103_Picture_8.jpeg)

![](_page_104_Picture_8.jpeg)

![](_page_105_Picture_23.jpeg)

п

Os resultados obtidos representam apenas uma simulação e não valem como proposta, pois estão sujeitos a alterações de acordo com a<br>apuração da capacidade de pagamento e à aprovação da análise de crédito a ser efetuada pela dos prazos máximos e das demais condições, sem aviso prévio. A contratação está condicionada à disponibilidade de recursos para sua região e ao atendimento das exigências do programa.

Demonstração dos fluxos referente aos pagamentos e recebimentos considerados no cálculo do CET nas condições vigentes na data da simulação correspondente à fase de amortização. Nos casos de construção, o CET poderá variar em função do cronograma de cada obra.